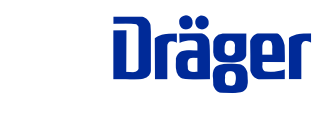

# Dräger PIR 7000 / Dräger PIR 7200

(сертифицирована как IDS 01xx)

# Инфракрасная газоизмерительная головка

Техническое руководство

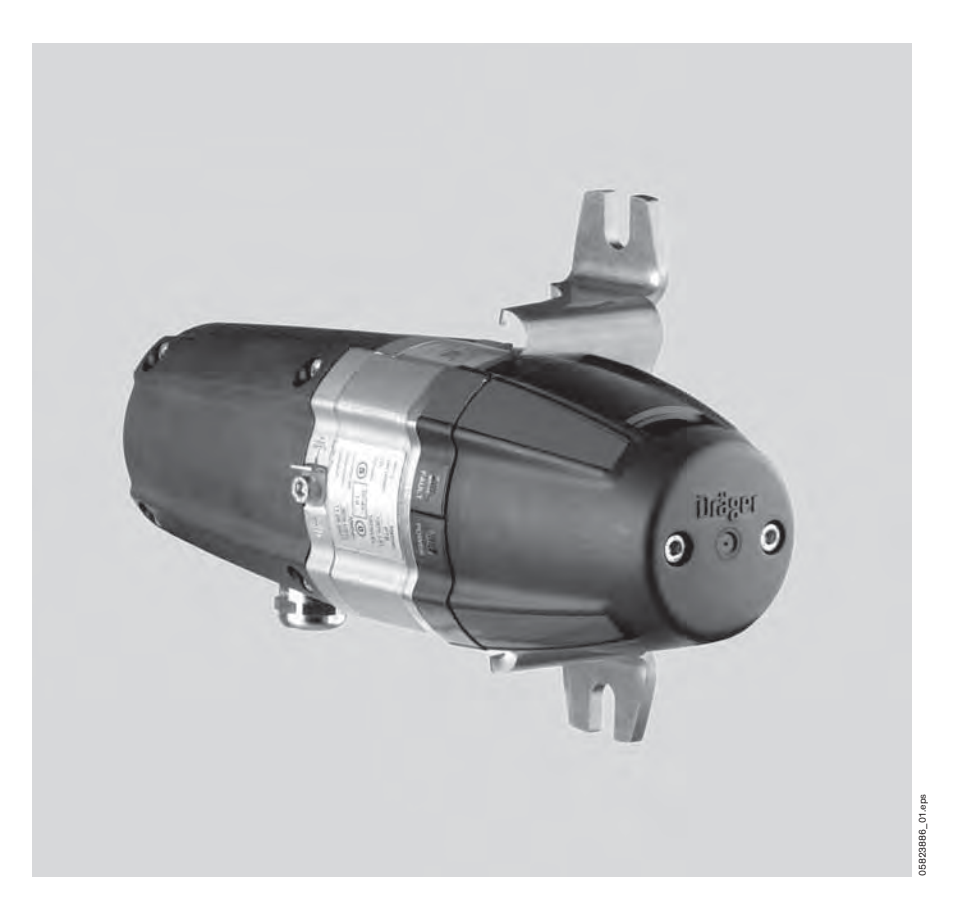

# **Содержание**

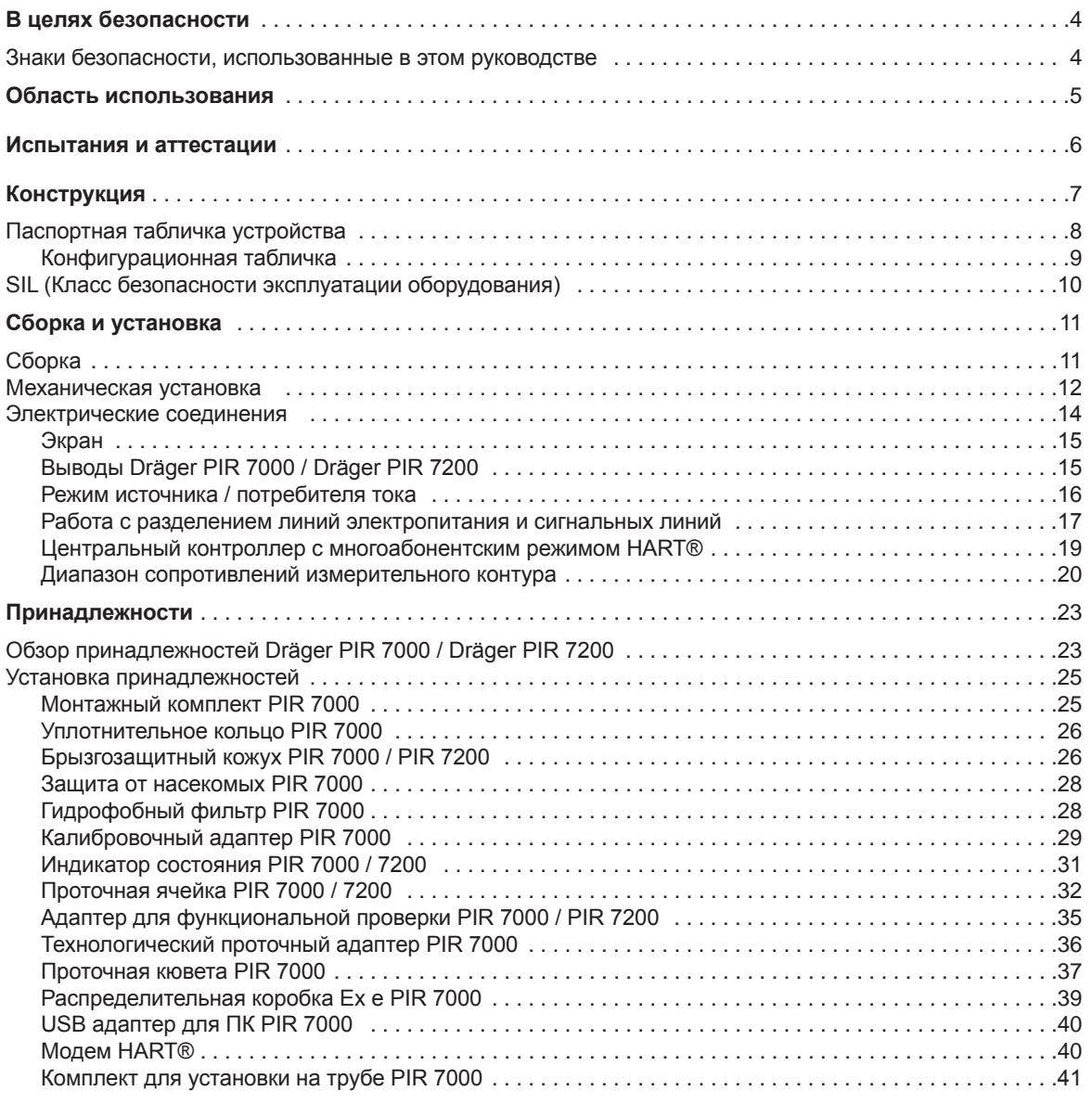

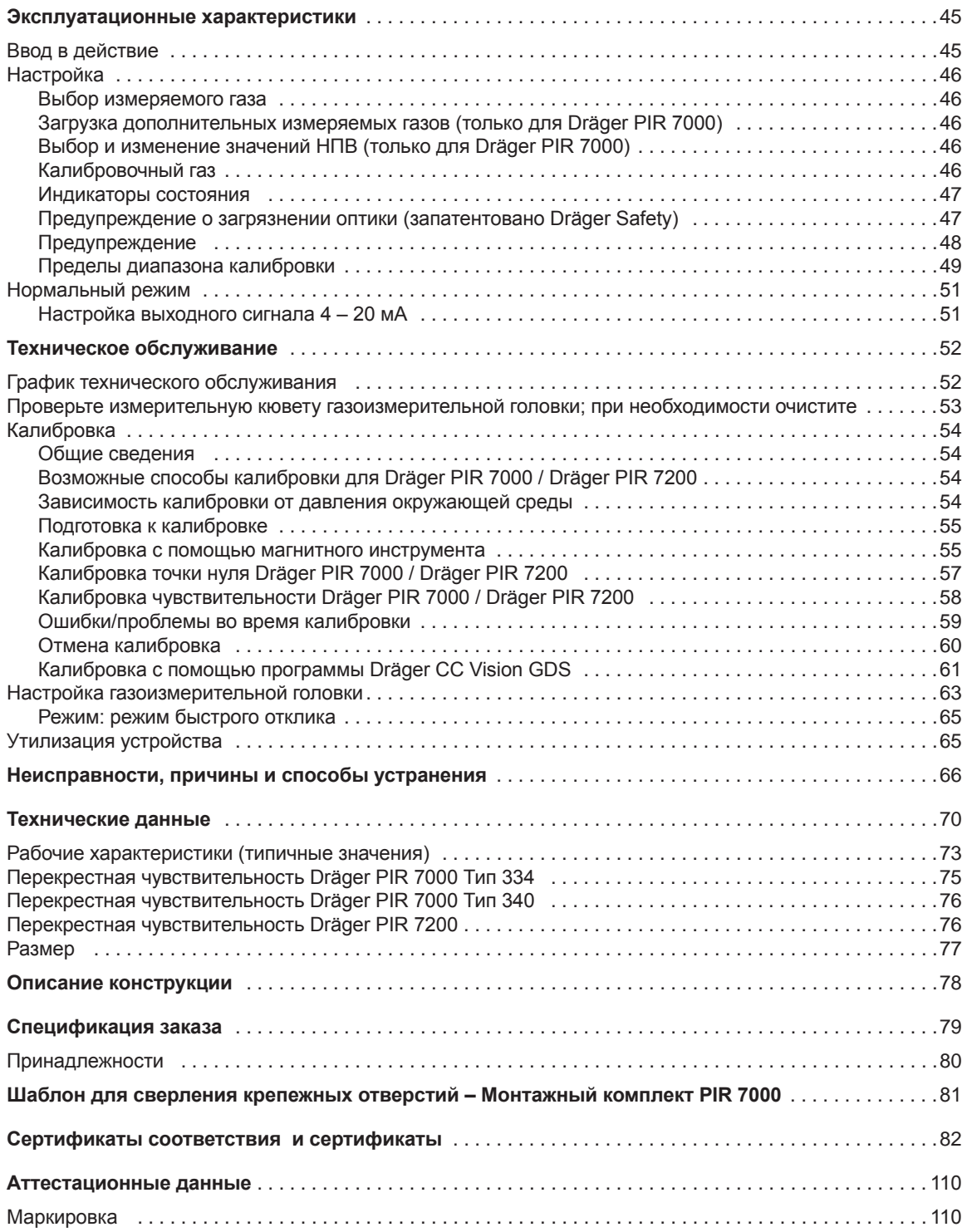

# **В целях безопасности**

Строго следуйте инструкциям по эксплуатации

При любом использовании измерительной головки необходимо полностью понимать и строго следовать "Руководству по эксплуатации", прилагаемому к устройству.

Газоизмерительная головка может использоваться только для указанных ниже целей.

#### **Техническое обслуживание**

Ремонт газоизмерительной головки должен выполняться только квалифицированным персоналом. Мы настоятельно рекомендуем заключить с Dräger Safety сервисный контракт и поручить им ремонт и техническое обслуживание.

При техническом обслуживании следует использовать только запасные части, произведенные фирмой Dräger

Прочтите информацию, приведенную в главе "Техническое обслуживание" на стр. 52.

#### **Принадлежности**

Используйте только принадлежности, которые перечислены в спецификации заказа.

#### **Безопасное подключение электрических устройств**

Не подключайте электрические устройства, не упомянутые в Руководстве по эксплуатации или в данном Техническом руководстве, не проконсультировавшись с изготовителем или специалистом.

#### **Использование в потенциально взрывоопасных атмосферах**

Устройства или компоненты, которые используются в потенциально взрывоопасной среде, и которые проверены и аттестованы согласно государственным, европейским или международным нормам, могут использоваться только при соблюдении условий, явно указанных в сертификатах или в соответствующих нормативах. Не допускается модификация электрического оборудования. Не допускается использование дефектных или некомплектных частей. При ремонте оборудования или компонентов этого типа должны соблюдаться соответствующие государственные нормативы.

# **Знаки безопасности, использованные в этом руководстве**

Читая это руководство, вы увидите ряд предупреждений, указывающих на определенные риски и опасности, с которыми вы может встретиться при эксплуатации прибора. Эти предупреждения содержат "сигнальные" слова, обращающие ваше внимание на степень

возможной опасности.

Эти сигнальные слова и опасность, которые они описывают, указаны ниже:

# **ВНИМАНИЕ**

Указывает на потенциально опасную ситуацию, которая, если ее не устранить, может привести к физической травме или повреждению оборудования.

Это может также быть предупреждение о небезопасных методах работы.

# *ПРЕДУПРЕЖДЕНИЕ*

Дополнительная информация о том, как использовать прибор.

# **Область использования**

# **Инфракрасная газоизмерительная головка Dräger PIR 7000**

— Предназначена для стационарного непрерывного контроля концентрации взрывоопасных газов и паров, содержащих углеводороды, в соответствующей атмосфере.

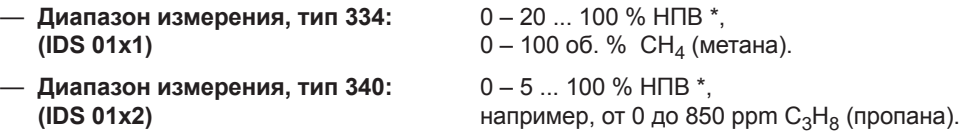

— Головку можно настроить для различных измеряемых газов, паров и диапазонов измерения.

# **Инфракрасная газоизмерительная головка Dräger PIR 7200**

Для стационарного, непрерывного контроля концентрации диоксида углерода в соответствующей атмосфере.

- **Диапазон измерения:** 0 0.2 ... 100 объемн. % CO<sub>2</sub> (диоксида углерода), **(IDS 01x5)**
- С аналоговым выходным сигналом 4 20 мА для режима измерения, двунаправленным последовательным интерфейсом и интерфейсом HART® для режима настройки прибора и режима измерения (опция).
- Предназначена для использования в неблагоприятных внешних условиях (например, в открытом море).
- Для установки во взрывоопасных зонах: зонах 1, 2 или 21, 22, что соответствует категория оборудования 2G, 3G или 2D, 3D или опасных зонам Class I или II, Div. 1 или 2 .

#### **При подключении к центральному устройству (например, Dräger REGARD 4-20 мА или HART):**

- Выдача предупреждения еще до достижения уровня взрывоопасной концентрации газа.
- Автоматическое инициирование надлежащих мер, которые предотвращают опасность взрыва (например, включение вентиляции).
- Предупреждение об ошибках устройства.
- Специальный режим калибровки (блокирование запуска тревог, калибровка может производиться одним техником).

#### **При подключении к модулю индикации и управления Dräger PEX 3300 / Dräger PEX 7300:**

- Индикация измеренного значения.
- Настройка газоизмерительной головки.

\_\_\_\_\_\_\_\_\_\_\_\_\_\_\_\_\_ ® HART – зарегистрированная марка изготовителя HCF, Остин, Техас, США \* Нижний предел взрываемости, в зависимости от вещества и нормативов, действующих в данном регионе.

# **Испытания и аттестации**

Аттестации взрывозащиты действительны при использовании газоизмерительной головки в газо/ паро-воздушных смесях горючих газов и паров или пыле-воздушных смесях горючих пылей в атмосферных условиях.

Аттестация взрывозащиты являются недействительна при использовании в обогащенных кислородом атмосферах.

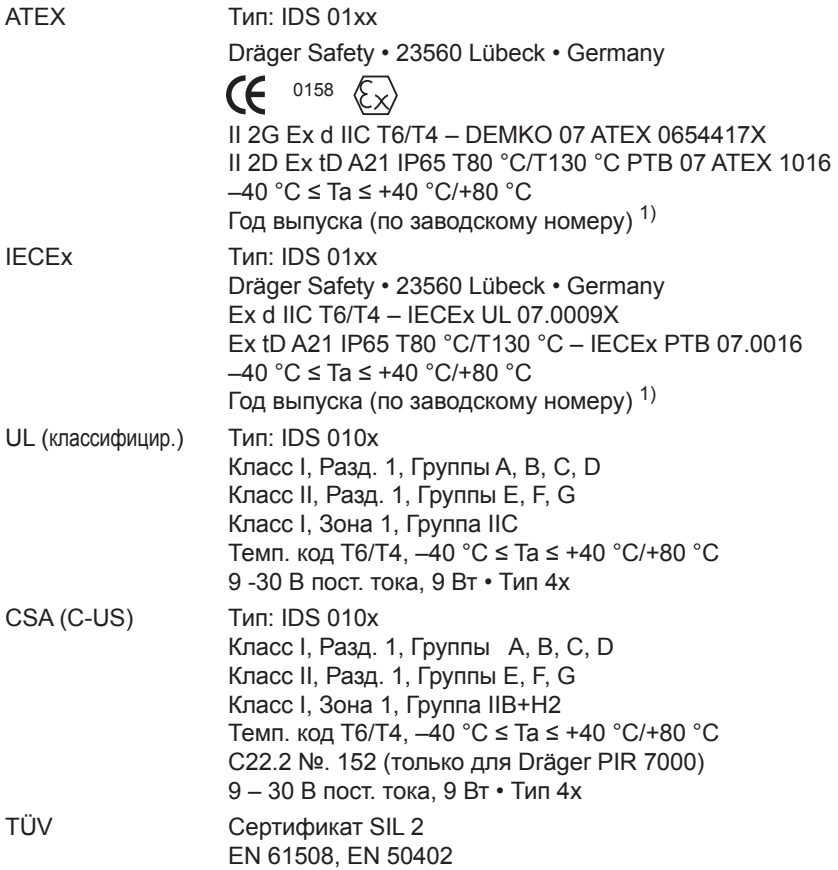

<sup>1)</sup> Год изготовления закодирован в третьей заглавной букве заводского номера на паспортной табличке:<br>Y = 2007, Z = 2008, A= 2009, B = 2010, C = 2011, и т.п.<br>Пример: заводской номер ARYH-0054, третья буква Y, поэтому год из

# **Конструкция**

Dräger PIR 7000 – инфракрасная газоизмерительная головка для контроля горючих углеводородов в окружающем воздухе или в других соответствующих области применения атмосферах. Модель Dräger PIR 7200 используется для обнаружения диоксида углерода (CO<sub>2</sub>) в окружающем воздухе или в других соответствующих атмосферах. Оптическая 4-лучевая технология обеспечивает исключительную долговременную стабильность

сигнала. Газоизмерительная головка поставляется с M25 или 3/4" NPT соединением.

**Модель Dräger PIR 7000 Тип 334** обладает сопоставимой чувствительностью в диапазоне измерения нижнего предела взрываемости (НПВ) для многих газов и паров, содержащих углеводороды, например метана, пропана и этилена.

**Модель Dräger PIR 7000 тип 340** имеет высокую чувствительность к пропану и алканам с более длинными молекулами, например, октану и нонану. Это позволяет реализовать более чувствительные измерения и пороги тревог в диапазоне ppm. Эта модель обладает меньшей чувствительностью к метану и этилену (см. "Перекрестная чувствительность Dräger PIR 7000 Тип 340" на странице 76).

**Модель Dräger PIR 7200** используется для обнаружения диоксида углерода (CO<sub>2</sub>) в рекомендованном диапазоне измерения 0 – 30 об. %. Головка обладает высокой чувствительностью, позволяя обнаруживать меньшие концентрации и устанавливать диапазон измерения и соответствующие пороги тревог в диапазоне ppm.

Газоизмерительные головки разработаны для применения в самых жестких условиях (например, на морских буровых платформах).

Прочный корпус из нержавеющей стали защищает электронные и оптические элементы. Следовательно, Воздействию окружающей среды подвергаются только коррозионностойкие материалы. Благодаря обширному ассортименту принадлежностей головку можно адаптировать почти к любому приложению.

Индикатор состояния, проточная ячейка и адаптер для функциональной проверки показывают различные состояния устройства: режим измерения указывается постоянно светящимся зеленым индикатором, а неисправности – постоянно светящимся желтым. Прибор позволяет быстро и просто калибровать точку нуля и чувствительность. Для выполнения соответствующих функций калибровки используется магнитный инструмент. Индикаторы поддерживают процедуру калибровки, выдавая простые структуры световых импульсов.

Опционально поставляется Dräger PIR 7000 с интерфейсом HART®. Все версии головки Dräger PIR 7200 оборудованы интерфейсом HART®. Все модели снабжены токовым выходом 4 – 20 мА (поддерживающим режим источник тока и или потребителя тока, с автоматическим обнаружением) и последовательным "однопроводным" интерфейсом для управления с помощью программы Dräger CC-Vision GDS.

Программное обеспечение Dräger PIR 7000 Тип 334 содержит линеаризованные характеристики для газов метан, пропан и этилен. Программное обеспечение Dräger PIR 7000 Тип 340 содержит линеаризованные характеристики для газов пропан и метан. Используя программное обеспечение Dräger CC-Vision GDS, программное обеспечение на основе HART®DD/DTM или ручной управляющий модуль HART<sup>®</sup>, газоизмерительную головку можно переключить на любой из этих газов без перекалибровки. Кроме того, Dräger PIR 7000 имеет область памяти для хранения до десяти веществ с отдельными линеаризованными характеристиками, которые можно загрузить дополнительно (см. дополнительную информацию на странице 46).

Dräger PIR 7000 / Dräger PIR 7200 можно переключить в "режим быстрого отклика", используя программу Dräger CC-Vision GDS (или программное обеспечение на основе HART®DD/DTM, или ручной управляющий модуль HART®).

В стандартной конфигурации (нормальном режиме) время отклика  $\mathfrak{t}_{0...90}$ ) составляет около четырех секунд при резком изменении концентрации измеряемого газа. В конфигурации "режим быстрого отклика" время срабатывания ( $t_{0.90}$ ) составляет менее одной секунды.

# **Паспортная табличка устройства**

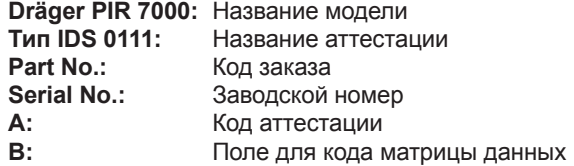

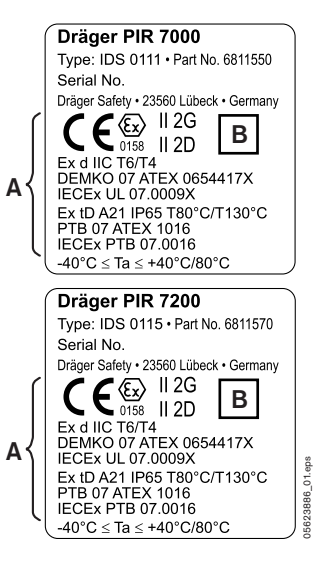

# **Конфигурационная табличка**

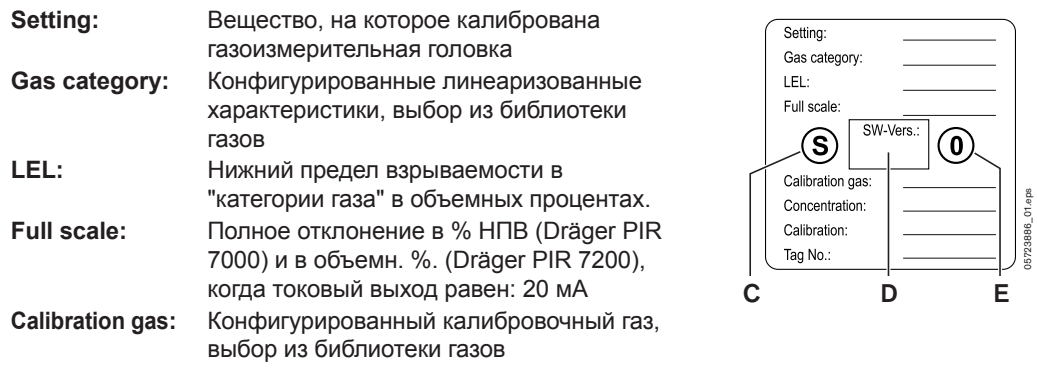

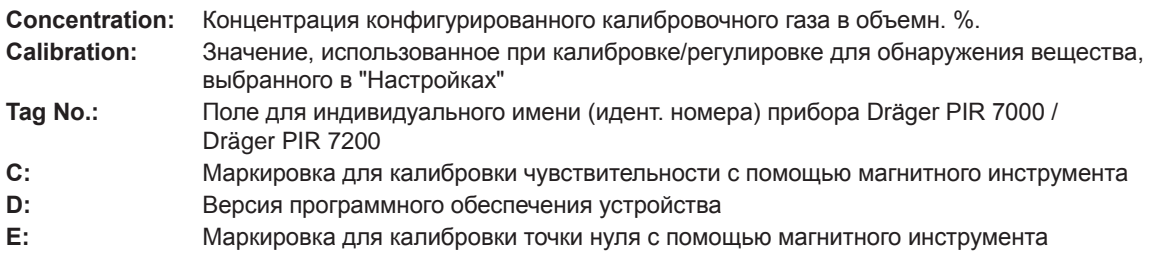

**Пример Dräger PIR 7000:** 

**Пример Dräger PIR 7200:** 

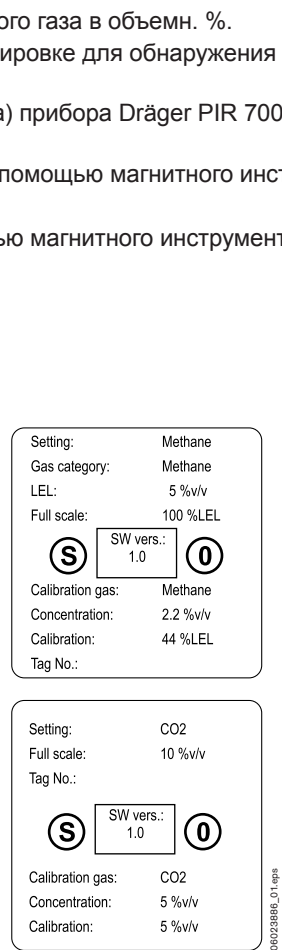

#### **SIL (Класс безопасности эксплуатации оборудования)**

Газоизмерительная головка Dräger PIR 7000 / Dräger PIR 7200 соответствует стандарту SIL EN 61508 и стандарту EN 50402 и имеет сертификат уровня SIL 2.

Параметризация Dräger PIR 7000 / Dräger PIR 7200 является существенным аспектом функциональной безопасности. Такие настройки, как полное отклонение, калибровочные значения или настройка нижнего предела взрываемости (НПВ) существенно влияют на вывод измеренного значения газоизмерительной головки.

Чтобы защитить параметризацию газоизмерительной головки от несанкционированных или случайных изменений, доступ к настройкам прибора можно заблокировать (блокировка SIL). В этом случае параметризацию устройства можно производить, только введя пароль SIL в программу Dräger CC-Vision GDS для ПК, в программное обеспечение, основанное на HART® DD/DTM, или в ручной управляющий модуль HART®.

# **Сборка и установка**

Монтаж газоизмерительной головки должен выполняться только квалифицированным персоналом (например, сервисным персоналом Dräger Safety) с соблюдением соответствующих действующих региональных нормативов.

#### **Сборка**

- Выберите место установки, обеспечивающее максимальный эффект обнаружения.
- Обеспечьте свободную циркуляцию атмосферного воздуха вокруг газоизмерительной головки.
- Газоизмерительная головка должна устанавливаться как можно ближе к месту возможной утечки:
	- чтобы контролировать газы или пары легче воздуха, газоизмерительная головка должна устанавливаться над местом возможной утечки.
	- чтобы контролировать газы или пары тяжелее воздуха, газоизмерительная головка должна устанавливаться как можно ближе к земле.
- Необходимо учитывать местные условия циркуляции воздуха. Установите газоизмерительную головку в месте, где вы можете ожидать наивысшей концентрации газа.
- Установите газоизмерительную головку в месте, где минимален риск механического повреждения.
- Необходимо обеспечить удобный доступ к газоизмерительной головке для технического обслуживания. Вокруг газоизмерительной головки необходимо обеспечить свободное место приблизительно 20 см!

#### **Соблюдайте предпочтительную ориентацию головки**

- Если используется брызгозащитный кожух (номер изделия 68 11 911 или 68 11 912), то при сборке индикаторы состояния необходимо совместить и установить один над другим. Надпись "Dräger" на брызгозащитном кожухе должна располагаться горизонтально, чтобы ее можно было прочитать. Допускается максимальное отклонение ±30° от горизонтальной позиции.
- Другой метод сборки допустим только для газовых измерительных головок без брызгозащитного кожуха, например, при установке в трубопроводы – это увеличивает риск загрязнения оптических поверхностей.

# *ПРЕДУПРЕЖДЕНИЕ*

Вода и/или грязь в области оптических поверхностей может активизировать предупреждение или неисправность.

#### **Механическая установка**

# *ПРЕДУПРЕЖДЕНИЕ*

Ни в коем случае не пытайтесь открывать корпус газоизмерительной головки! Прибор не содержит частей, обслуживаемых пользователем. Открыв устройство, вы потеряете все гарантии.

- Газоизмерительная головка разработана для непосредственного крепления к распределительной коробке.
- Для модели с резьбой M25 (IDS 011x) мы рекомендуем использовать распределительную коробку Ex e PIR 7000 (EAC 0000) 0000, номер изделия 68 11 898) – Сборка: см. стр 39.
- Кроме того, может использоваться любая сертифицированная распределительная коробка, имеющая монтажное отверстие M25 (EEx e и Ex tD) или 3/4" 3/4 NТР (EEx d или взрывозащищенная и Ex tD), в зависимости от резьбы газоизмерительной головки и соединительные клеммы для как минимум трех проводников (четырех проводников с использованием последовательного интерфейса связи) и земли.
- Распределительная коробка должна соответствовать месту установки и области применения.
- Устанавливая распределительную коробку и газоизмерительную головку, проверьте, что распределительная коробка не подвергается механическим нагрузкам подчеркивать в месте соединения.
- Закройте отверстия любых неиспользуемых кабельных вводов в распределительной коробке сертифицированными заглушками.

Dräger Safety рекомендует использовать Монтажный комплект PIR 7000 (номер изделия 68 11 648). Монтажный комплект позволяет крепить газоизмерительную головку на ровных и изогнутых поверхностях.

- Сборка: см. стр 25.
- В качестве альтернативы, можно использовать уплотнительное кольцо PIR 7000 (код заказа 68 11 908), если не используется монтажный комплект, см. стр. 26.
- Достаточное расстояние до стены, потолка и пола обеспечивается монтажным комплектом PIR 7000.
- Используя другой тип монтажа, проверьте, что расстояние между измерительной головкой и стеной, потолком или полом превышает 4 см.

# **Ориентация**

Газоизмерительная головка Dräger PIR 7000 / Dräger PIR 7200 предназначена для монтажа на стене, полу и потолке.

Монтажный комплект PIR 7000 можно установить со смещением на 90°, см. стр. 25.

● Ослабьте винты монтажного комплекта, поверните его согласно требованиям и затяните винты снова.

#### **Для соединения с распределительной коробкой с типом взрывозащиты "взрывозащищенный корпус" (Ex d) или "взрывобезопасный"**

При необходимости: Установите соединение, сертифицированное для соответствующего типа взрывозащиты, между распределительной коробкой и газоизмерительной головкой.

#### **Для соединения с типом взрывозащиты "повышенная безопасность" (Ex e) в сочетании с сертифицированной, имеющейся в продаже распределительной коробкой**

- Толщина стенки распределительной коробки на установочной поверхности должна быть от 4,2 мм до 12 мм.
- Уплотняющая поверхность к газоизмерительной головке должна быть ровной и чистой в диапазоне значений диаметра от 28 мм до 32 мм для того, чтобы обеспечить безупречное уплотнение с помощью предусмотренного уплотнительного кольца.
- Зафиксируйте гайку M25 от саморазвинчивания.

# **Для соединения с типом взрывозащиты "повышенная безопасность" (Ex e) в сочетании с распределительной коробкой Ex e PIR 7000 (EAC 0000, код заказа 68 11 648)**

- Распределительная коробка Ex e PIR 7000 предназначена для соединения с газоизмерительной головкой Dräger PIR 7000 / Dräger PIR 7200 с резьбовым соединением M25 (IDS 011x). Может использоваться кабель диаметром от 7 до 12 мм. Могут подключаться проводники шириной макс. 2.5 мм2 или 2 x 1 мм2.
- Момент затяжки винтов клемм составляет не менее 0.6 Нм.
- Винты крышки должны быть затянуты с моментом не менее 1.5 Нм, см. также стр. 39).

#### **Установка с использованием монтажного комплекта PIR 7000 (68 11 648)**

- Подготовьте соответствующие крепежные отверстия под винты см. "Шаблон для сверления крепежных отверстий – Монтажный комплект PIR 7000" на странице 81.
- Надежно прикрепите крепежную скобу из монтажного комплекта.
- Установите газоизмерительную головку на крепежную скобу и закрепите прилагаемыми винтами (мин. момент затяжки 10 Нм).
- Установите газоизмерительную головку так, чтобы индикатор состояния, индикаторы проточной ячейки или адаптера для функциональной проверки лампы и, при наличии, технологического адаптера и/или индикатор состояния технологической кюветы были четко видны.

#### **Электрические соединения**

Электрические соединения должны выполняться только квалифицированным профессиональным персоналом с соблюдением всех применимых нормативов. При прокладке кабелей соблюдайте государственные нормативы по разделению сетевых проводов, линий низкого напряжения и управляющих линий (в Германии: Нормативы VDE).

#### **Для взрывоопасной зоны:**

**При установке вся проводка должна удовлетворять действующим государственным нормативам по монтажу электрических устройств, и – при необходимости – государственным нормативам по монтажу в потенциально взрывоопасных атмосферах. При возникновении сомнений проконсультируйтесь с официальными ответственными органами перед установкой устройства. Согласно Директиве 94/9/EC, Приложение II, пп. 1.5.5–1.5.7, устройства с измерительной функцией для обеспечения взрывобезопасности должны работать от источника питания, который не передает на вторичную сторону пропадание напряжения питания на первичной стороне длительностью менее 10 мс.**

— Используйте для монтажа 3-жильный или многожильный кабель сечением от 0.5 мм<sup>2</sup> (AWG 20) до 2.5 мм2 (AWG 13). Рекомендация: экранированный кабель, экранирующая оплетка со средним покрытием ≥80 %. Подсоединение экрана: рекомендуется только на центральном контроллере. При использовании HART®-связи (режим HART®) может оказаться необходимым подсоединить экран кабеля к газоизмерительной головке.

Чтобы обеспечить надлежащую работу газоизмерительной головки, импеданс измерительного контура 4–20 мА не должен превышать 500 Ом. В зависимости от рабочего напряжения и области применения (например, режим HART®), необходимо соблюдать определенный минимальный импеданс – см. таблицу на странице 20.

Сопротивление линий питания должно быть достаточно низким, чтобы обеспечить правильное напряжение питания на газоизмерительной головке.

# **ВНИМАНИЕ**

Не подсоединяйте измерительную головку к электропитанию, пока полностью не проложите кабели и не проверите их. Этот может повредить устройство.

#### **Экранирование**

#### **При подключении только к центральному контроллеру (рекомендация):**

- Изолируйте или укоротите экран в распределительной коробке для устранения любых коротких замыканий.
- Электрически подсоедините газоизмерительную головку с проводником внешнего эквипотенциального соединения (винт M5 – входит в комплект поставки газоизмерительной головки).

При подключении к центральному контроллеру и к газоизмерительной головке (может потребоваться, например, в режиме  $HART^{\circledR})$ :

- Соедините экран с внутренним эквипотенциальным соединением газоизмерительной головки. Изолируйте экран, чтобы избежать коротких замыканий.
- Присоедините экран к земле контроллерного блока (например, корпусу, шине заземления, и т.д.).

#### **Внешн. эквипотенциальное соединение**

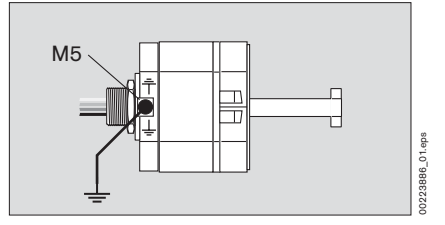

**Внутр. эквипотенциальное соединение** 

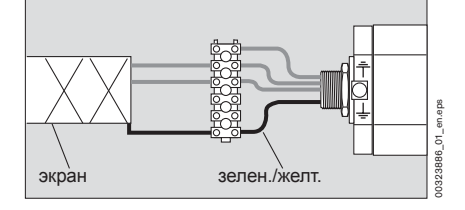

- Если используется HART<sup>®</sup>-связь, проверьте соответствующие спецификации изготовителя (только для устройств со встроенным интерфейсом HART).
- Электрически соедините газоизмерительную головку с внешним эквипотенциальным соединением.
- Подсоедините газоизмерительную головку.

#### **Выводы Dräger PIR 7000 / Dräger PIR 7200**

Цветной код соединительных проводов к газоизмерительной головке и номер клеммы для смонтированной на заводе распределительной коробки Ex e PIR 7000:

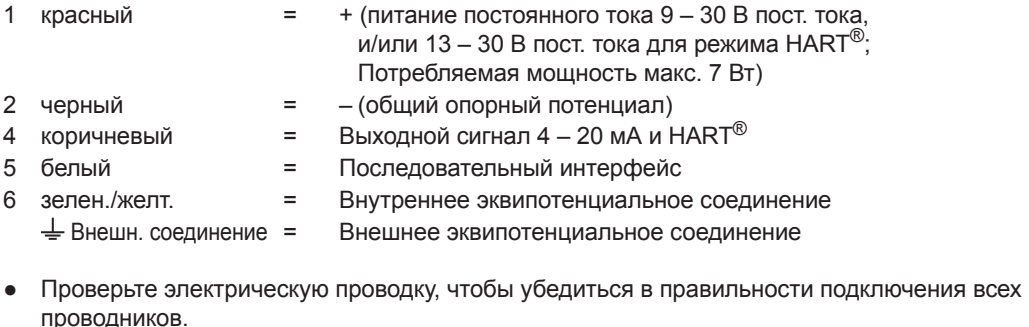

- Не укорачивайте белый соединительный кабель, когда не используется последовательный интерфейс, за исключением ситуаций, когда соответствующие клеммы имеются в распределительной коробке. В этом случае укоротите белый соединительный кабель и подключите его к свободной клемме. Убедитесь, что неиспользуемые проводники не будут контактировать с любой частью корпуса или другими проводниками.
- Механически зафиксируйте соединительные провода внутри распределительной коробки.

Если монтаж проводов производится в защитных кабелепроводах:

● Залейте защитный кабелепровод герметиком и дайте ему затвердеть.

#### **Режим источника / потребителя тока**

— Сигнальный выход 4 – 20 мА газоизмерительной головки Dräger PIR 7000 / Dräger PIR 7200 можно подключить как источник тока (режим источника тока) или как потребитель тока (режим потребления тока). Газоизмерительная головка обнаруживает, куда подключено сопротивление измерительного контура: к (+) или (–) и автоматически переключается в режим источника тока работа или в режим потребителя тока.

# *ПРЕДУПРЕЖДЕНИЕ*

Газоизмерительная головка контролирует выходной токовый сигнал. Если сопротивление измерительного контура R<sub>S</sub> бесконечно (обрыв) или слишком велико, то газоизмерительная головка переключается в режим неисправности и выдает сигнал неисправности.

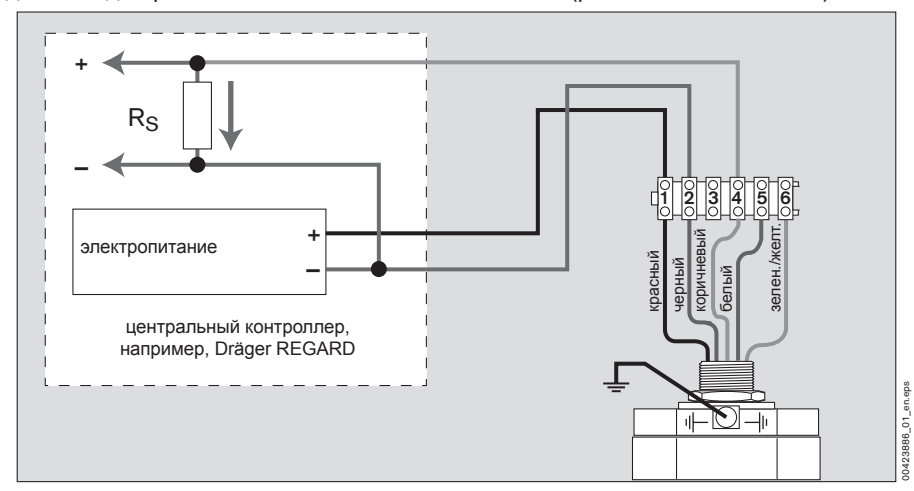

Схема соединений для режима 4 – 20 мА с источником тока (режим источника тока):

Схема соединений для режима 4 – 20 мА с потреблением тока (режим потребления тока):

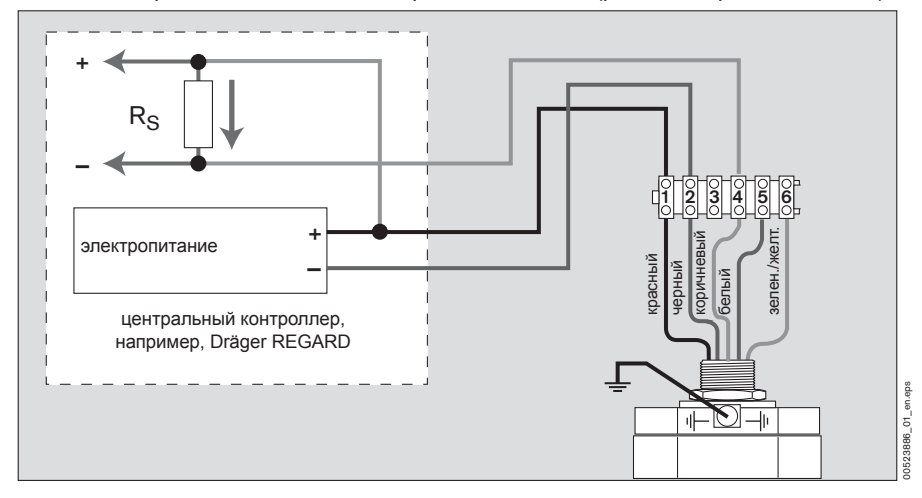

Максимально допустимое сопротивление кабеля линии питания равно:

R<sub>κабеля</sub> (на жилу) 
$$
\frac{U-9}{1.8}
$$
 Ω

где

U = выходное напряжение питающего прибора (в В) при выходном токе 0,9 A Импеданс измерительного контура: см. таблицу на стр. 20.

# **Работа с разделением линий электропитания и сигнальных линий**

Для газоизмерительной головки, работающей с изолированным источником электропитания и сигнальными линиями к центральному устройству, распределительная коробка Ex e PIR 7000 (68 11 898) содержит неиспользуемую клемму (клемма № 3).

В зависимости от режима работы токового выхода, в распределительной коробке должна устанавливаться перемычка между клеммой 2 и клеммой 3 (режим источника тока) или между клеммой 1 и клеммой 3 (режим потребителя тока).

*ПРЕДУПРЕЖДЕНИЕ* 

Для многопроводного соединения вы должны использовать идентичные провода одинакового диаметра и типа. Максимум два провода на клемму (см. стр. 13).

Схема соединений для режима 4 – 20 мА с источником тока (режим источника тока) с изолированным источником электропитания и сигнальными линиями к центральному устройству:

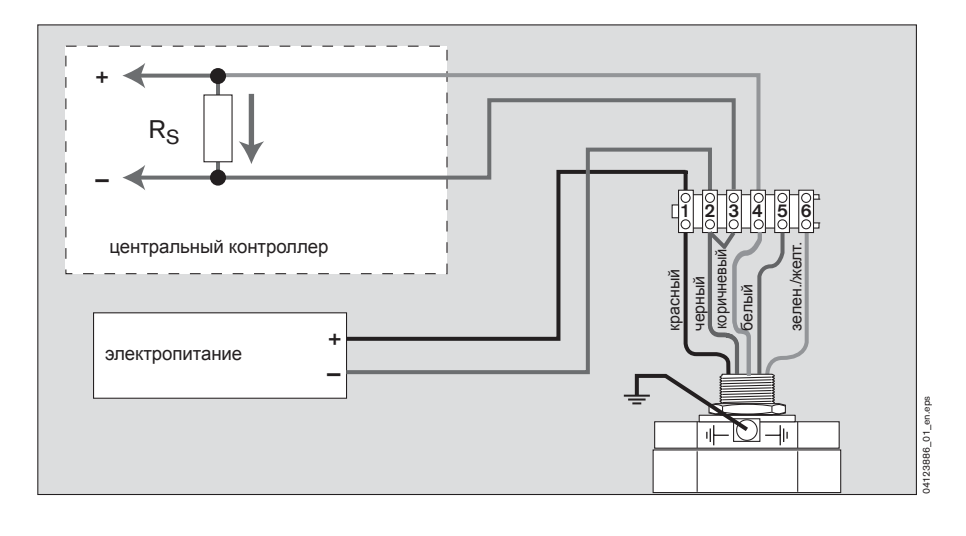

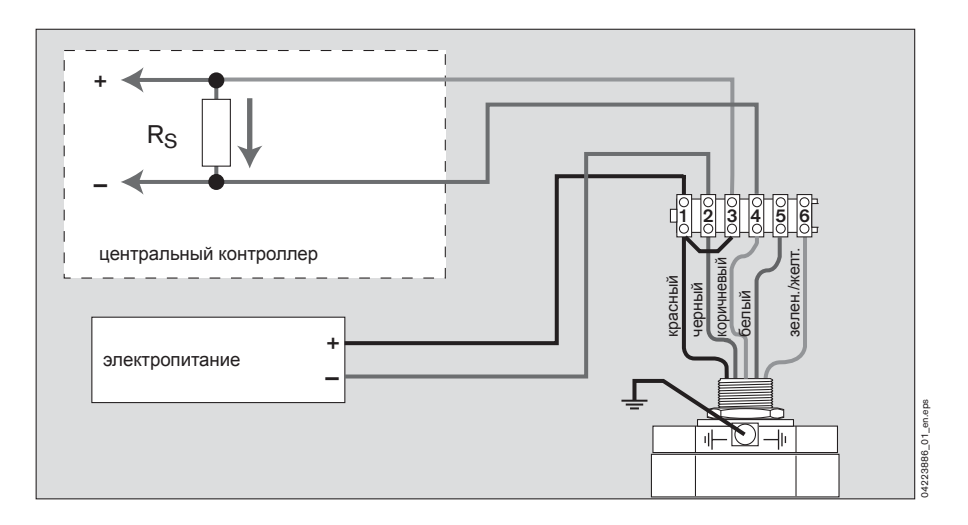

Схема соединений для режима 4 – 20 мА с потреблением тока (режим потребления тока) с изолированным источником электропитания и сигнальными линиями к центральному устройству:

## **Подключение нескольких газоизмерительных головок к центральному контроллеру с многоабонентским режимом HART®**

- При вводе в эксплуатацию каждую измерительную головку необходимо настраивать индивидуально. Все газоизмерительные головки, который предназначены для подключения к многоабонентской линии, должны конфигурироваться c использованием различных "Адресов опроса" (Polling Address) в диапазоне от "1" до "15". Желательно присваивать адреса опроса последовательно, начиная с "1".
- Настройка "Адреса опроса": См. руководство по эксплуатации программного обеспечения Dräger CC Vision GDS.
- В зависимости от блока питания, максимум 8 газоизмерительных головок можно подсоединить к многоабонентской линии.

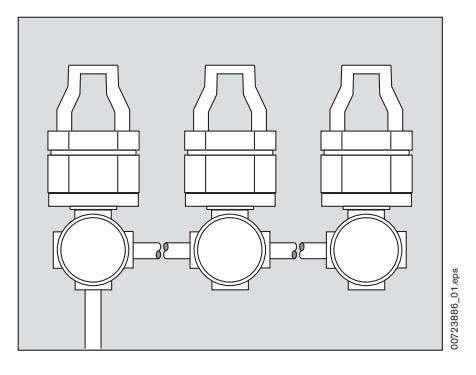

## **Схемы электрических соединений:**

Многоабонентская установка с HART®-связью и изолированными блоками питания:

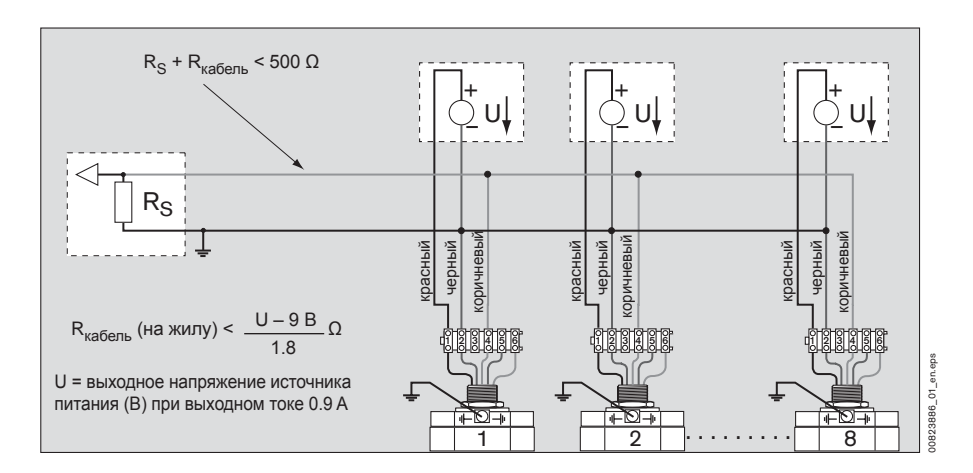

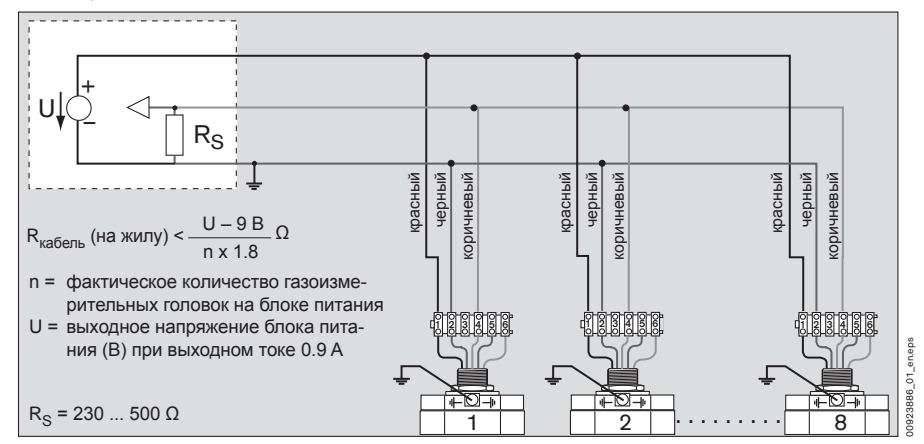

Многоабонентская установка с HART-связью и одним (центральным) источником питания:

# **Диапазон сопротивлений измерительного контура**

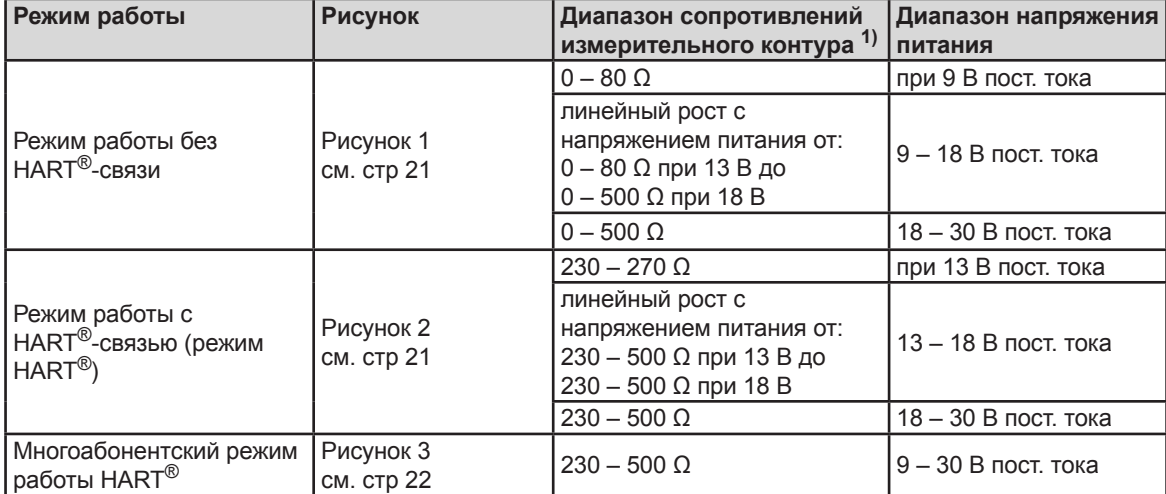

1) Импеданс включает сопротивление контура  $R_S$  и сопротивление линии  $R_{\kappa a \tilde{b} e n b}$  сигнального контура.

#### **Рисунок 1:**

Диапазон допустимого импеданса сигнального контура для головок, работающих без НАRT<sup>®</sup>-связи, в зависимости от напряжения питания

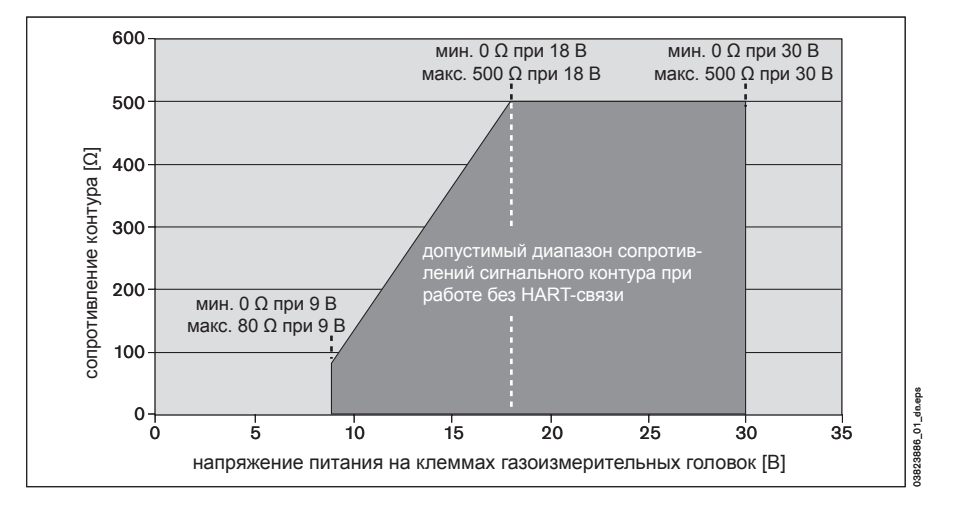

# **Рисунок 2:**

(режим HART<sup>®</sup>), в зависимости от напряжения питания Диапазон допустимого импеданса сигнального контура для головок, работающих с HART®-связью

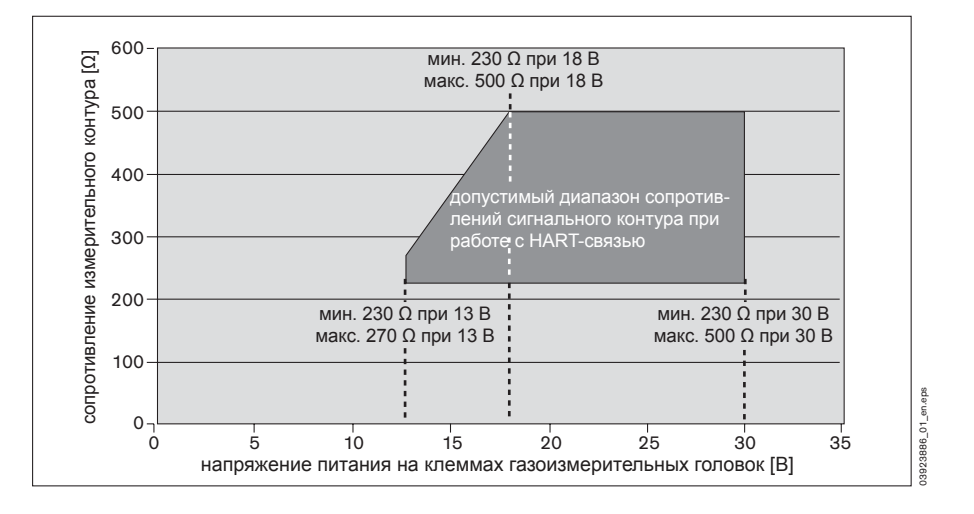

# **Рисунок 3:**

Диапазон допустимого импеданса сигнального контура для головок, работающих в многоабонентском режиме HART, в зависимости от напряжения питания

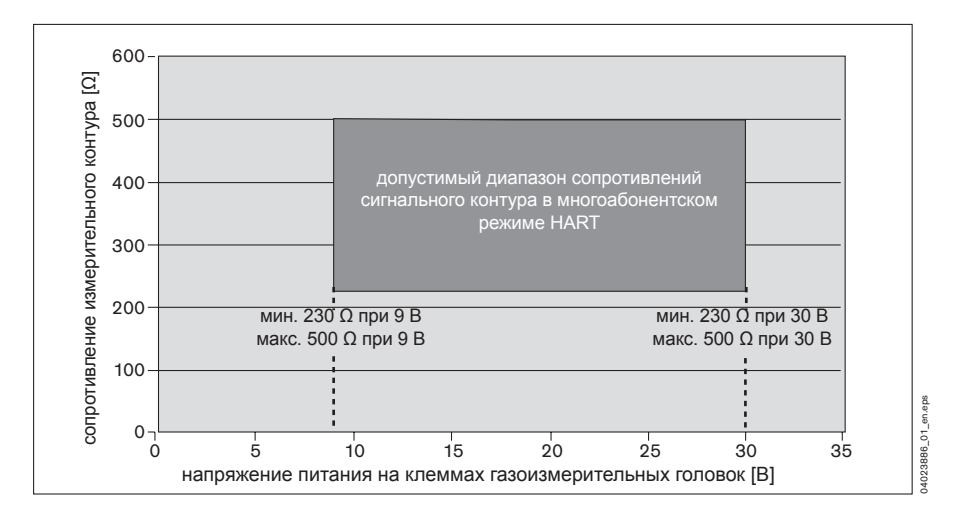

# **Принадлежности**

Для газоизмерительной головки имеются принадлежности, показанные в спецификации заказа на странице 80.

**Установленные принадлежности могут влиять на рабочие характеристики! (до некоторой степени см. "Рабочие характеристики (типичные значения)" на странице 73 и странице 74)!** 

# **Обзор принадлежностей Dräger PIR 7000 / Dräger PIR 7200**

С технической точки зрения принадлежности для газоизмерительных головок Dräger PIR 7000 и Dräger PIR 7200, описанные в этой главе, в целом идентичны. Такие принадлежности, как брызгозащитный кожух, индикатор состояния, проточная ячейка и адаптер для функциональной проверки, имеются для обеих измерительных головок, а различные измерительные задачи (Dräger PIR 7000 = горючие газы и пары и Dräger PIR 7200 = диоксид углерода) различаются благодаря различной цветовой маркировке. Для Dräger PIR 7000 выбран красный цвет, а для Dräger PIR 7200 – белый.

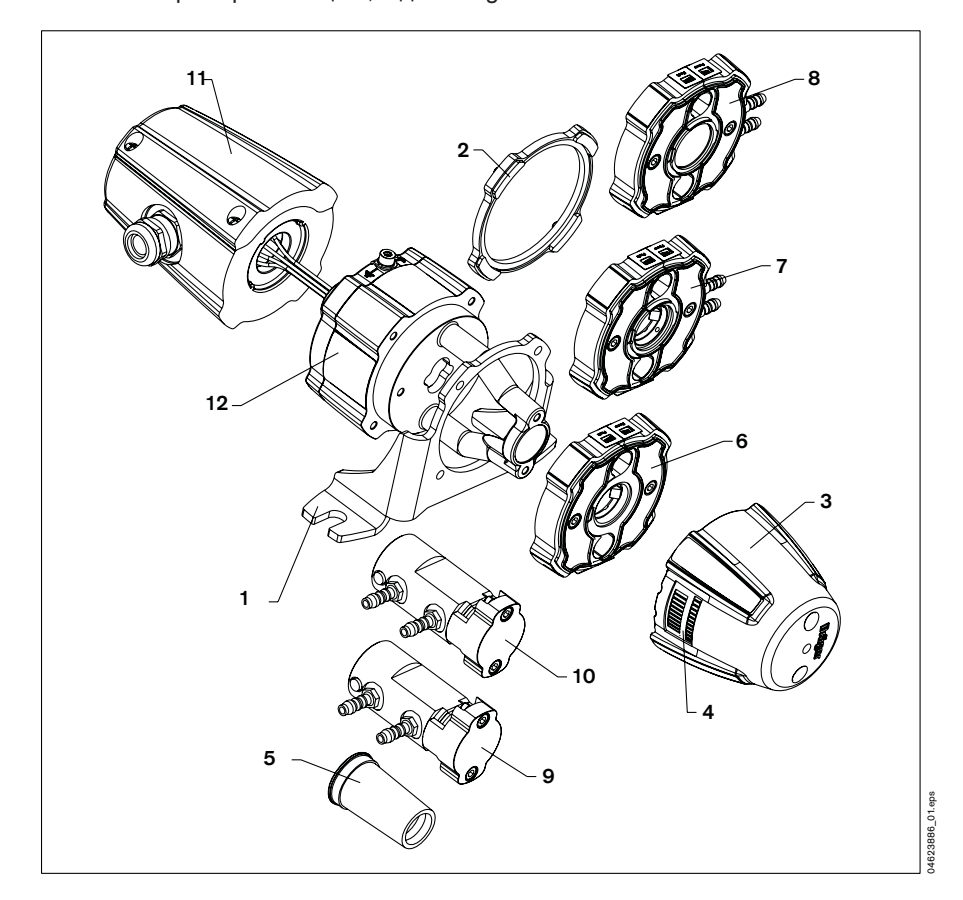

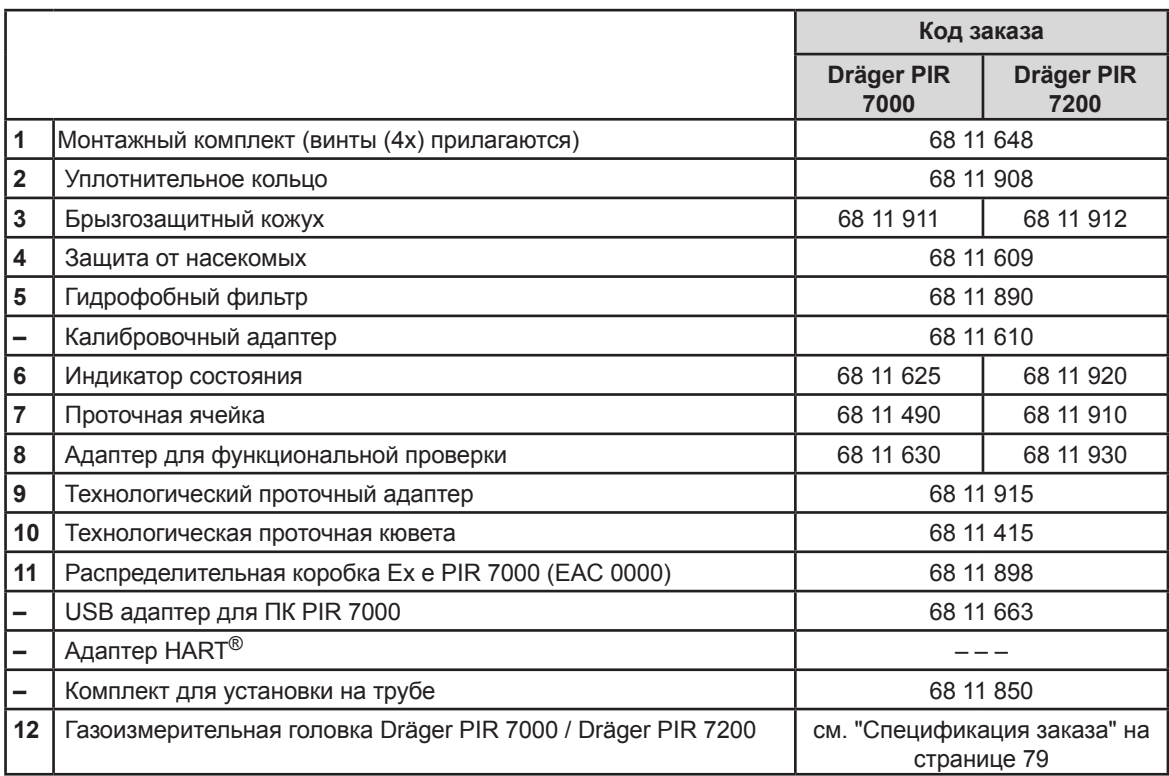

# **Установка принадлежностей**

**Монтажный комплект PIR 7000 \*)**

(Код заказа 68 11 648)

# **Область использования:**

— Монтажный комплект позволяет крепить газоизмерительную головку на ровных и изогнутых поверхностях.

#### **Сборка:**

- Снимите брызгозащитный кожух PIR 7000 / PIR 7200 (код заказа 6811911/6811912), если он установлен.
- Затяните винты монтажного основания в отверстиях. просверленных в стене, потолке или полу.
- **1** Снимите с газоизмерительной головки индикатор состояния PIR 7000 / PIR 7200 (код заказа 6811625/6811920), проточную ячейку PIR 7000 / PIR 7200 (код заказа 6811490/6811910) или адаптер для функциональной проверки PIR 7000 / PIR 7200 (код заказа 6811630/6811930). Снимите уплотнительное кольцо PIR 7000 (код заказа 6811908), если оно установлено.
- **2** Ввинтите четыре винта монтажного основания в газоизмерительную головку, убедившись, что она правильно ориентирована.

Если планируется использовать брызгозащитный кожух PIR 7000 / PIR 7200 (код заказа 6811911/6811912), соблюдайте предпочтительную ориентацию (см. стр. 27).

**3** Установите на газоизмерительную головку индикатор состояния, проточную ячейку или адаптер для функциональной проверки.

При использовании монтажного комплекта устанавливать уплотнительное кольцо не требуется.

Разбирайте монтажный комплект PIR 7000 в обратном порядке.

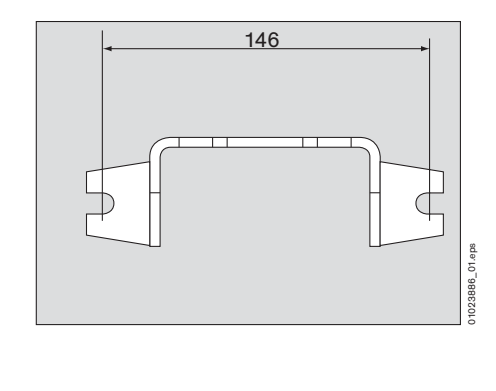

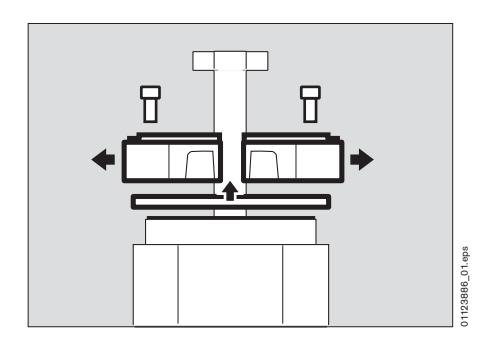

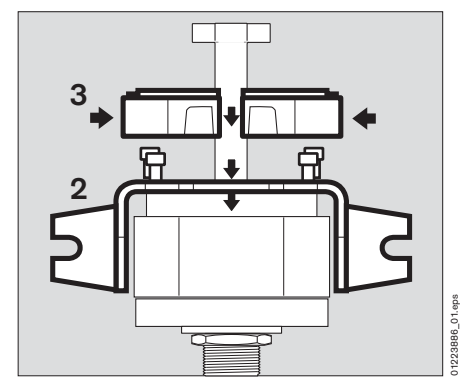

<sup>\*)</sup> Монтажный комплект PIR 7000 также может использоваться с Dräger PIR 7200.

# **Уплотнительное кольцо PIR 7000 \*)**

(Код заказа 68 11 908)

#### **Область использования:**

— Уплотнительное кольцо необходимо использовать, когда газоизмерительная головка устанавливается с индикатором состояния PIR 7000 / PIR 7200 (код заказа 6811625/6811920), проточной ячейкой PIR 7000 / PIR 7200 (код заказа 6811490/ 6811910) или адаптером для функциональной проверки PIR 7000 / PIR 7200 (код заказа 6811630/ 6811930), но без монтажного комплекта PIR 7000 (код заказа 6811648).

## **Установка:**

● Вставьте уплотнительное кольцо между газоизмерительной головкой и индикатором состояния, проточной ячейкой или адаптером для функциональной проверки.

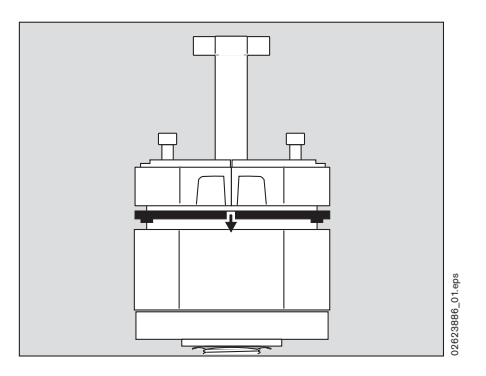

# **Брызгозащитный кожух PIR 7000 / 7200**

(Код заказа 68 11 911 / 68 11 912)

#### **Область использования:**

- Брызгозащитный кожух предназначен для защиты оптической системы от воды и пыли.
- Брызгозащитный кожух также оптимизирован для более быстрого газообмена в измерительной кювете. Время отклика инструмента, см. "Рабочие характеристики" на странице 73.

#### **Установка:**

— Брызгозащитный кожух может быть смонтирован только на газоизмерительные головки, оснащенные индикатором состояния PIR 7000 / 7200 (код заказа 6811625/6811920), или альтернативно оснащенные проточной ячейкой PIR 7000 / 7200 (код заказа 6811490/6811910) или оснащенные адаптером для функциональной проверки PIR 7000 / 7200 (код заказа 6811630/6811930).

<sup>\*)</sup> Уплотнительное кольцо PIR 7000 также может использоваться с Dräger PIR 7200.

- Монтаж на стене: Монтаж на потолке: **2 2**  $\overline{0}$ ō  $\overline{c}$  $\overline{6}$ **1 1** 01.eps 01323886\_01.eps  $01.0<sub>PS</sub>$ 01423886\_01.eps Монтаж на полу: **2**  $\overline{O}$  $\overline{0}$ 03523886\_01.eps **1 1** Впуск измеряемого газа **2** Выпуск измеряемого газа
- Соблюдайте предпочтительное расположение газоизмерительной головки с брызгозащитным кожухом.

- При сборке индикаторы состояния необходимо совместить и установить один над другим. Надпись "Dräger" на брызгозащитном кожухе должна располагаться горизонтально, чтобы ее можно было прочитать.
- При использовании проточной ячейки PIR 7000 / 7200 или адаптера для функциональной проверки Dräger PIR 7000 / 7200 проверьте, что шланговые соединения направлены вниз, чтобы предотвратить попадание воды и грязи.
- Закройте неиспользуемые соединители проточной ячейки или адаптера для дистанционной проверки защитными крышками или соедините входной и выходной патрубки, например, куском шланга.
- Присоедините брызгозащитный кожух к газоизмерительной головке, используя два винта. Равномерно затяните винты, чтобы обеспечивать герметичность. Убедитесь, что уплотняющие поверхности на брызгозащитном кожухе, индикаторе состояния и проточной ячейке или адаптере для дистанционной проверки являются чистыми; при необходимости очистите уплотняющие поверхности.
- Обеспечьте свободный доступ окружающего воздуха к впускным и выпускным каналам измеряемого газа.

# **Защита от насекомых PIR 7000 \*)**

(Код заказа 68 11 609)

# **Область использования:**

— Защита от насекомых PIR используется для защиты прибора от насекомых, которые могли бы заблокировать входные и выходы отверстия для протекания газа, а также внутренние газоходы в брызгозащитном кожухе.

#### **Установка:**

● Зафиксируйте защиту от насекомых на месте в отверстиях брызгозащитного кожуха.

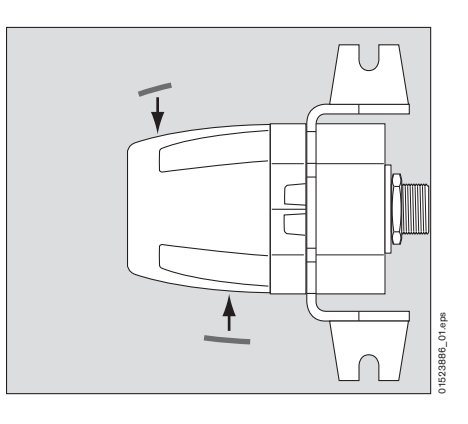

# *ПРЕДУПРЕЖДЕНИЕ*

Защита от насекомых увеличивает время стабилизации показаний газоизмерительной головки, см. "Рабочие характеристики" на странице 73.

# **Гидрофобный фильтр PIR 7000 \*\*)**

(Код заказа 68 11 890)

## **Область использования:**

— Гидрофобный фильтр используется для защиты измерительной кюветы в приложениях, где имеется высокое содержание пыли или грязи. Пыль и частицы загрязнителей могут осаждаться в области оптических поверхностей

газоизмерительной головки, тем самым приводя к раннему отказу.

— Используйте гидрофобный фильтр только с индикатором состояния PIR 7000 / 7200 (код заказа 6811625/6811920), проточной ячейкой PIR 7000 / 7200 (код заказа 6811490/ 6811910) или адаптером для функциональной проверки PIR 7000 / 7200 (код заказа 6811630/6811930).

<sup>\*)</sup> Защита от насекомых PIR 7000 также может использоваться с Dräger PIR 7200.<br>\*\*) Гидрофобный фильтр PIR 7000 также может использоваться с Dräger PIR 7200.

#### **Установка:**

- Снимите брызгозащитный кожух с газоизмерительной головки (при наличии).
- **1** Осторожно насаживайте гидрофобный фильтр на индикатор состояния или проточную ячейку или адаптер для функциональной проверки между двумя ребрами газоизмерительной головки, пока фильтр не зафиксируется на месте и будет располагаться по центру.
- Присоедините брызгозащитный кожух, используя винты (при необходимости).

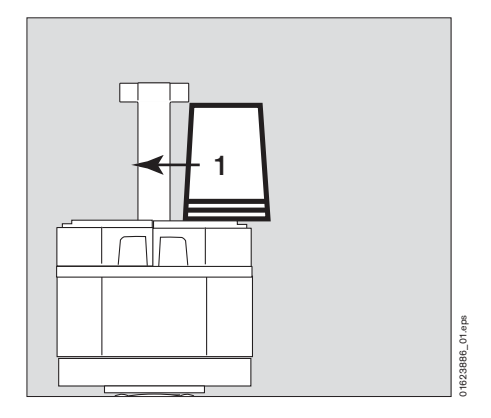

#### *ПРЕДУПРЕЖДЕНИЕ*

Гидрофобный фильтр не должен иметь вмятин. Время стабилизации показаний газоизмерительной головки увеличивается с использованием гидрофобного фильтра, см. "Рабочие характеристики" на странице 73.

Регулярно проверяйте гидрофобный фильтр на признаки загрязнения; при необходимости замените.

#### **Калибровочный адаптер PIR 7000**

(Код заказа 68 11 610)

#### **Область использования:**

- Калибровочный адаптер предназначен для калибровки газоизмерительной головки, на которую надет брызгозащитный кожух PIR 7000 / 7200 (код заказа 6811911/6811912).
- Калибровочный адаптер предназначен для калибровки газоизмерительной головки, оснащенной технологическим проточным адаптером PIR 7000 (код заказа. 6811915) или проточной кюветой PIR 7000 (код заказа. 6811415), см. стр. 36 – 38.

<sup>\*)</sup> Калибровочный адаптер PIR 7000 также может использоваться с Dräger PIR 7200.

#### **Установка:**

- **1** Наденьте калибровочный адаптер на брызгозащитный кожух газоизмерительной головки пока он не зафиксируется на месте. Убедитесь, что уплотняющие поверхности вокруг отверстия брызгозащитного кожуха являются чистыми (при необходимости очистите поверхности перед подачей газа). Защиту от насекомых PIR 7000 (код заказа 6811609) не требуется снимать для подачи газа.
- Газоизмерительную головку можно калибровать только в том случае, когда концентрация тестового газа, подаваемого в измерительную кювету газоизмерительной головки, является достаточно стабильной. Поэтому время, требующееся для калибровки, существенно зависит от потока газа, диаметра шланга и длины шланга между емкостью с тестовым газом и калибровочным адаптером.
- Поток калибровочного газа должен находиться в диапазоне между 0.5 и 2.0 л/мин и ни в коем случае не должен падать ниже 0.5 л/мин.

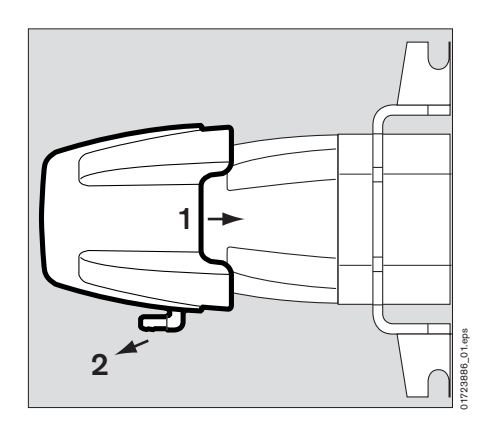

#### *ПРЕДУПРЕЖДЕНИЕ*

При очень сильном ветре (скорость ветра выше 30 м/с, 11 Бофорт), тестовый газ может смешиваться с окружающим воздухом. Это может привести к неправильный концентрации калибровочного газа.

## *ПРЕДУПРЕЖДЕНИЕ*

Закончив калибровку, снимите калибровочный адаптер с брызгозащитного кожуха газоизмерительной головки. При установленном калибровочном адаптере газоизмерительная головка неработоспособна.

Снимите калибровочный адаптер:

Осторожно потяните за шланговое соединение калибровочного адаптера, калибровочный адаптер отсоединится.

#### **Индикатор состояния PIR 7000 / 7200**

(Код заказа 68 11 625 / 68 11 920)

# **Область использования:**

Индикатор состояния включает световодные компоненты, передающие световые сигналы на внешний край индикатора состояния.

Газоизмерительная головка включает два индикатора состояния, которые выдают следующую информацию:

- постоянный зеленый свет готовность к эксплуатации;
- постоянный желтый свет индикация ошибки или предупреждения;
- мигающий зеленый/желтый индикатор сообщает о состоянии системы во время процедуры калибровки.

Эти световые сигналы выводятся с двух противоположных сторон индикатора состояния.

# *ПРЕДУПРЕЖДЕНИЕ*

Распределение световых сигналов относительно верхней/нижней стороны газоизмерительной головки можно изменять в зависимости от монтажа газоизмерительной головки. В целом, назначение цветов (желтого/зеленого) не определяет позицию световых сигналов на индикаторе состояния. Dräger Safety рекомендует прикрепить надлежащие этикетки (Питание/Неисправность) на выходах световых сигналов во избежание ложной интерпретации.

#### **Установка:**

При установке на газоизмерительную головку с монтажным комплектом PIR 7000 (код заказа 6811648):

- При необходимости, очистите уплотняющие поверхности газоизмерительной головки; всегда давайте уплотняющим поверхностям и нижней части измерительной кюветы полностью высохнуть.
- Положите две части индикатора состояния на газоизмерительную головку и соедините их друг с другом. Убедитесь, что прокладки не зажаты.
- Затяните два винта.

При установке на газоизмерительную головку без монтажного комплекта PIR 7000:

● Перед установкой индикатора состояния, установите уплотнительное кольцо PIR 7000 (прилагается к индикатору состояния).

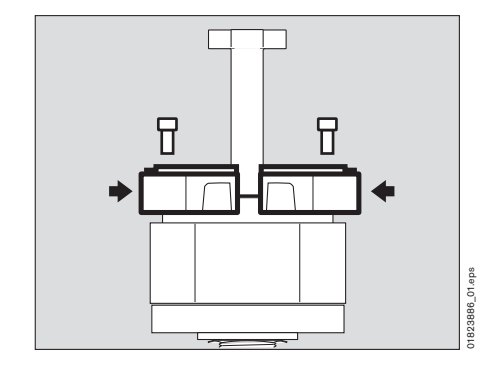

## **Проточная ячейка PIR 7000 / 7200**

(Код заказа 68 11 490 / 68 11 910)

# **Область использования:**

- Проточная ячейка предназначена для проверки функционирования газоизмерительной головки с высокой концентрацией тестового газа и внешней подачей тестового газа.
- Dräger Safety рекомендует поток тестового газа от 0.5 до 1.0 л/мин.
- Поток газа следует контролировать.
- Для газоизмерительных головок с брызгозащитным кожухом или без него.
- Проточная ячейка влияет на измерительные характеристики газоизмерительной головки. Именно поэтому необходимо калибровать точку нуля и чувствительность после установки или отсоединения проточной ячейки!

Газоизмерительная головка включает два индикатора состояния, которые выдают следующую информацию:

- постоянный зеленый свет готовность к эксплуатации;
- постоянный желтый свет индикация ошибки или предупреждения;
- мигающий зеленый/желтый индикатор сообщает о состоянии системы во время процедуры калибровки.

Эти световые сигналы выводятся с двух противоположных сторон технологического проточной ячейки.

# *ПРЕДУПРЕЖДЕНИЕ*

Распределение световых сигналов относительно верхней/нижней стороны газоизмерительной головки можно изменять в зависимости от монтажа газоизмерительной головки. В основном, назначение цветов (желтого/зеленого) не определяет позицию световых сигналов на индикаторе состояния. Dräger Safety рекомендует прикрепить надлежащие этикетки (Питание/Неисправность) на выходах световых сигналов во избежание ложной интерпретации.

# **Установка:**

Для газовых измерительных головок с брызгозащитным кожухом и индикаторами состояния:

- Снимите брызгозащитный кожух вместе с индикатором состояния. Всегда:
- При необходимости очистите уплотняющие поверхности газоизмерительной головки. Важно, чтобы уплотняющие поверхности и нижняя часть измерительной кюветы полностью высохли.
- Присоедините проточную ячейку к газоизмерительной головке, используя два винта – шланговые соединения (два соединительных патрубка для шлангов 6.5 мм) должны быть направлены вниз.

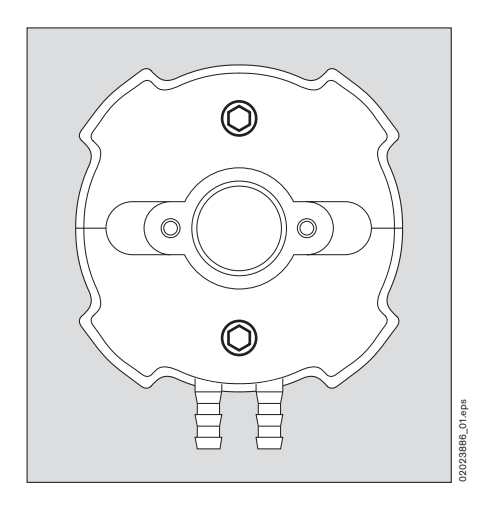

# При необходимости:

- Установите брызгозащитный кожух на проточную ячейку. Всегда:
- Проверьте, что система обладает достаточной газонепроницаемостью. При наличии утечек, улетучивающийся газ может попадать в измерительную кювету и приводить к неправильным результатам измерения.

Для защиты проточной ячейки от пыли и влаги:

- Включите воздушный фильтр в подключенную систему подачи газа.
- Закройте неиспользуемые соединители проточной ячейки защитными крышками или соедините входной и выходной патрубки, например, куском шланга.

# **Эксплуатация головки**

- До пусконаладки калибруйте точку нуля и чувствительность газоизмерительной головки.
- Дезактивируйте запуск тревог в центральном контроллере или запустите режим технического обслуживания газоизмерительной головки – см. раздел "Калибровка", страница 57.
- Подсоедините источник тестового газа к входному патрубку проточной ячейки. Рекомендуемый поток: 0.5 – 1.0 л/мин.
- **Проверьте, что выходящий газ не может достигать открытой ИК измерительной секции!**  — Если тестовый газ течет через проточную ячейку, газоизмерительная головка вырабатывает
- аналоговый выходной сигнал, соответствующий концентрации.
- Все настройки тревог должны проверяться или дезактивироваться во время тестирования.

# **ВНИМАНИЕ**

После функциональной проверки: продуйте проточную ячейку, используя сухой воздух или азот, чтобы обеспечить правильную точку нуля.

#### **Теория работы**

— В зависимости от оптического пути проточной ячейки, сигнал, произведенный тестовым газом, можно рассчитать следующим образом (пример для Dräger PIR 7000 тип 334, измеряемый газ метан):

Индикация измеренной  $\frac{\text{Koh} \cdot \text{Koh} \cdot \text{Koh}}{\text{Koh} \cdot \text{Koh} \cdot \text{Koh}}$ 

Коэффициент пересчета

Пример для зависимости показаний концентрации метанового тестового газа в диапазоне 0 – 25 объемн. %:

— Dräger Safety рекомендует поток тестового газа от 0,5 до 1,0 л/мин.

# *ПРЕДУПРЕЖДЕНИЕ*

После использования проточной ячейки с тестовым газом систему необходимо тщательно продуть, используя сжатый воздух или азот. Остаточный тестовый газ в проточной ячейке или в подводящих шлангах длительное время может приводить к отклонениям точки нуля.

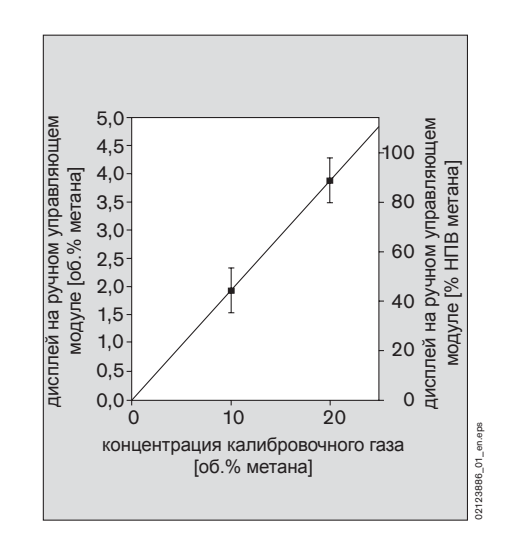

Коэффициенты пересчета для моделей Dräger PIR 7000 / Dräger PIR 7200:

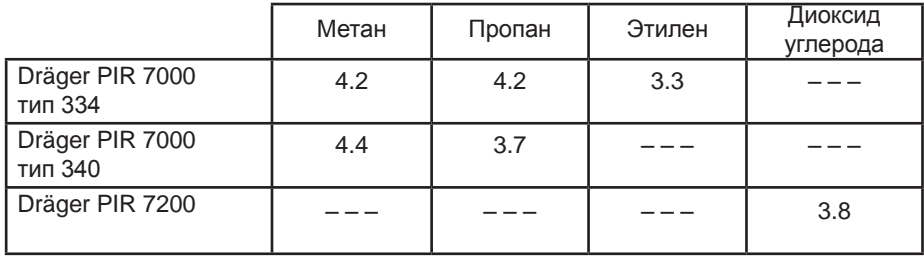

#### **Адаптер для функциональной проверки PIR 7000 / PIR 7200**

(Код заказа 68 11 630 / 68 11 930)

#### **Область использования:**

- Адаптер для функциональной проверки предназначен для проверки работоспособности газоизмерительной головки (оснащенной брызгозащитным кожухом) при подаче газовоздушной смеси с концентрацией меньше нижнего предела взрываемости (тестового газа).
- Поскольку эффекты разбавления (конвекционные потоки, ветер) могут привести понижению концентрации относительно уровня тестового газа в измерительной кювете газоизмерительной головки, адаптер для функциональной проверки, вообще говоря, не подходит для целей калибровки.

Газоизмерительная головка включает два индикатора состояния, которые выдают следующую информацию:

- постоянный зеленый свет готовность к эксплуатации;
- постоянный желтый свет индикация ошибки или предупреждения;
- мигающий зеленый/желтый индикатор сообщает о состоянии системы во время процедуры калибровки.

Эти световые сигналы выводятся с двух противоположных сторон технологического адаптера для функциональной проверки.

# *ПРЕДУПРЕЖДЕНИЕ*

Распределение световых сигналов относительно верхней/нижней стороны газоизмерительной головки можно изменять в зависимости от монтажа газоизмерительной головки. В основном, назначение цветов (желтого/зеленого) не определяет позицию световых сигналов на индикаторе состояния. Dräger Safety рекомендует прикрепить надлежащие этикетки (Питание/Неисправность) на выходах световых сигналов во избежание ложной интерпретации.

#### **Установка:**

Для газовых измерительных головок с брызгозащитным кожухом и индикаторами состояния:

● Снимите брызгозащитный кожух вместе с индикатором состояния.

Всегда:

- При необходимости очистите уплотняющие поверхности газоизмерительной головки. Важно, чтобы уплотняющие поверхности и нижняя часть измерительной кюветы полностью высохли.
- Присоедините адаптер для функциональной проверки к газоизмерительной головке, используя два винта – шланговые соединения (два соединительных патрубка для шлангов 6,5 мм) должны быть направлены вниз.
- Установите брызгозащитный кожух на адаптер для функциональной проверки.

#### **Замечания о работе**

- Для того, чтобы минимизировать влияние ветра при проверке работоспособности, подача газа на газоизмерительную головку через адаптер для функциональной проверки должна производиться при потоке минимум 10 литров тестового газа в минуту.
- Для этого должны использоваться соответствующие редукторы давления.
- Эксплуатация головки с адаптером для функциональной проверки не влияет на рабочие характеристики и аттестации газоизмерительной головки.

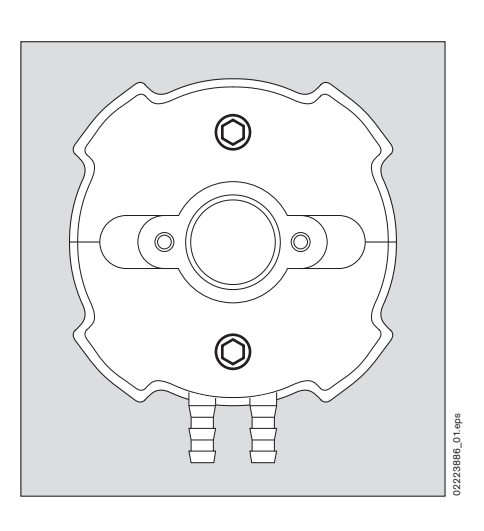

#### **Технологический проточный адаптер PIR 7000\*)**

(Код заказа 68 11 915)

#### **Область использования:**

- Технологическая проточный адаптер используется при работе газоизмерительной головки в режиме принудительной подачи газа, когда измеряемый газ поставляется к газоизмерительной головке через внешний насос, или когда применяются другие методы активной подачи газа (например, благодаря технологическим перепадам давления).
- Используется только для газовых измерительных головок без брызгозащитного кожуха, адаптера для функциональной проверки или проточной ячейки.
- Dräger Safety рекомендует, чтобы поток не превышал 20 л/мин. Большие расходы могут привести к более высокому давлению в технологическом проточном адаптере. Необходимо предусмотреть контроль потока газа.

Газоизмерительная головка включает два индикатора состояния, которые выдают следующую информацию:

- постоянный зеленый свет готовность к эксплуатации;
- постоянный желтый свет индикация ошибки или предупреждения;
- мигающий зеленый/желтый индикатор сообщает о состоянии системы во время процедуры калибровки.

Эти световые сигналы выводятся с двух противоположных сторон технологического проточного адаптера.

# **Установка:**

• Снимите с газоизмерительной головки индикатор состояния PIR 7000 / 7200, проточную ячейку PIR 7000 / 7200 и/или адаптер для функциональной проверки PIR 7000 / 7200.

Снимите уплотнительное кольцо PIR 7000 (при наличии).

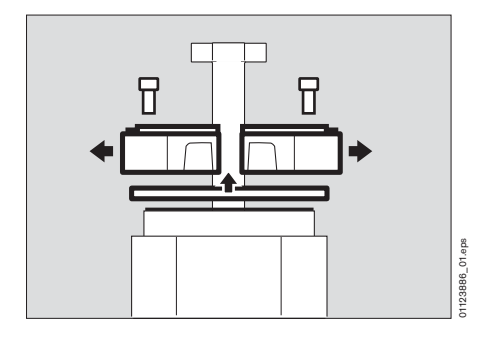

- **1** Осторожно вставьте технологический проточный адаптер между двумя ребрами газоизмерительной головки. Убедитесь, что вставлено уплотнительное кольцо между технологическим адаптером и газоизмерительной головкой. Проверьте плоскостность прилегания и чистоту прокладок и уплотняющих поверхностей.
- **2** Поместите верхний держатель на газоизмерительную головку и закрепите его двумя винтами.
- **3** Присоедините адаптеры, используя винты.

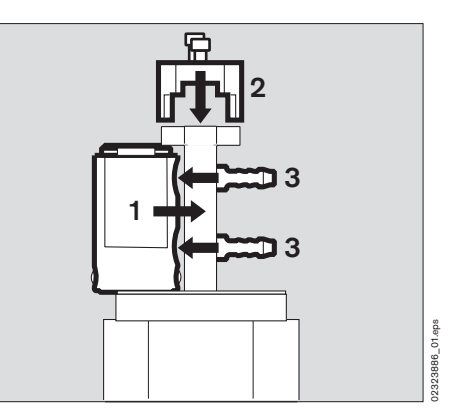

 $\ddot{\phi}$  Технологический проточный адаптер PIR 7000 также может использоваться с Dräger PIR 7200.
- Подсоедините газовые линии к адаптерам. В процессе убедитесь, что материал совместим с контролируемым веществом.
- Впускное и выпускное газовые соединения можно выбирать без ограничений.
- Проверьте, что система обладает достаточной газонепроницаемостью.
- Время отклика зависит от установленного потока (см. "Рабочие характеристики (типичные значения)" на странице 73).

### *ПРЕДУПРЕЖДЕНИЕ*

Калибровка точки нуля и диапазона совершенно необходимы при каждой установке или демонтаже технологического адаптера!

## **Замечания о работе**

Показания Dräger PIR 7000 / Dräger PIR 7200 зависят от парциального давления измеряемого газового компонента. Такие параметры системы, как расход, номинальная ширина подводящих линий и т.д. давление газа в технологическом адаптере может изменяться или отклоняться от атмосферного давления.

Максимально допустимое внутреннее давление составляет 3000 мбар, минимально допустимое внутреннее давление равно 700 мбар.

#### **Проточная кювета PIR 7000 \*)**

(Код заказа 68 11 415)

#### **Область использования:**

- Технологическая проточная кювета используется при работе газоизмерительной головки в режиме принудительной подачи газа, когда измеряемый газ поставляется к газоизмерительной головке через внешний насос, или когда применяются другие методы активной подачи газа (например, благодаря технологическим перепадам давления).
- Технологическая проточная кювета сделана из нержавеющей стали (нерж. сталь 303) и предназначена для коррозионных веществ.
- Используется только для газовых измерительных головок без брызгозащитного кожуха, адаптера для функциональной проверки или проточной ячейки.
- Dräger Safety рекомендует, чтобы поток не превышал 20 л/мин. Большие расходы могут привести к более высокому давлению в технологической проточной кювете. Необходимо предусмотреть контроль потока газа.

Газоизмерительная головка включает два индикатора состояния, которые выдают следующую информацию:

- постоянный зеленый свет готовность к эксплуатации;
- постоянный желтый свет индикация ошибки или предупреждения;
- мигающий зеленый/желтый индикатор сообщает о состоянии системы во время процедуры калибровки.

Эти световые сигналы выводятся с двух противоположных сторон проточной кюветы.

<sup>\*)</sup> Технологическая кювета PIR 7000 также может использоваться с Dräger PIR 7200.

#### **Установка:**

● Снимите с газоизмерительной головки индикатор состояния PIR 7000 / 7200, проточную ячейку PIR 7000/ 7200 и/или адаптер для дистационной проверки PIR 7000 / 7200.

Снимите уплотнительное кольцо PIR 7000 (при наличии).

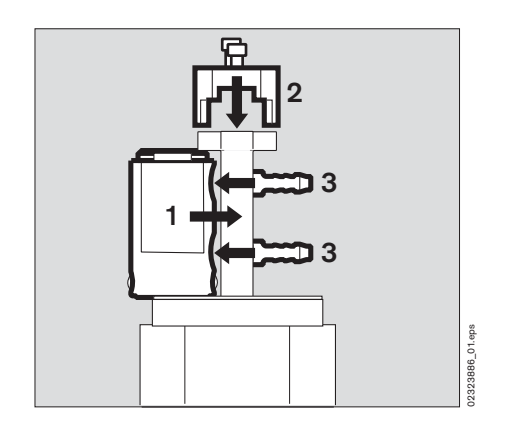

- **1** Осторожно вставьте технологическую проточную кювету между двумя ребрами газоизмерительной головки. Убедитесь, что вставлено уплотнительное кольцо между технологической кюветой и газоизмерительной головкой. Проверьте плоскостность прилегания и чистоту прокладок и уплотняющих поверхностей.
- **2** Поместите верхний держатель на газоизмерительную головку и закрепите его двумя винтами.
- **3** Присоедините адаптер, используя винты.
- Подсоедините газовые линии к адаптерам. В процессе убедитесь, что материал совместим с контролируемым веществом.
- Впускное и выпускное газовые соединения можно выбирать без ограничений.
- Проверьте, что система обладает достаточной газонепроницаемостью.
- Время стабилизации показаний зависит от установленного потока (см. "Рабочие характеристики (типичные значения)" на странице 73).

### *ПРЕДУПРЕЖДЕНИЕ*

Калибровка точки нуля и диапазона совершенно необходимы при каждой установке или демонтаже проточной кюветы!

#### **Замечания о работе**

Показания Dräger PIR 7000 / Dräger PIR 7200 зависят от парциального давления измеряемого газового компонента. Такие параметры системы, как расход, номинальная ширина подводящих линий и т.д.. давление газа в технологической проточной кювете может изменяться или отклоняться от атмосферного давления.

Максимально допустимое внутреннее давление составляет 3000 мбар, минимально допустимое внутреннее давление равно 700 мбар.

#### **Распределительная коробка Ex e PIR 7000 \*)**

(Код заказа 68 11 898) (сертифицирована как Тип EAC 0000)

#### **Область использования:**

- Распределительная коробка Ex e PIR 7000 предназначена для электрического соединения с газоизмерительной головкой Dräger PIR 7000 / Dräger PIR 7200 с резьбовым соединением M25 (тип IDS 011x).
- Клеммы предназначены для соединения проводников с поперечным сечением макс. 2.5 мм<sup>2</sup> или 011x).
- Предварительно установленный кабельный уплотнитель предназначен для кабелей диаметром 7 12 мм.
- Распределительная коробка Ex e PIR 7000 предназначена для приложений, где требуется тип взрывозащиты "повышенная безопасность" . Распределительную коробку можно монтировать со смещением позиции на 90°, в зависимости от местных условий монтажа. Это позволяет просто открывать крышку распределительной коробки в различных условиях монтажа. Рекомендация: Кабельный ввод указывает вниз.

#### **Сборка:**

- Отвинтите гайку M25 газоизмерительной головки. Не повредите прокладку корпуса газоизмерительной головки!
- Ослабьте четыре винта в крышке распределительной коробки и снимите крышку (защищена от падения шнуром).
- Отвинтите клеммную колодку с соединительными клеммами в клеммной коробке, отвинтив два винта (невыпадающих).
- Протяните кабель газоизмерительной головки через отверстие распределительной коробки и наденьте распределительную коробку на M25 соединение газоизмерительной головки.

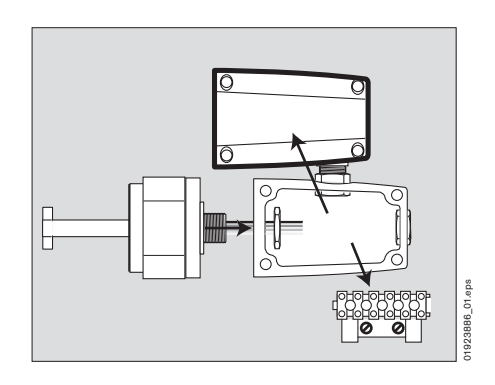

- Установите распределительную коробку на газоизмерительную головку, используя гайку M25, и закрепите гайку, изогнув лепестковые контршайбы или используя контровочный лак.
- Установите клеммную колодку с соединительными клеммами в распределительную коробку.

После завершения электричесой установки см. стр. 14:

- Правильный момент затяжки для винтов клемм составляет 0.6 Нм.
- Механически зафиксируйте соединительные провода внутри распределительной коробки.
- Закройте крышку распределительной коробки не зажимайте кабели и затяните винты крышки с моментом мин. 1.5 Нм.

### *ПРЕДУПРЕЖДЕНИЕ*

Для того, чтобы обеспечить правильность работы в потенциально взрывоопасных атмосферах, проверьте, что уплотняющие поверхности на газоизмерительной головке и в распределительной коробке являются абсолютно чистыми. Между газоизмерительной головка и распределительной коробкой необходимо установить неповрежденное уплотнительное кольцо.

<sup>\*)</sup> Распределительную коробку Ex e Dräger PIR 7000 также можно использовать с Dräger PIR 7200.

### **USB адаптер для ПК PIR 7000**

(Код заказа 68 11 663)

- USB адаптер для ПК PIR 7000 для связи газоизмерительной головки с программой Dräger CC Vision GDS.
- Максимальная длина линии между USB адаптером на ПК и Dräger PIR 7000 / Dräger PIR 7200: 25 м.

Схема соединений:

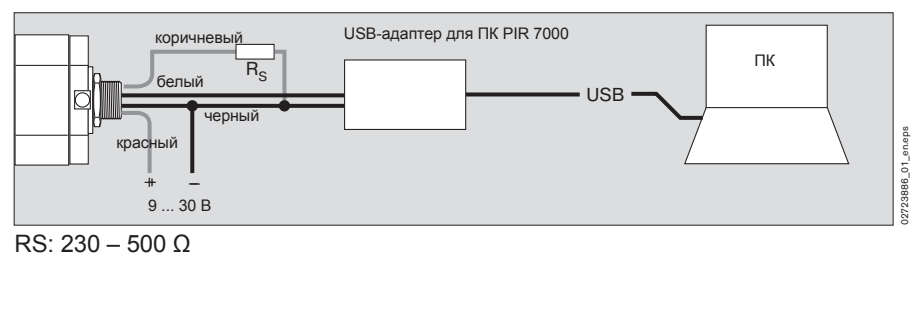

**Модем HART®**

— Модем HART<sup>®</sup> для связи газоизмерительной головки с программой Dräger CC Vision GDS. Может использоваться любой обычный модем HART® (более подробную информацию можно получить в Dräger Safety).

Только для устройств со встроенным интерфейсом HART®.

Схема соединений:

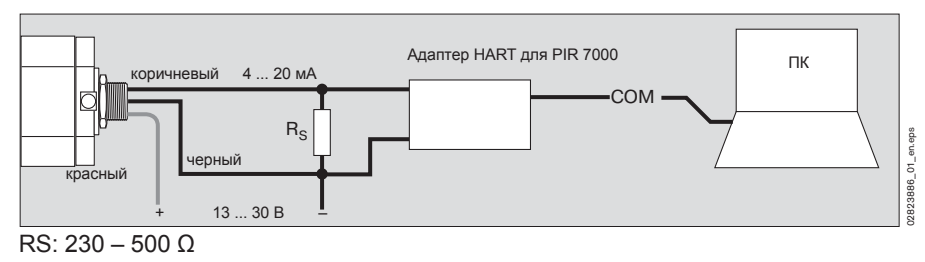

## **Комплект для установки на трубе PIR 7000\*)**

(Код заказа 68 11 850)

#### **Область использования:**

- Комплект для установки PIR 7000 на трубе используется для установки газоизмерительной головки в трубопроводах, когда необходимо контролировать концентрацию в трубах.
- Для трубопроводов с минимальным диаметром 200 мм или трубопроводов с квадратным сечением не менее 170 x 170 мм.2.

#### **Установка:**

- За исключением двух прокладок, использованных для уплотнения трубопровода / монтажного основания для трубы, все перечисленные компоненты (основания, прокладки, винты, шайбы) включены в комплект для установки PIR 7000 на трубе.
- Просверлите монтажные отверстия в трубопроводе.

## **Только для трубопроводов с круглым сечением:**

- **1** Вставьте четыре ножки в прорези.
- Свободно закрепите ножки четырьмя винтами M6 х 10 и шайбами M6.
- **2** Установите монтажное основание для трубы в верхней части трубопровода согласно направлению потока.
- **3** Установите монтажное основание для трубы, используя два винта M8 x 20, 4 шайбы, 2 гайки и 2 прокладки (не прилагаются).
- **4** Установите прокладку и прикрепите ее к монтажному основанию для трубы шестью винтами M5 x 10. Ввинтите винты до остановки.

## **Только для трубопроводов с круглым сечением:**

- Отрегулируйте четыре ножки так, чтобы ножки поддерживали монтажное основание для трубы в верхней части трубопровода.
- Плотно затяните винты.

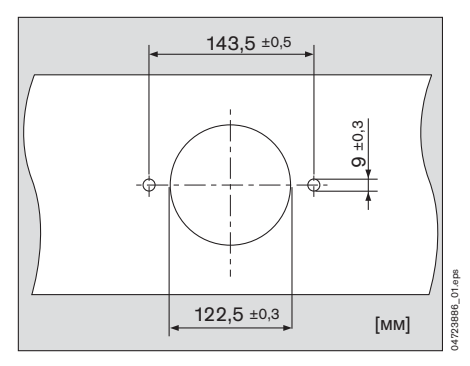

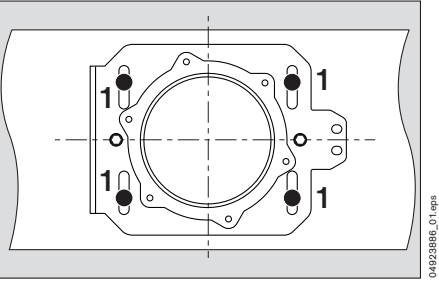

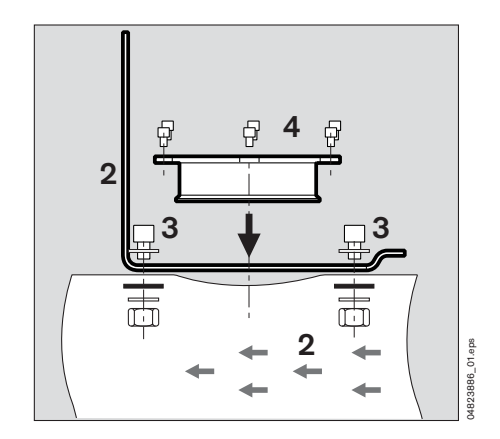

<sup>\*)</sup> Комплект для установки на трубе PIR 7000 также может использоваться с Dräger PIR 7200.

#### **Подготовьте газоизмерительную головку к установке:**

- **1** Снимите брызгозащитный кожух PIR 7000 / 7200 (при наличии).
- **2** Снимите индикатор состояния PIR 7000 / 7200, проточную ячейку PIR 7000 / 7200, адаптер для функциональной проверки PIR 7000 / 7200 (при наличии).
- **3** Снимите уплотнительное кольцо PIR 7000 (при наличии).

#### **Соберите комплект для установки на трубе:**

- При необходимости очистите уплотняющие поверхности газоизмерительной головки. Важно, чтобы уплотняющие поверхности и нижняя часть измерительной кюветы полностью высохли.
- Установите плоскую прокладку **(1)** и кольцо с привинченными патрубками **(2)** на газоизмерительную головку и закрепите, равномерно затягивая четыре винта M5 x 12 с шайбами.
- Если патрубки (для впуска и выпуска газа) не нужны, закройте их газонепроницаемо, например, соединив их коротким куском шланга и при необходимости немного увлажнив.

Сборка проточной ячейки или, соответственно, адаптера для функциональной проверки:

- **4** Проточная ячейка PIR 7000 для работы на трубах (код заказа 68 11 945, см. стр. 43.) и/или адаптер для функциональной проверки PIR 7000 при установке на трубах (код заказа 68 11 990, см. стр. 44.).
- **5** Увлажните внутреннюю часть двух эластомерных угловых соединителей и наденьте соединители до упора на проточную ячейку соответственно адаптер для функциональной проверки.
- **6** Установите проточную ячейку и/или адаптер для функциональной проверки в кольцо. Вставьте в кольцо угловые соединители на патрубках.
- Затем закрепите проточную ячейку (соответственно адаптер для функциональной проверки), затянув 2 винта.
- **7** При необходимости: Двумя винтами установите брызгозащитный кожух на газоизмерительную головку.

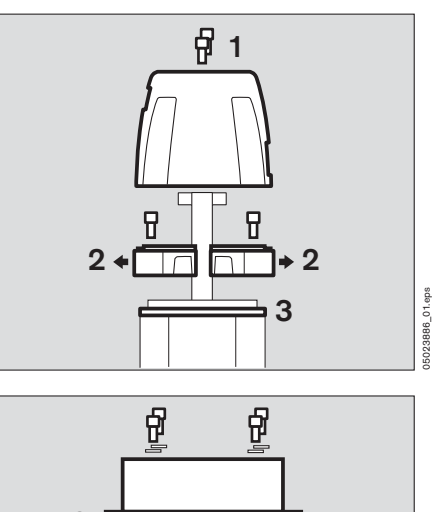

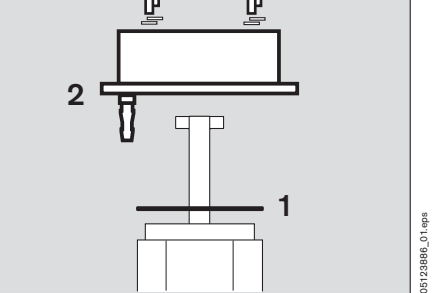

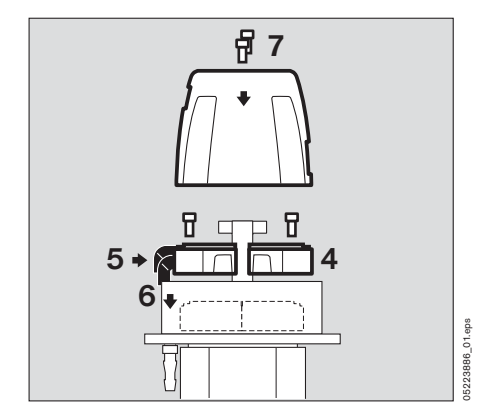

- **8** Поместите крепежную скобу на газоизмерительную головку и закрепите шестью винтами M5 x 10 с шайбами.
- **9** Устанавливая крепежную скобу и брызгозащитный кожух (при наличии), учитывайте направление потока.

Поток газа в трубе должен втекать во входную апертуру для газа.

## *ПРЕДУПРЕЖДЕНИЕ*

Для правильного измерения необходимо знать направление потока в трубе и правильно ориентировать брызгозащитный кожух.

- 10 Поместите газоизмерительную головку на трубу и свободно прикрепите крепежную скобу к монтажному основанию для трубы, используя три винта M6 x 16, шайбы и гайки.
- Увлажните прокладку в трубе водой, чтобы облегчить сборку.
- Вдавите газоизмерительную головку в прокладку до остановки.
- Затяните три винта.
- Затем прикрепите газоизмерительную головку к монтажному основанию для трубы на противоположной стороне, используя два винта M6 x 16, шайбы и гайки.
- Проверьте, что система обладает достаточной газонепроницаемостью.

### **Перевод газоизмерительной головки в положение технического обслуживания:**

- **10** Ослабьте все пять винтов M6 x 16 на крепежной скобе.
- Вытяните газоизмерительную головку из прокладки и поверните головку на 90°.
- Снова затяните два винта.

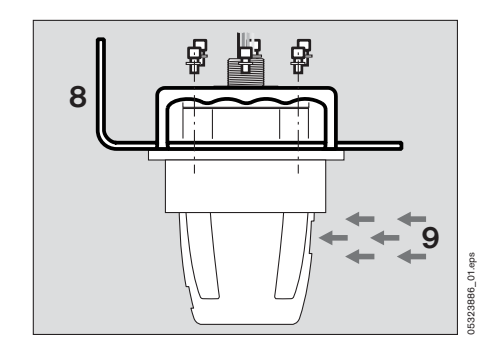

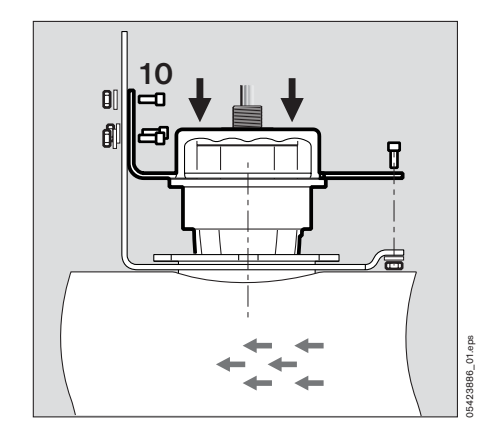

#### **Проточная ячейка PIR 7000 для работы на трубах \*)**

(Код заказа 68 11 945)

- В комбинации с комплектом для установки на трубе PIR 7000, проточная ячейка PIR 7000 для работы на трубах предназначена для проверки функционирования газоизмерительной головки с высокой концентрацией тестового газа и внешней подачей тестового газа.
- Dräger Safety рекомендует поток тестового газа от 0.5 до 1.0 л/мин. Поток газа должен контролироваться.
- Для газоизмерительных головок с брызгозащитным кожухом или без него.
- Проточная ячейка влияет на рабочие характеристики газоизмерительной головки. Поэтому после установки или отсоединения проточной ячейки необходимо калибровать точку нуля и чувствительность газоизмерительной головки!
- Более подробную информацию см. на стр. 32.

## **Адаптер для функциональной проверки PIR 7000 при установке на трубах \*)**

(Код заказа 68 11 990)

- В комбинации с комплектом для установки на трубе PIR 7000, адаптер для функциональной проверки PIR 7000 при установке на трубах предназначена для проверки функционирования газоизмерительной головки (с брызгозащитным кожухом) с газовоздушными смесями с концентрацией меньше нижнего предела взрываемости (тестовым газом).
- Поскольку эффекты разбавления (конвекционные потоки, ветер) могут привести понижению концентрации относительно уровня тествого газа в измерительной кювете газоизмерительной головки, адаптер для функциональной проверки, вообще говоря, не подходит для целей калибровки. Замечания о работе:
- Для того, чтобы минимизировать влияние потока при проверке работоспособности, подача газа на газоизмерительную головку через адаптер для функциональной проверки должна производиться при потоке минимум 10 литров тестового газа в минуту. Для этого должны использоваться соответствующие редукторы давления.
- Эксплуатация головки с адаптером для функциональной проверки не влияет на рабочие характеристики и аттестации газоизмерительной головки.
- Более подробную информацию см. на стр. 35.

Газоизмерительная головка включает два индикатора состояния, которые выдают следующую информацию:

- постоянный зеленый свет готовность к эксплуатации;
- постоянный желтый свет индикация ошибки или предупреждения;
- мигающий зеленый/желтый индикатор сообщает о состоянии системы во время процедуры калибровки.

Эти световые сигналы выводятся с двух противоположных сторон проточной ячейки или технологического адаптера для функциональной проверки.

## *ПРЕДУПРЕЖДЕНИЕ*

Распределение световых сигналов относительно верхней/нижней поверхности газоизмерительной головки можно изменять в зависимости от монтажа газоизмерительной головки. В основном, назначение цветов (желтого/зеленого) не определяет позицию световых сигналов на индикаторе состояния. Dräger Safety рекомендует прикрепить надлежащие этикетки (Питание/Неисправность) на выходах световых сигналов.

<sup>\*)</sup> Проточная ячейка PIR 7000 для работы на трубах, а также адаптер для функциональной проверки PIR 7000 при установке на трубах также могут использоваться с Dräger PIR 7200.

## **Эксплуатационные характеристики**

## **Ввод в действие**

Газоизмерительная головка Dräger PIR 7000 / Dräger PIR 7200 поставляется в комплекте поставки (в соответствии с таблицей на страницах 63 и 64) или по конкретному заказу. Существенные настройки такой конфигурации указываются на конфигурационной табличке прибора или в сертификате конфигурации, который поставляется вместе с прибором (см. "Паспортная табличка устройства" на странице 8).

Так как прибор проходит калибровку на фабрике, то он готов к работе сразу по окончании механической установки и электрических подключений.

- Чтобы избежать ложных тревог, заблокируйте запуск тревог на центральном контроллере.
- Подключите электропитание. Газоизмерительная головка запускает процесс самодиагностики, во время которого индикаторы состояния поочередно кратковременно мигают. Во время первой стадии прогрева (в течение 60 секунд), зеленый индикатор состояния горит постоянно, а желтый индикатор мигает. После этой стадии прибор переходит в режим эксплуатации с параметрами, установленными при поставке.
- Рекомендуется проверить, соответствуют ли заводские параметры конфигурации и калибровки требуемой области использования газоизмерительной головки. В зависимости от требований государственных нормативов, может потребоваться провести калибровку точки нуля и чувствительности.
- После установки Dräger Safety рекомендует проверить, находится ли измеренное значение в пределах заданного измерительного диапазона, а также проверить срабатывания всех тревог.
- Разблокируйте запуск тревог на центральном контроллере это переведет всю систему в нормальный режим работы.
- Ожидайте окончания стадии прогрева.

У газоизмерительной головки имеется две различные стадии прогрева:

Стадия прогрева 1: Длительность: 60 секунд. В это время зеленый индикатор состояния включен постоянно, желтый индикатор состояния мигает. Газоизмерительная головка находится в режиме технического обслуживания, на выход подается сконфигурированный сигнал технического обслуживания. Измеренное значение не выводится через последовательный интерфейс или интерфейс  $\text{HART}^\circledast$ .

Стадия прогрева 2: Длительность: 180 минут. Зеленый индикатор состояния включен постоянно. Измерительная головка готова к работе. Через последовательный интерфейс и интерфейс HART<sup>®</sup> передается соответствующее предупреждение. По окончании 2-й стадии прогрев газоизмерительной головки считается завершенным. На этот момент газоизмерительная головка достигает характеристик, указанных в разделе "Рабочие характеристики" на странице 73.

#### **Конфигурация**

#### **Выбор измеряемого газа**

Газоизмерительная головка Dräger PIR 7000 / Dräger PIR 7200 обеспечивает линеаризованное и температурно компенсированное измерение нескольких газов и паров.

Перед вводом в действие из внутренней библиотеки устройства можно выбрать измеряемый газ, соответствующий области применения. Выбор осуществляется с помощью программного обеспечения. Определить измеряемый газ, а также единицы измерения и измерительный диапазон, в пределах которого определяется концентрация газа, можно с помощью программы Dräger CC-Vision GDS, программного обеспечения с поддержкой HART® DD/DTM, или при помощи ручного управляющего модуля HART®. Процедуры конфигурирования подробно описаны в соответствующих руководствах по эксплуатации.

## **Загрузка дополнительных измеряемых газов (только для Dräger PIR 7000)**

В библиотеку газов Dräger PIR 7000 можно занести до десяти дополнительных измеряемых газов. Доступный на текущий момент выбор газов и паров, поддерживаемых газоизмерительной головкой, предоставляется по запросу в Dräger Safety. Специалисты службы поддержки Dräger Safety могут помочь в загрузке новых газов.

#### **Выбор и изменение значений НПВ (только для Dräger PIR 7000)**

В зависимости от региона использования, для отображения измеренной концентрации в процентах от нижнего предела взрываемости (НПВ) можно использовать различные коэффициенты преобразования. Пользователю Dräger PIR 7000 предоставляется возможность выбора одной из трех категорий НПВ, которая соответствует общим пределах взрывоопасности США (согл. NIOSH), Европы (согл. IEC 60079-20) и Германии (согл. Brandes / Möller - Параметры безопасности, том "Горючие жидкости и газы" (Brandes / Möller – Sicherheitstechnische Kenngrößen, Band 1: Brennbare Flüssigkeiten und Gase)). Сохраненные значение указаны в таблицах "Перекрестная чувствительность" на страницах 75 и 76. Дополнительно можно определить индивидуальные коэффициенты преобразования, основанные на сохраненном значении выбранной категории НПВ. В этом случае, диапазон всегда ограничивается пределами от 75 % до 125 % от значения выбранной категории НПВ.

#### **Калибровочный газ**

Для многих газов и паров калибровка целевым газом связана со значительными трудностями: либо трудно достать подходящий калибровочный газ, либо давление пара жидкости при температуре окружающей среды слишком низко, либо использование калибровочной камеры в полевых условиях невозможно Калибровка с использованием газа-заменителя – это всегда трудоемкий процесс, при котором возможны значительные погрешности из-за нелинейности.

Газоизмерительная головка Dräger PIR 7000 позволяет выбрать для калибровки любой имеющийся в продаже тестовый газ (например, метан или пропан) без последующего преобразования, если такой газ содержится в библиотеке газов прибора.

Для калибровки чувствительности (диапазона) устанавливается калибровочный газ, отличающийся от выбранного измеряемого газа. В режиме калибровки газоизмерительная головка сначала калибруется на фактическую указанную концентрацию калибровочного газа. По окончанию калибровки калибровочные данные автоматически преобразуются с учетом параметров измеряемого газа. Требуемая погрешность измерения для выбранного измеряемого газа обеспечивается за счет того, что в газоизмерительной головке хранится набор параметров для конкретного газа.

Все описанные выше настройки выполняются с помощью программы Dräger CC-Vision GDS, программного обеспечения, основанного на HART® DD/DTM или при помощи ручного управляющего модуля HART.

#### **Индикаторы состояния**

Газоизмерительная головка Dräger PIR 7000 / Dräger PIR 7200 снабжена зеленым и желтым индикаторами состояния, которые расположены с двух противоположных сторон прибора. Индикатор не перекрывается проточной ячейкой или адаптером для функциональной проверки. Индикаторы состояния всегда видны с обоих сторон.

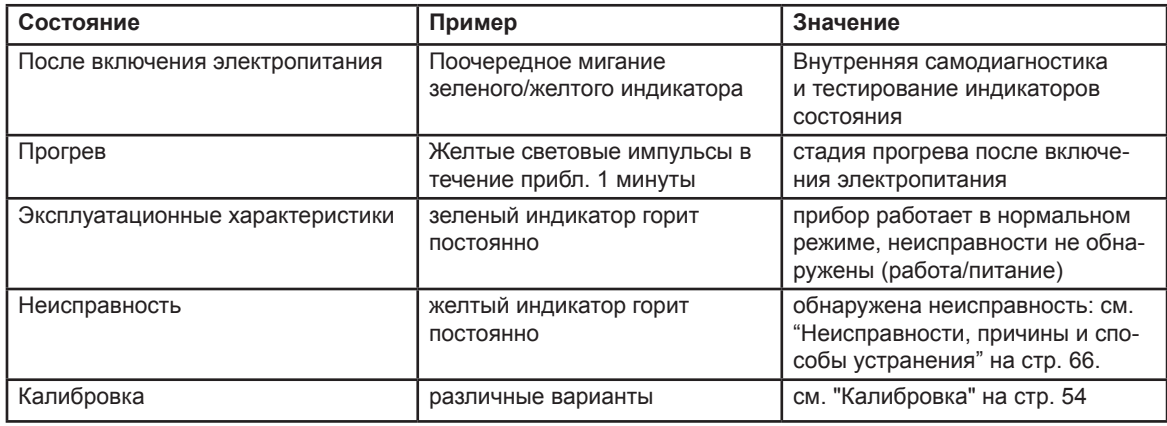

## *ЗАМЕЧАНИЕ*

Из-за множества вариантов монтажа газоизмерительной головки, индикаторы состояния не помечаются этикетками (Питание/Неисправность). Также не помечаются проточные ячейки и/или адаптеры для функциональной проверки. Цвет индикации имеет значение.

#### **Предупреждение о загрязнении оптики (запатентовано Dräger Safety)**

Несмотря на то, что газоизмерительные головки Dräger PIR 7000 / Dräger PIR 7200 оборудована эффективной системой защиты оптики, с течением времени в сложных производственных условиях оптическая система может загрязниться. Чтобы избежать прерывания нормального режима измерения из-за загрязнений, применена новая концепция, позволяющая обнаруживать загрязнения на ранних стадиях и, соответственно, предупреждать выход приборов из рабочего режима. Для этого прибор может активировать сигнал предупреждения о загрязнении оптики.

Если интенсивность излучения на входе оптической системы падает ниже определенного критического значения (что ведет к нестабильности измерительного сигнала), и на газоизмерительной головке активирована возможность подачи сигнала предупреждения о загрязнении оптики, на аналоговый выход прибора подается постоянный сигнал. Заводское значение этого сигнала равно 2 мА (при необходимости его можно задать в диапазоне от 0,7 до 3,6 мА). При этом остаточная интенсивность поступающего излучения все еще обеспечивает надежное обнаружение концентраций газов в диапазоне выше 15 % НПВ (для Dräger PIR 7000) или более 15 % измерительного диапазона / 15 FSD (для Dräger PIR 7200), и измерение текущей концентрации газа продолжается в фоновом режиме.

Газоизмерительная головка продолжает обнаруживать присутствие взрывоопасных газов или паров с концентрацией выше 15 % НПВ. Для этого прибор переключается обратно в режим измерения и выводит измеренное значение на цифровой выход или на выход 4 – 20 мА. Таким образом можно оптимально спланировать и провести необходимые процедуры технического обслуживания, так как исключается необходимость немедленной очистки.

Если же загрязнение достигнет такой степени, что не прибор не сможет надежно определять концентрацию газов выше 15 % НПВ / 15 % FSD, на цифровой или аналоговый выход будет выведено сообщение о неисправности. Заводское значение такого сигнала равно 1 мА (при необходимости его можно сконфигурировать между 0,7 и 3,6 мА). В этом случае точность измерения системы гарантировать невозможно.

#### **Предупреждение**

Газоизмерительная головка Dräger PIR 7000 / Dräger PIR 7200 может выводить через токовый интерфейс 4 – 20 мА второе предупреждение. Это сигнал о состоянии прибора "Warm-up 2" (вторая стадия разогрева). Если такие предупреждения активированы (например, с помощью программы Dräger CC – Vision GDS), на токовый выход подается "сигнал неисправности" в течение приблизительно 0,7 секунд. Это повторяется каждые 11 секунд. В заводской конфигурации газоизмерительной головки режим предупреждений не активирован.

#### **Границы диапазона калибровки**

После калибровки с использованием магнитного инструмента (код заказа 45 43 428), газоизмерительная головка определяет информацию об измерениях относительно значений точки нуля и заданной концентрации калибровочного газа. Эта информация предоставляется в виде световых импульсов зеленого индикатора состояния, как результат процедуры калибровки точки нуля и чувствительности. Таким образом можно обнаружить отклонение от точки нуля и чувствительности перед калибровкой. По окончанию калибровки информация об отклонениях обнуляется.

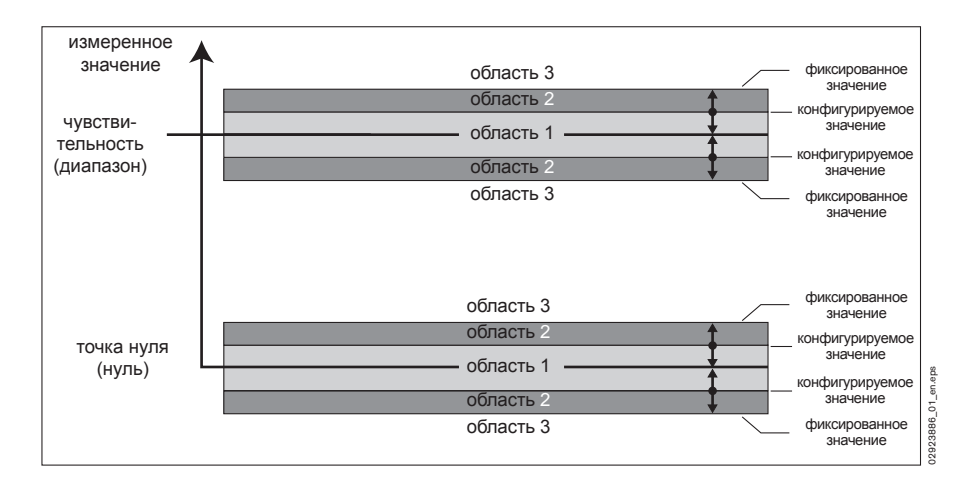

Границы диапазонов 1 и 2 можно изменить при помощи программы Dräger CC-Vision GDS, см. "Калибровка с помощью программы Dräger CC Vision GDS" на странице 61. Заводские параметры границ диапазонов указаны на странице 64.

Зеленый индикатор состояния Dräger PIR 7000 и Dräger PIR 7200 указывает на отклонения точки нуля и чувствительности следующим образом:

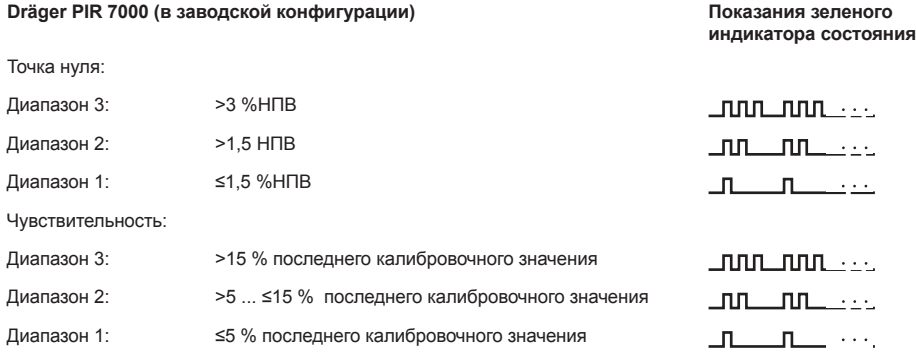

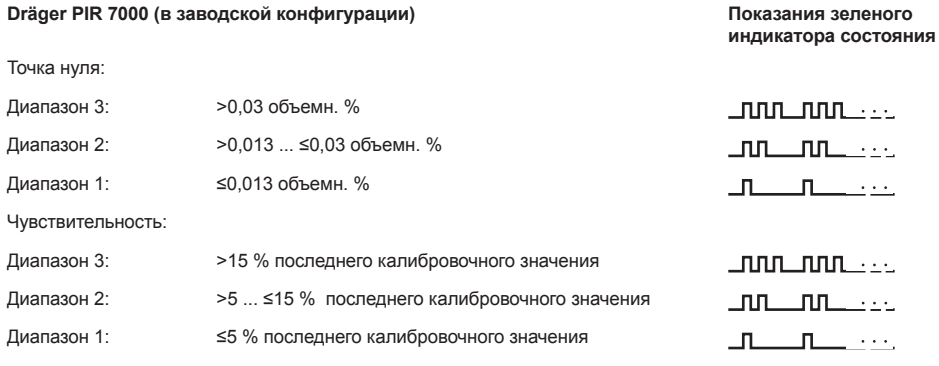

### **Нормальный режим**

#### **Настройка выходного сигнала 4 - 20 мА**

Если установлен режим аналоговой передачи данных, то измерительная головка генерирует сигнал 4 - 20 мА, пропорциональный измеряемой концентрации газа.

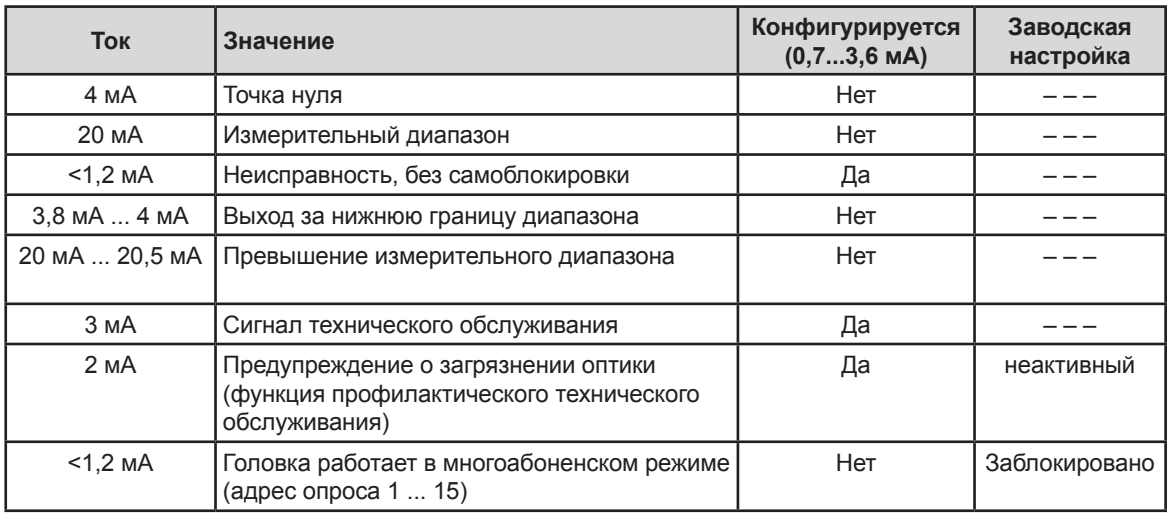

Для цифровой обработки данных газоизмерительной головки используется:

— Канальная карта Dräger REGARD HART<sup>®</sup> (код заказа 42 05 900), установлена в системе управления Regard (Версия программного обеспечения Polytron IR 1,2)

или

— любой инструмент для цифровой связи HART $^\circledast$ , интерпретирующий HART $^\circledast$  команды для Dräger PIR 7000 / Dräger PIR 7200

или

— Модуль индикации и управления Dräger PEX 3300 / PEX 7300,

Газоизмерительная головка периодически запускает автоматическую процедуру самодиагностики различных внутренних функций. Как только обнаруживается отклонение от нормального режима работы, газоизмерительная головка выдает сигнал неисправности.

### **ПРЕДОСТЕРЕЖЕНИЕ**

Газоизмерительные головки с брызгозащитным кожухом необходимо регулярно проверять на загрязнение кожуха. Любые загрязнения способны привести к увеличению времени срабатывания. В случае загрязнения: Очистите брызгозащитный кожух, при необходимости замените.

## **Техническое обслуживание**

## **График технического обслуживания**

Соблюдайте требования директивы EN 50073 и соответствующие государственные нормативы.

#### **Ежедневно**

● Определите готовность прибора к работе – при наружном осмотре должен светиться зеленый индикатор.

#### **Во время пусконаладки**

- Во время автоматического самотестирования проверьте работоспособность желтого и зеленого индикатора состояния.
- Проверьте калибровку точка нуля.
- Проверьте токовый интерфейс, а при необходимости также связь по интерфейсу HART<sup>®</sup>.
- $\bullet$  Проверьте вывод измеренного значения и запуск тревог путем подачи соответствующего тестового газа. Перед проверкой: Заблокируйте запуск тревог на центральном контроллере. Разблокируйте запуск тревог по окончании проверки.

#### **Регулярно**

Период регулярного обслуживания определяется персоналом, ответственным за обслуживание газосигнализационной системы. Рекомендуется проводить регулярное техническое обслуживание каждые 6 месяцев:

- Проверьте точку нуля и калибровку чувствительности (при необходимости временно заблокируйте запуск тревог на центральном контроллере и активируйте его после проверки).
- Проверьте передачу сигналов на контроллер и запуск тревог.
- Увеличение интервала между калибровками более чем на 6 месяцев допускается только при соблюдении следующих условий:

после работы на протяжении шести месяцев необходимо проверить, имеются ли препятствия, мешающие проникновению газа в измерительную кювету (в зависимости от области применения – пыль, масло, и т.д.). Если устранение препятствий снимает ограничение работоспособности, то интервал между калибровками можно увеличить. Максимальное рекомендуемое значение - 24 месяца.

## **Раз в год**

● Проверка компетентным персоналом.

Интервалы проверки определяются в индивидуальном порядке на основании нормативов безопасности, условий контроля производственного процесса и требований, связанных с приборами. Мы настоятельно рекомендуем заключить с Dräger Safety сервисный контракт и поручить им ремонт и техническое обслуживание.

## **Проверка и при необходимости очистка измерительной кюветы газоизмерительной головки**

- Чтобы избежать ложных тревог во время проверки, установите на аналоговом выходе сигнал технического обслуживания и/или убедитесь, что запуск тревог на центральном контроллере заблокирован.
- Снимите с газоизмерительной головки брызгозащитный кожух, а в случае необходимости любые дополнительные принадлежности.
- Обследуйте отверстия входного и выходного патрубков в брызгозащитном кожухе на предмет повреждения и загрязнения.
- Проверьте на загрязнения области оптических поверхностей (зеркало 1 и окно 2), а также прочие принадлежности; при необходимости очистите водой или спиртом и тщательно высушите с помощью гигроскопической ваты или мягкой ткани.

Не поцарапайте зеркало или окно!

Полностью удаляйте остатки чистящих средств!

Не используйте острые инструменты типа скребков или отверток!

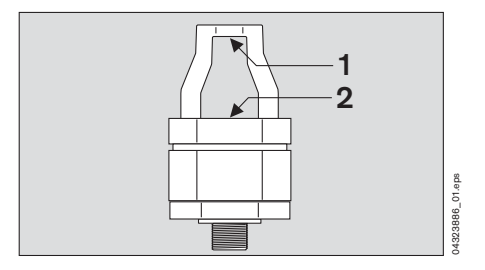

- Установите на газоизмерительную головку брызгозащитный кожух и все необходимые дополнительные принадлежности.
- Активируйте сигнал аналогового выхода, если вместо него был установлен сигнал технического обслуживания. И/или разблокируйте запуск тревог на центральном контроллере.

#### **Калибровка**

#### **Общие сведения**

На фабрике газоизмерительная головка калибруется на метан, пропан и этилен (Dräger PIR 7000 тип 334), на метан и пропан (Dräger PIR 7000 тип 340), или на диоксид углерода (Dräger PIR 7200). Часто бывает полезно (или необходимо) обновить или проверить калибровку. Соблюдайте национальные требования и нормативы, при наличии таковых.

Газоизмерительная головка требует калибровки по 2-м точкам: Калибровка точки нуля и калибровка требуемого положения в измерительном диапазоне (калибровка чувствительности). Всегда используйте калибровочный адаптер PIR 7000 (номер изделия 68 11 610).

Для калибровки точки нуля необходимо использовать нейтральный газ, не содержащий примесей контролируемого газа. Dräger Safety рекомендует использовать сжатый чистый воздух или азот.

При калибровке газоизмерительной головки Dräger PIR 7000 с использованием окружающего воздуха (калибровка нейтральным газом) необходимо убедиться, что в окружающем воздухе отсутствуют следы измеряемого газа и прочих углеводородов. Калибровку точки нуля газоизмерительной головки Dräger PIR 7200 необходимо выполнять обязательно с использованием азота или синтетического сжатого воздуха (без примеси диоксида углерода, т.е. с содержанием <0,001 объемн. %).

Калибровку чувствительности необходимо выполнять с помощью газов из внутренней библиотеки прибора. В идеальном случае (стремиться к которому, однако, не обязательно), калибровочный газ идентичен измеряемому.

#### **ПРЕДОСТЕРЕЖЕНИЕ**

На фабрике газоизмерительная головка настроена на определенную концентрацию калибровочного газа для калибровки чувствительности, см. таблицу на странице 63. Выполняйте калибровку чувствительности с учетом этой концентрации; в противном случае в ходе работы вероятно увеличение количества измерительных ошибок. Требуемая концентрация калибровочного газа также указана на конфигурационной табличке. При необходимости калибровочное значение можно изменить с помощью программы Dräger CC-Vision GDS, см. "Калибровка с помощью программы Dräger CC Vision GDS" или Руководство по эксплуатации Dräger CC-Vision GDS.

## **Возможные способы калибровки для Dräger PIR 7000 / Dräger PIR 7200**

- Локально, с помощью магнитного инструмента (номер изделия. 45 43 428).
- С помощью программы Dräger CC Vision GDS.
- Используя ручной ручного управляющий модуль HART® контроллер (только для приборов со встроенным интерфейсом HART<sup>®</sup>).

#### **Зависимость калибровки от давления окружающей среды**

Газоизмерительная головка обеспечивает измерительный сигнал, который зависит от парциального давления компоненты измеряемого газа. Изменения атмосферного давления, или абсолютного давления в зависимости от высоты места работы могут стать причиной изменения парциального давления.

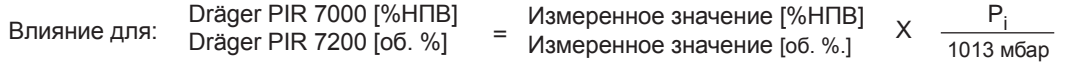

P<sub>i</sub> = текущее давление в измерительной кювете

Пример: Если газоизмерительная головка Dräger PIR 7000 калибрована в условиях стандартного атмосферного давления (1013 мбар), изменение давления до 900 мбар может привести к к следующим изменениям в измеряемых значений:

50 %НПВ  $X \frac{900 \text{ mGap}}{1013 \text{ mGap}} = 44$  %НПВ

(Способ устранения: подача 50 %НПВ калибровочного газа при давлении 900 мбар)

### *ЗАМЕЧАНИЕ*

При поставке, газоизмерительная головка калибрована на базовое давление 1013 мбар. Отклонение от этого давления может привести к погрешности измерения при любой концентрации.

#### **Подготовка к калибровке**

● Подготовьте калибровочный газ.

Для газоизмерительных головок с монтированным брызгозащитным кожухом PIR 7000 / 7200:

Прижмите калибровочный адаптер PIR 7000 на брызгозащитный кожух, пока он не зафиксируется на месте.

Для газоизмерительных головок с монтированной проточной ячейкой PIR 7000 / 7200, адаптером для функциональной проверки PIR 7000 / 7200, технологическим проточным адаптером PIR 7000 или проточной кюветой PIR 7000:

● Подсоедините патрубок для подачи калибровочного газа непосредственно к проточной ячейке, адаптеру для функциональной проверки, технологическому адаптеру или технологической проточной кювете.

#### **Калибровка с помощью магнитного инструмента**

Калибровку можно выполнить с помощью магнитного инструмента (номер изделия. 45 43 428) непосредственно на газоизмерительной головке.

## **ПРЕДОСТЕРЕЖЕНИЕ**

Всегда сначала выполняйте калибровку точки нуля, а затем калибровку чувствительности (диапазона).

#### **Калибровка с помощью магнитного инструмента:**

- На газоизмерительную головку с двух противоположных сторон нанесены метки; » 0 « для калибровки точки нуля и » S « для калибровки чувствительности (диапазон).
- Чтобы выполнить калибровку, поместите магнитный инструмент на соответствующую метку.

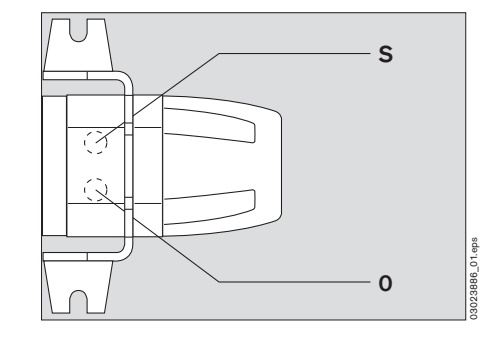

#### *ЗАМЕЧАНИЕ*

Если индикаторы блока индикации состояния газоизмерительной головки, проточная ячейка или адаптер для функциональной проверки не видны из-за особенностей монтажа (например, в случае монтажа в трубопроводе), калибровку можно выполнить с помощью программы Dräger CC-Vision GDS, или используя ручной управляющий модуль HART® (если прибор оборудован интерфейсом HART®).

Через некоторое время после начала калибровки, если она не была окончена в явном виде, прибор автоматически переключается в нормальный режим / режим измерения без сохранения изменений в калибровочных значениях. Дополнительная информация по этому поводу приведена в таблицах на странице 57 и 58 в столбце "Временной предел".

### *ЗАМЕЧАНИЕ*

В случае превышения предельного времени калибровки, а также в случае ее отмены, обязательно прекратите подачу тестового газа и снимите калибровочный адаптер. В противном случае может быть активирована тревога, а также не гарантируется точность измерения системы.

# **Калибровка точки нуля Dräger PIR 7000 / Dräger PIR 7200**

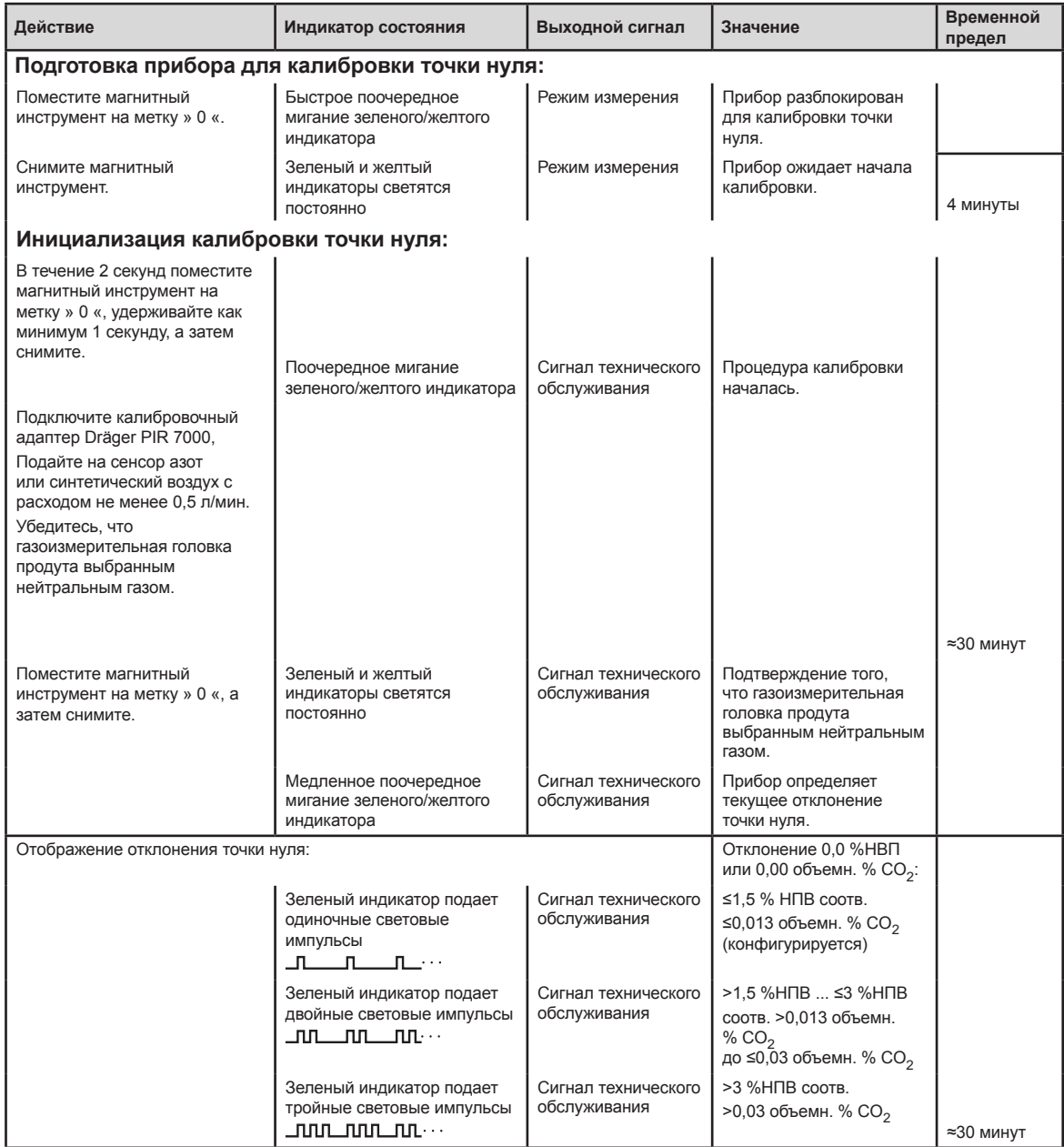

## *Техническое обслуживание*

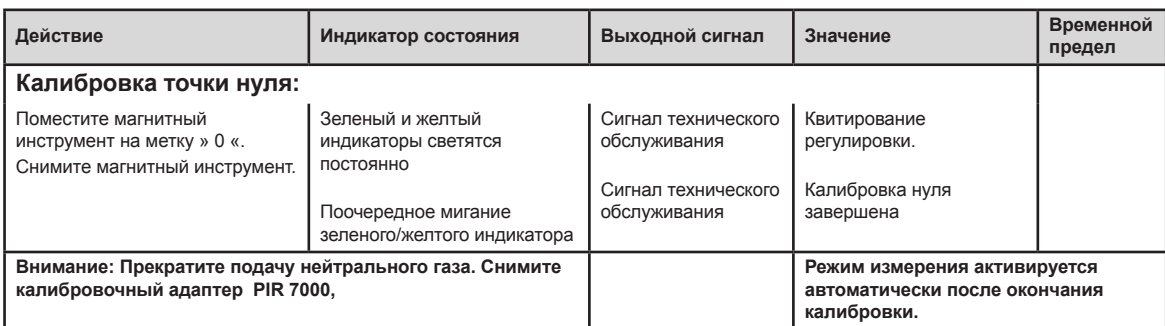

## **Калибровка чувствительности Dräger PIR 7000 / Dräger PIR 7200**

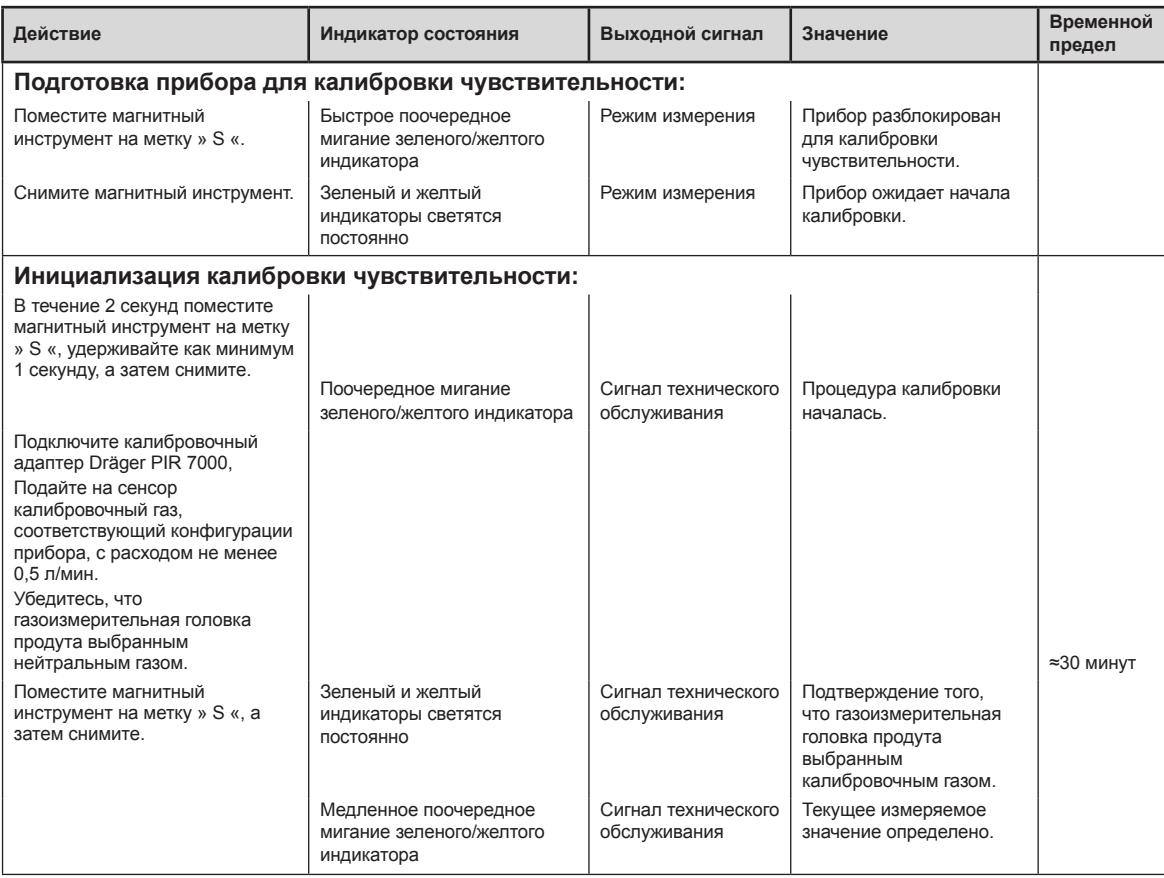

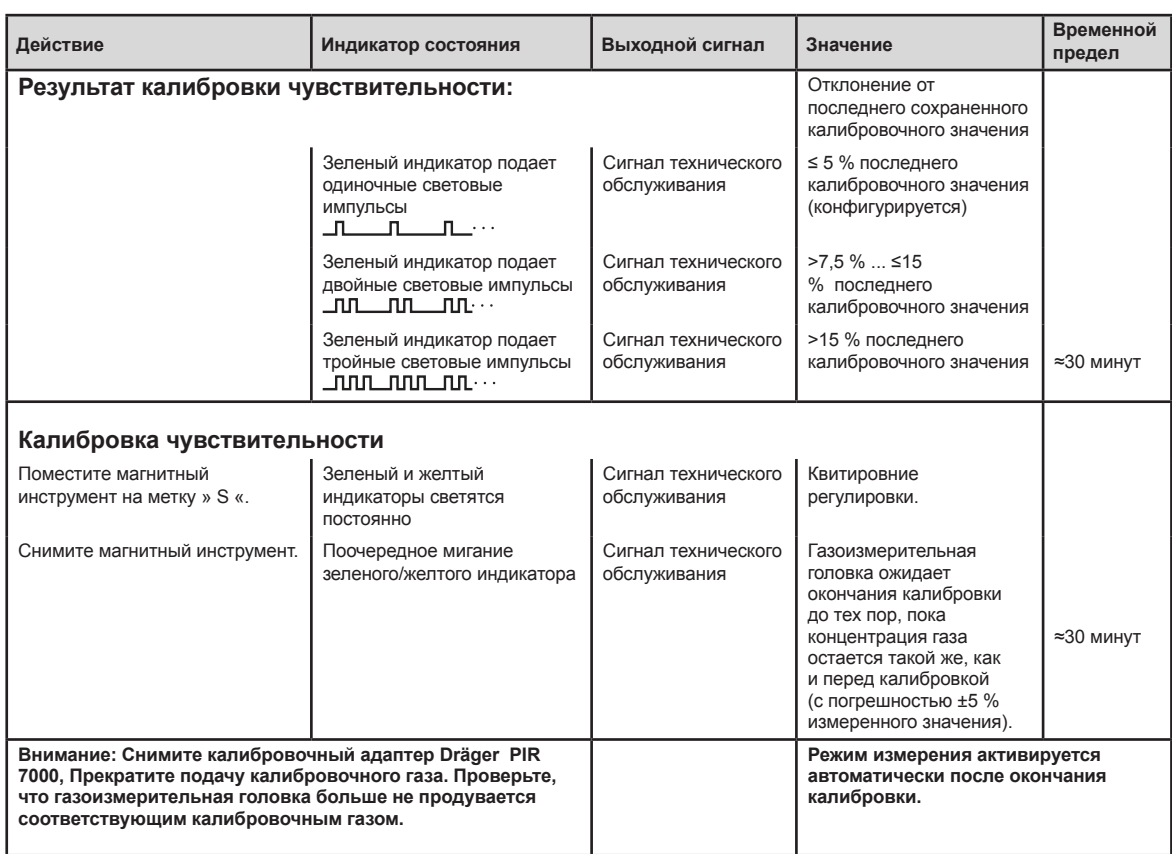

## **Ошибки/проблемы во время калибровки**

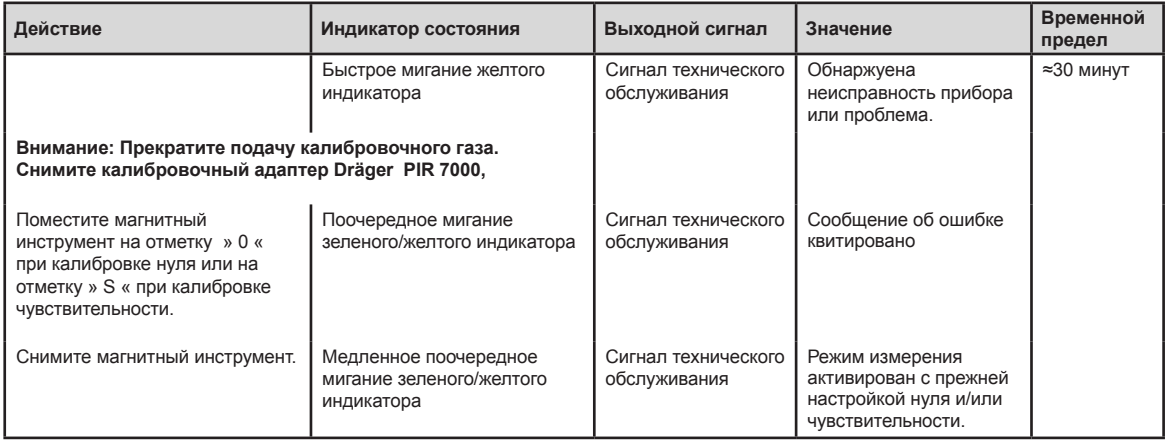

#### **Отмена калибровки**

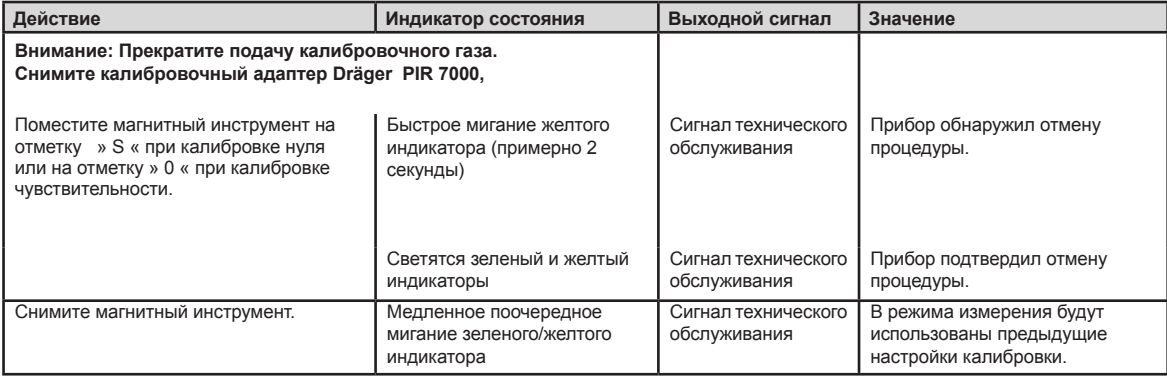

#### *ЗАМЕЧАНИЕ*

Калибровка может быть прервана в любое время. Поместите магнитный инструмент на метку » S « для отмены калибровки точка нуля или на метку » 0 « для отмены калибровки чувствительности. Отдельно выбранная концентрация калибровочного газа может отличаться от концентрации калибровочного газа, установленной на фабрике. Значение отклонения калибровки необходимо задать перед началом процедуры калибровки Dräger PIR 7000 / Dräger PIR 7200 с помощью программы Dräger CC-Vision GDS или ручного управляющего модуля HART<sup>®</sup> (только для приборов, оснащенных интерфейсом HART®). Это значение также должно быть отмечено на конфигурационной табличке устройства.

## **Калибровка с помощью программы Dräger CC Vision GDS**

Dräger CC-Vision GDS – это программное обеспечение для конфигурирования и калибровки, поставляемое по запросу. С его помощью можно выполнить полную калибровку и настройку газоизмерительных головок Dräger PIR 7000 и Dräger PIR 7200, Подробная информация приведена в руководстве по эксплуатации Dräger CC-Vision GDS (находится на инсталляционном компакт-диске Dräger CC-Vison GDS).

- Установите ПО Dräger CC Vision GDS на компьютер.
- Подсоедините USB адаптер PIR 7000 для ПК и при необходимости установите драйвер (поставляется вместе с ПО Dräger CC-Vision GDS).
- Если требуется, установите модем  $HART^{\circledR}$  (только для Dräger PIR 7000 / Dräger PIR 7200 с интерфейсом HART<sup>®</sup>).
- Выполните электрическое подключение.
- Подайте электропитание на конфигурируемую газоизмерительную головку.
- Запустите программу Dräger CC Vision GDS.
- В начальном экране программы, щелкните по иконке Dräger PIR 7000,
- После того, как установится связь с газоизмерительной головкой, выберите пункт "Zero-point" (для калибровки точки нуля) или "Sensitivity" (для калибровки чувствительности) в меню "Calibration".

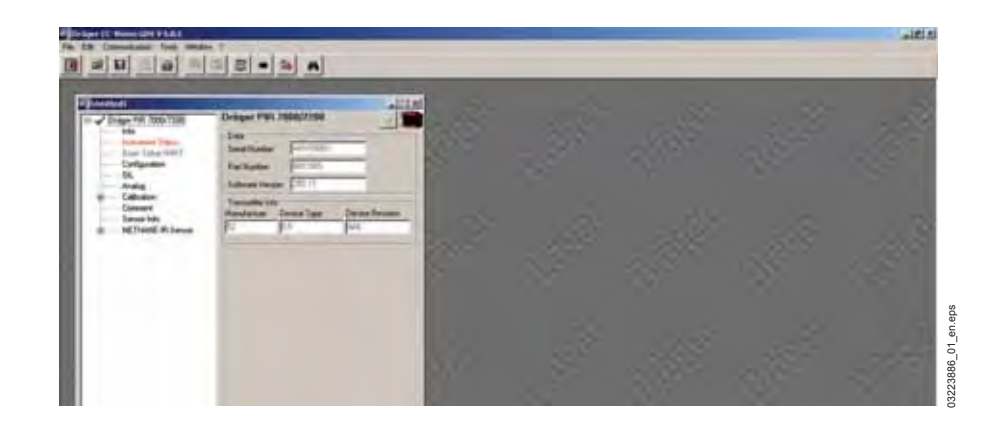

#### **ПРЕДОСТЕРЕЖЕНИЕ**

Всегда сначала выполняйте калибровку точки нуля, а затем калибровку чувствительности (диапазона).

- Связь по интерфейсу HART<sup>®</sup> позволяет пользователю обращаться к газоизмерительным головкам на значительном удалении, без необходимости деклассификации взрывоопасных областей.
- После подачи нейтрального или калибровочного газа к газоизмерительной головке, ожидайте устойчивого измеренного значения.

Если измеренное значение устойчиво:

● Щелкните по кнопке ОК; при этом соответствующее значение передается на газоизмерительную головку.

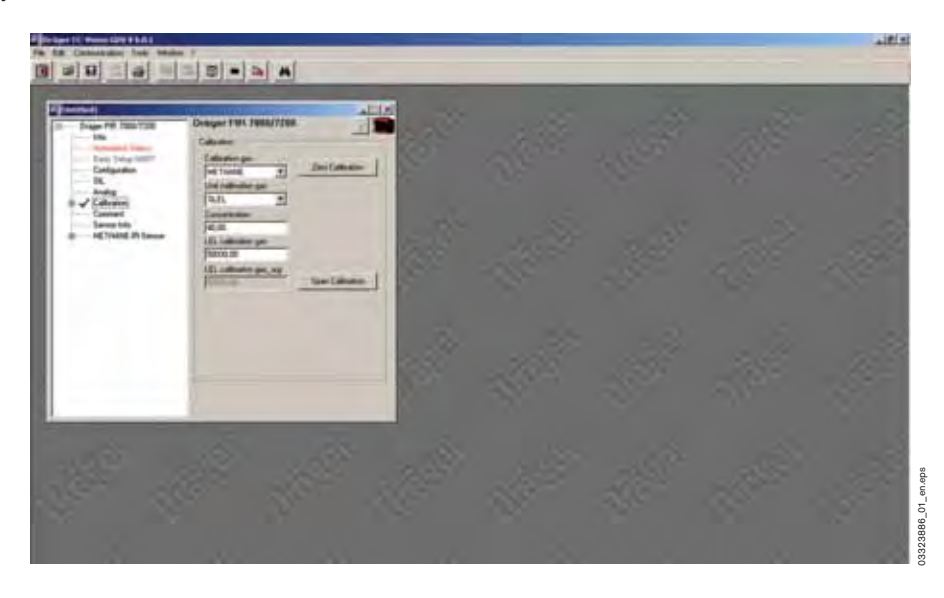

## **Настройка газоизмерительной головки.**

Для настройки газоизмерительных головок Dräger PIR 7000 / Dräger PIR 7200 используется программа Dräger CC-Vision GDS.

- Установите ПО Dräger CC Vision GDS на компьютер.
- Подсоедините USB адаптер Dräger PIR 7000 для ПК и при необходимости установите драйвер (поставляется вместе с ПО Dräger CC-Vision GDS).
- Или используйте модем HART<sup>®</sup> (только для Dräger PIR 7000 / Dräger PIR 7200 с интерфейсом HART®, опция).
- Выполните электрическое подключение.
- Подайте электропитание на конфигурируемую газоизмерительную головку.
- Запустите программу Dräger CC Vision GDS.
- В начальном экране программы, щелкните по иконке Dräger PIR 7000.

В приведенной ниже таблице находится обзор параметров конфигурации газоизмерительных головок Dräger PIR 7000 / Dräger PIR 7200, которые можно установить с помощью программы Dräger CC Vision GDS. Подробное описание работы с программой находится в руководстве по эксплуатации ПО Dräger CC Vision GDS.

Жирным шрифтом в таблице отмечены параметры заводской конфигурации – если они не модифицированы согласно конкрентному заказу. После отключения газоизмерительной головки все сделанные изменения конфигурации сохраняются.

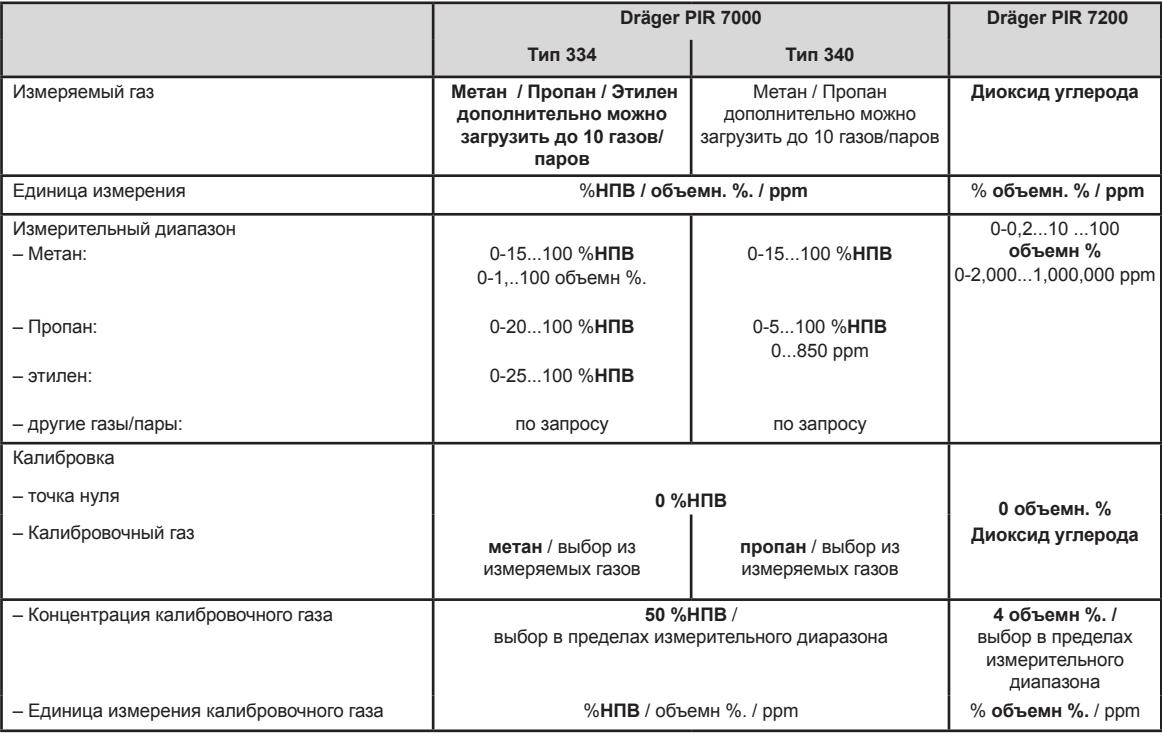

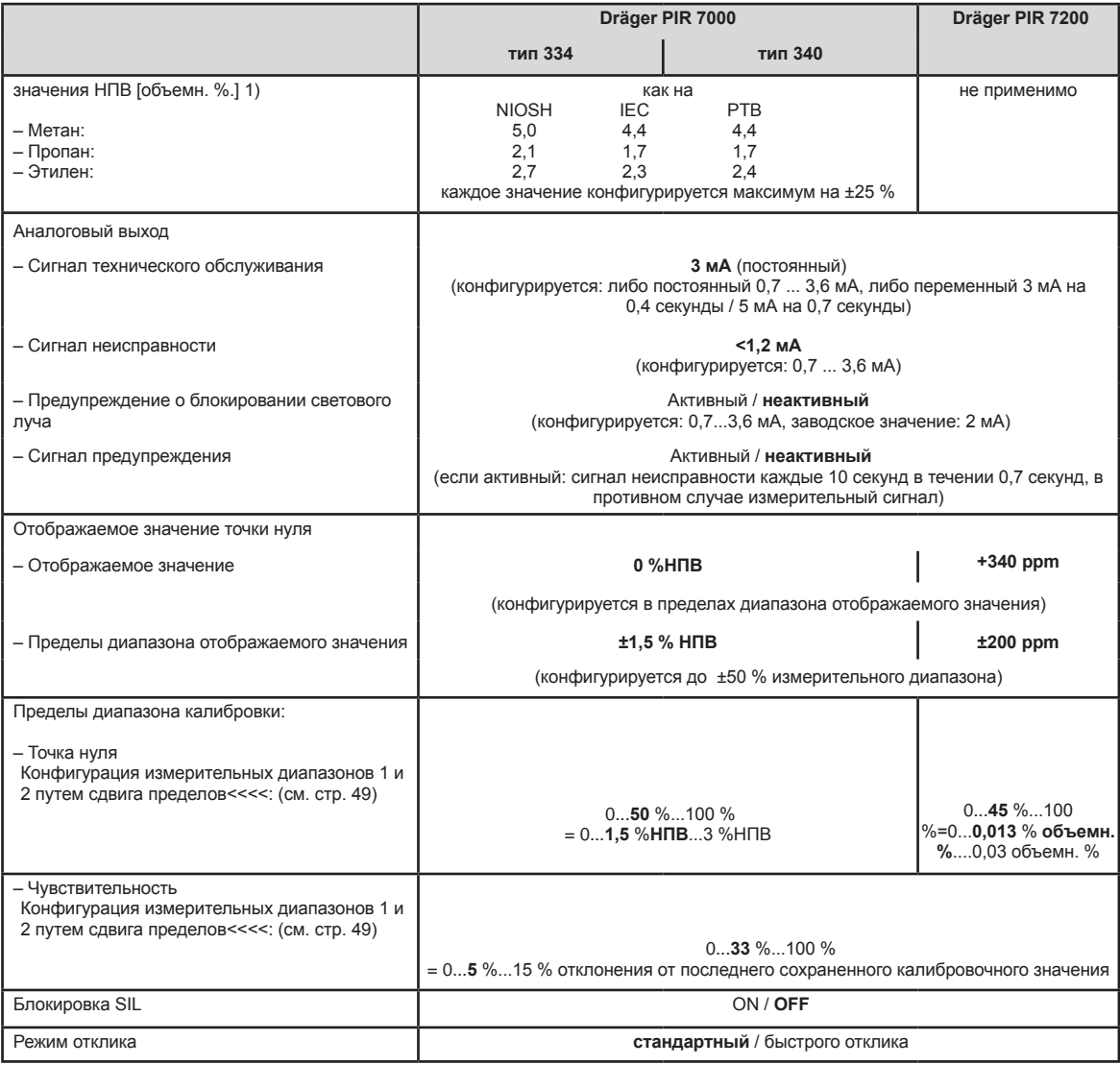

<sup>1)</sup> Значения НПВ определяются в соответствии с NIOSH (1 категория НПВ), в соответствии с IEC 60079-20 (2 категория НПВ) и в соответствии с Brandes /<br>Möller - Параметры безопасности, глава "Горючие Жидкости и Газы" (3 кат

#### **Режим: режим быстрого отклика**

В заводской конфигурации ("режим стандартного отклика"), минимальное время реакции газоизмерительной головки составляет 4 секунды. Газоизмерительную головку можно переключить в режим быстрого отклика с помощью программы Dräger CC-Vision GDS или ручного управляющего модуля HART®. Это может быть полезно в случаях, если анализируемый газ подается через насос или при установке газоизмерительных головок в трубопроводах – везде, где требуется мониторинг быстрого изменения концентрации газа.

### **ПРЕДОСТЕРЕЖЕНИЕ**

Если установлен "режим быстрого отклика", коэффициент воспроизводимости неисправностей увеличивается в 2 раза. После изменения режима отклика абсолютно необходимо выполнить полную калибровку.

Из-за особенности системной архитектуры, очень быстрые изменения концентрации газа могут привести к завышенным результатам измерения.

Способ устранения (при необходимости): Необходимо понизить скорость газообмена путем уменьшения скорости потока в технологической проточной кювете, в технологическом адаптере, и/или в системе трубопроводов.

## **Утилизация устройства**

можно получить там же.

 $\widetilde{\mathbb{X}}$  Начиная с августа 2005, во всех странах ЕС вступили в силу нормативы по утилизации

электрических и электронных приборов; эти нормативы основаны на директиве EU 2002/96/EC и национальных законах, регулирующих обращение с такими приборами. Как правило, для частных домов предусмотрены специальные пункты сбора и переработки. Однако, поскольку прибор не предназначен для использования в домашних помещениях, его нельзя утилизировать вместе с бытовыми отходами. Для утилизации, его следует переслать в местный центр продаж Dräger Safety; дополнительную информацию по утилизации прибора

## **Неисправности, причины и способы устранения**

Желтый индикатор состояния сигнализирует об ошибках или неисправностях газоизмерительной головки. Он не показывает, какая именно возникла ошибка/неисправность. В заводской конфигурации на токовый выход подается сигнал <1,2 мА. Выходной сигнал в 0 мА указывает на ошибку в токовом контуре или на дефектный прибор.

● Проверьте токовый контур.

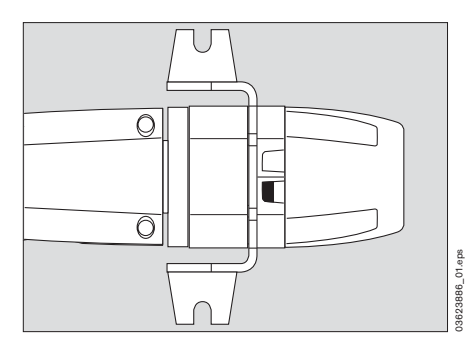

## **Способ устранения:**

- Снимите брызгозащитный кожух, проверьте оптические поверхности (зеркало и окно) на загрязнения; при необходимости очистите (см. "Проверка и при необходимости очистка измерительной кюветы газоизмерительной головки" на странице 53.
- Откалибруйте точку нуля, см. "Калибровка точки нуля Dräger PIR 7000 / Dräger PIR 7200" на странице 57.
- Установите брызгозащитный кожух.

Если неисправность сохраняется:

● Проверьте схему выхода (сопротивление нагрузки) и электропитание.

Если неисправность не удается устранить перечисленными мерами, часто она оказывается слишком серьезной для решения на месте. Для получения детально информации об ошибке можно воспользоваться программой Dräger CC Vision GDS.

- Для этого, подключите к компьютеру газоизмерительную головку по интерфейсу HART<sup>®</sup> или с помощью последовательного интерфейса (см стр. 63).
- Запустите программу Dräger CC Vision GDS и считайте информацию об ошибках/коды ошибок.
- При необходимости, свяжитесь с представительством Dräger Safety.

Газоизмерительная головка предоставляет подробную информацию о возможных ошибках, считать которую можно с помощью программы Dräger CC Vision GDS.

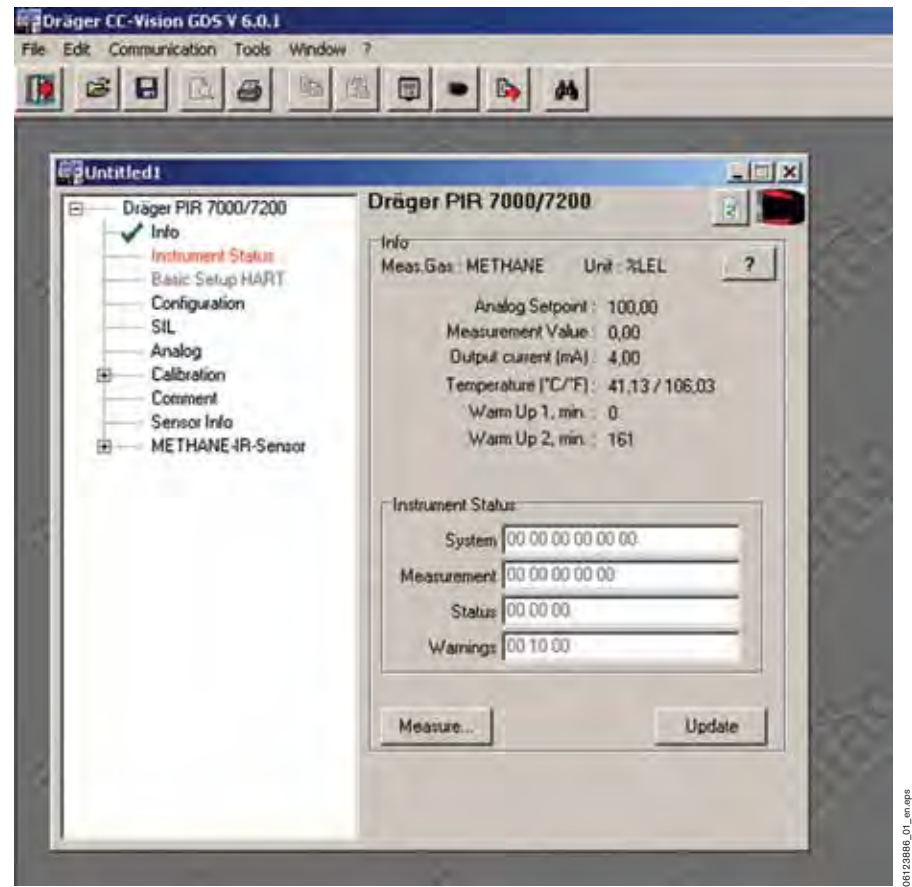

Информация, которая предоставляется при вызове функции "Info":

Структура записи о неисправности (код ошибки) выглядит следующим образом:

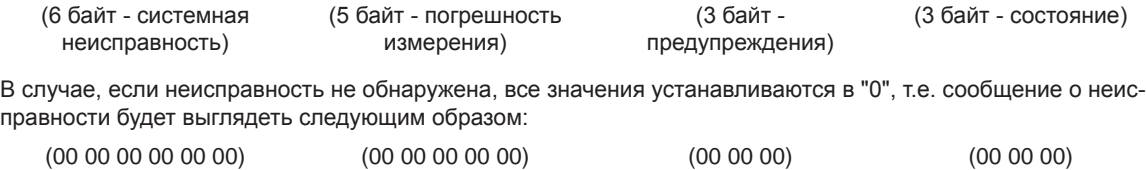

Системная неисправность Погрешность измерения Состояние Предупреждения Сообщения о неисправности могут также отображаться в текстовом виде Информация, которая предоставляется при вызове функции "Instrument Status":

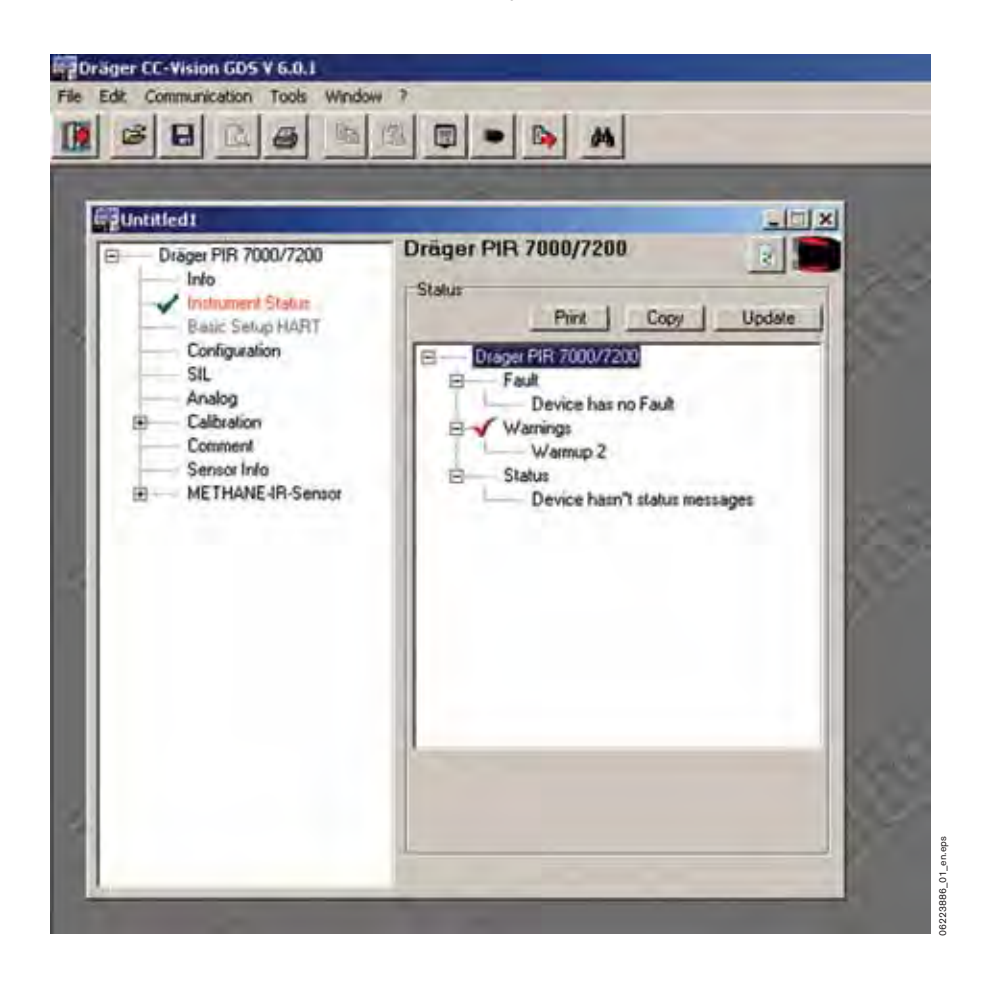

В случае обнаружения неисправности, Dräger Safety рекомендует считать информацию о ней, а затем предоставить эту информацию в сервисную службу Dräger Safety. Обладая информацией о неисправности, специалисты службы поддержки смогут быстрее найти подходящее решение.

Как правило, неисправности со следующими сообщениями можно исправить на месте:

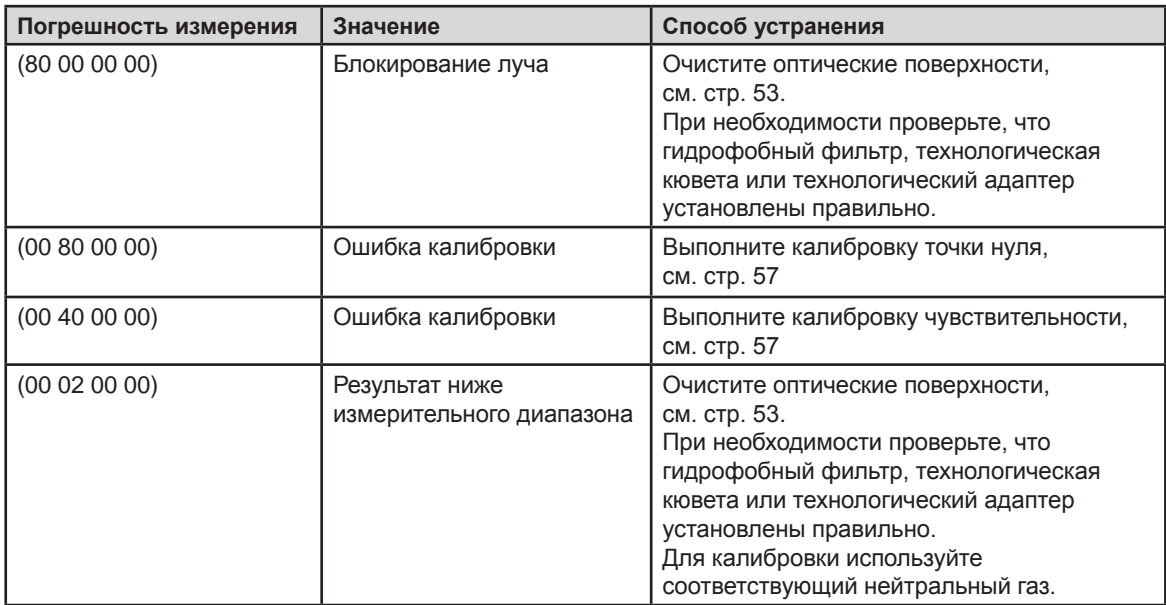

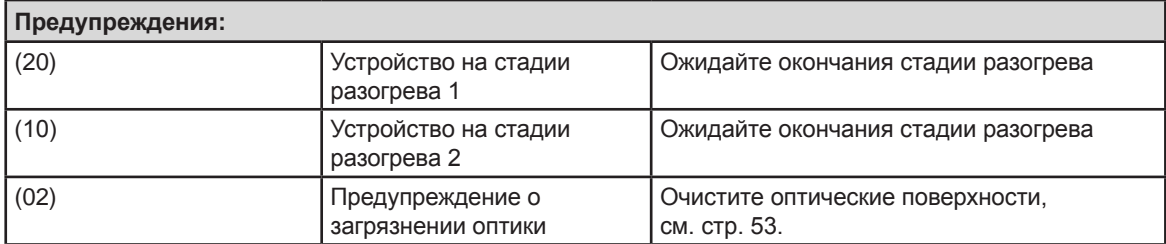

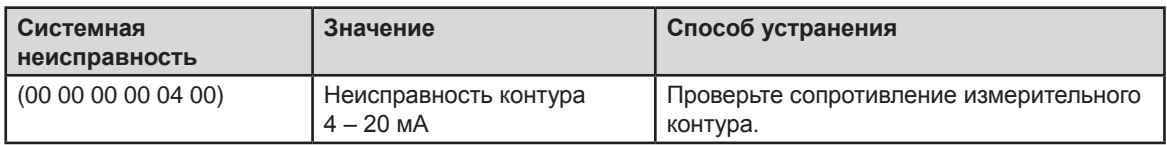

# **Технические данные**

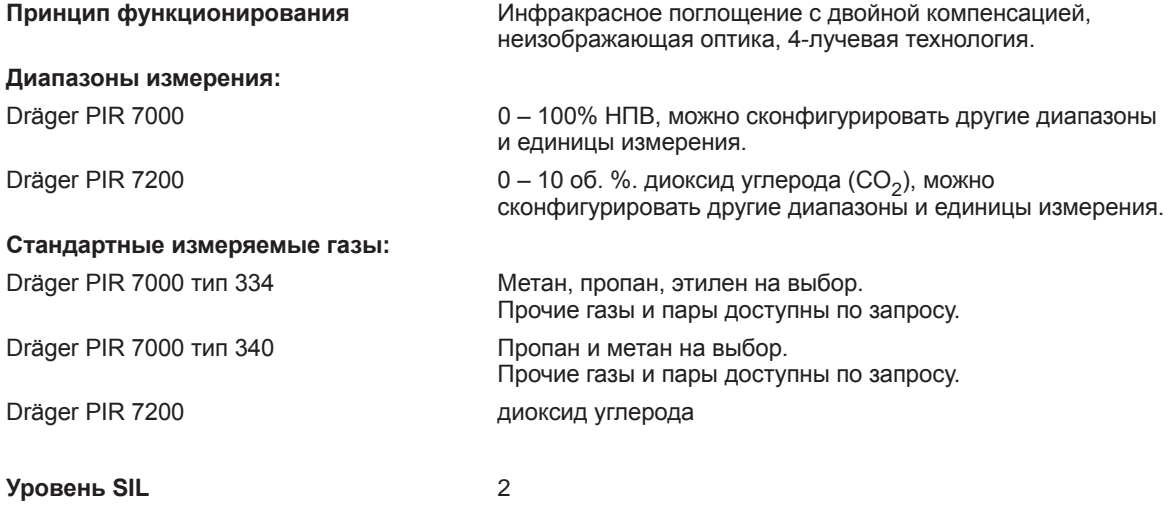

## **Передача сигналов на центральный контроллер**

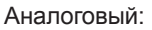

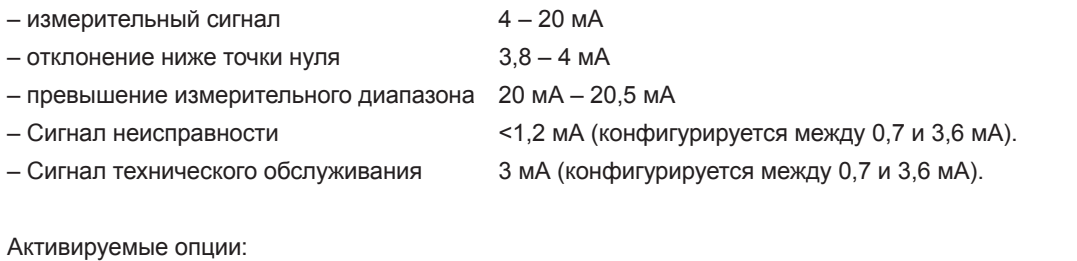

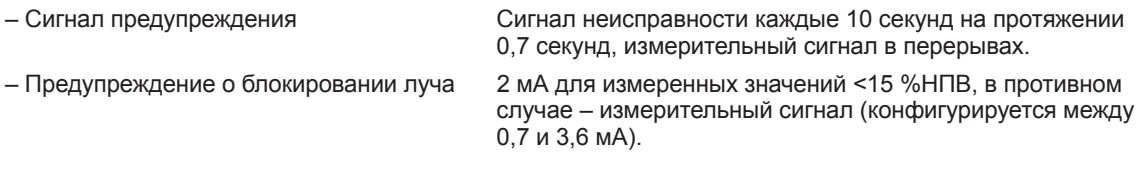

Цифровая связь: Интерфейс HART® (полудуплексный).

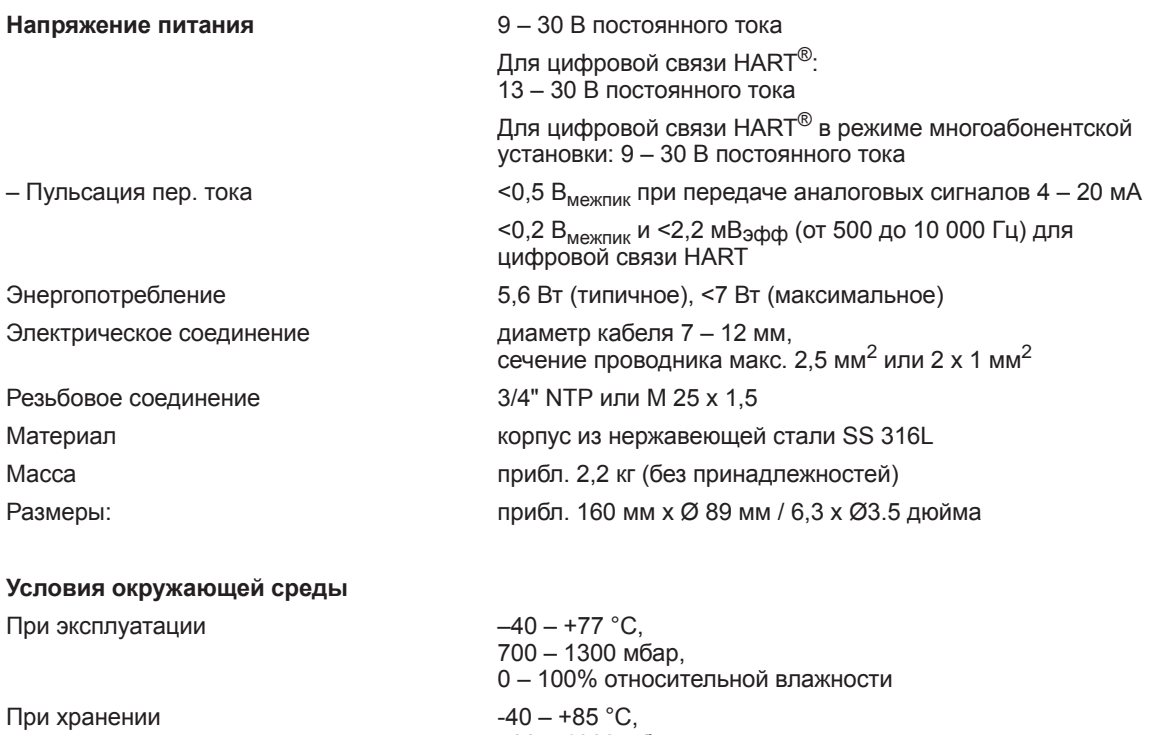

700 – 1300 мбар, 0 – 100% относительной влажности (без конденсации)

**Класс защиты** IP 65, IP 66 и IP 67, Nema 4X

**Маркировка CE** Оборудование и системы защиты для использования в потенциально взрывоопасных атмосферах (директива 94/9/EC).

## **Аттестация:**

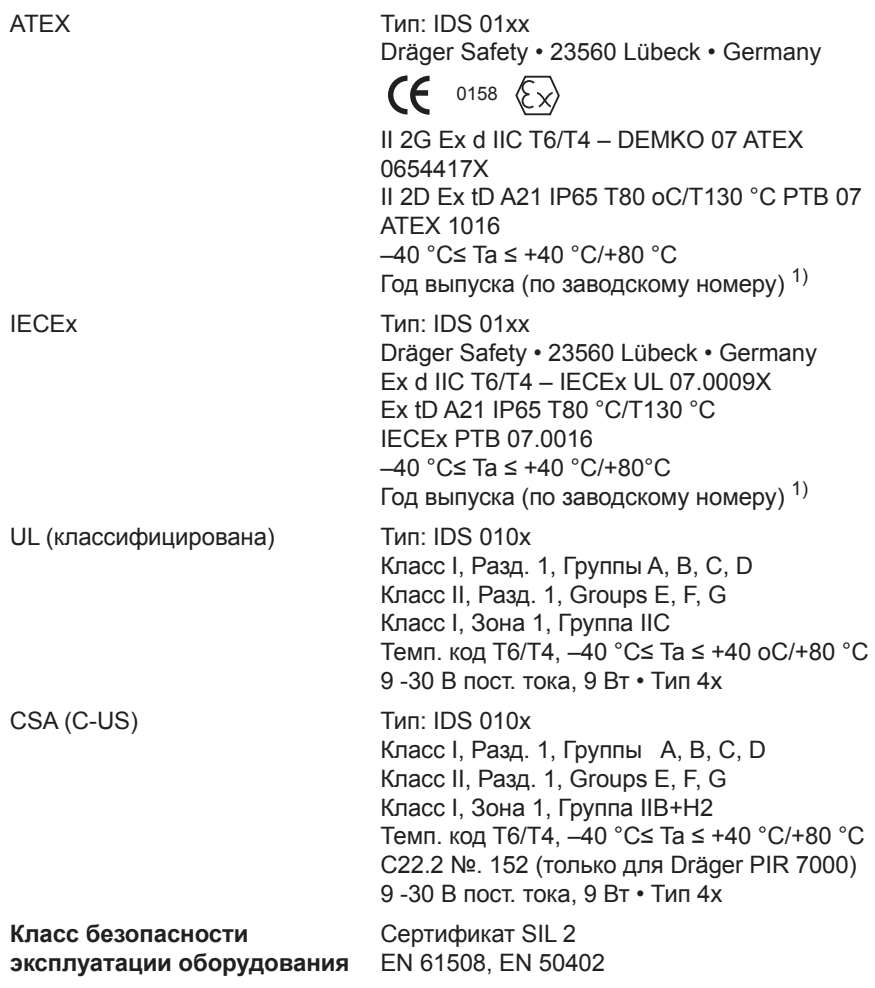

<sup>&</sup>lt;sup>1)</sup> Год изготовления закодирован в третьей заглавной букве заводского номера на паспортной табличке:<br>Y = 2007, Z = 2008, A= 2009, B = 2010, C = 2011, и т.п.<br>пример: заводской номер ARYH-0054, третья буква Y, поэтому год
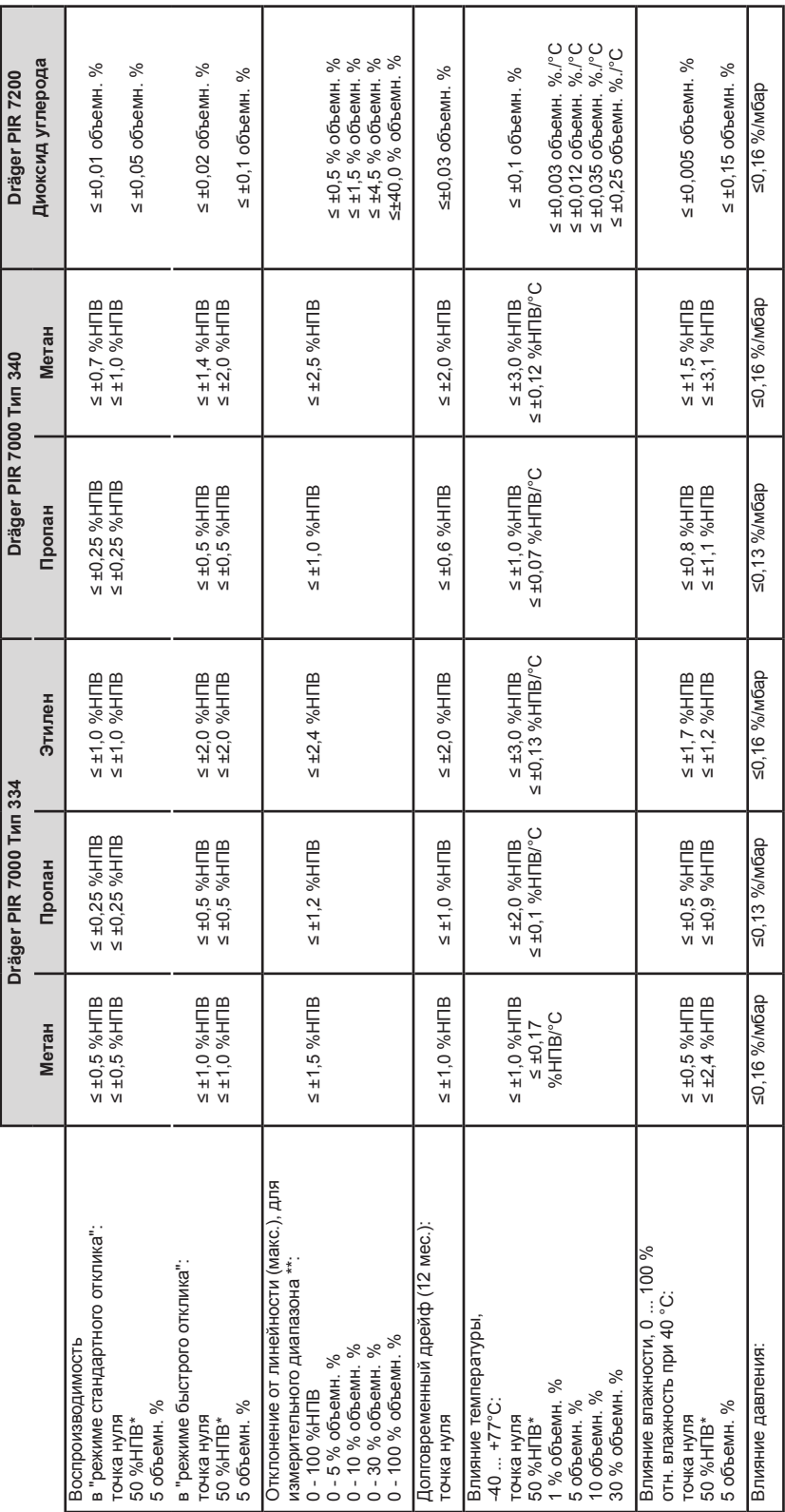

### **Рабочие характеристики** (типичные значения)

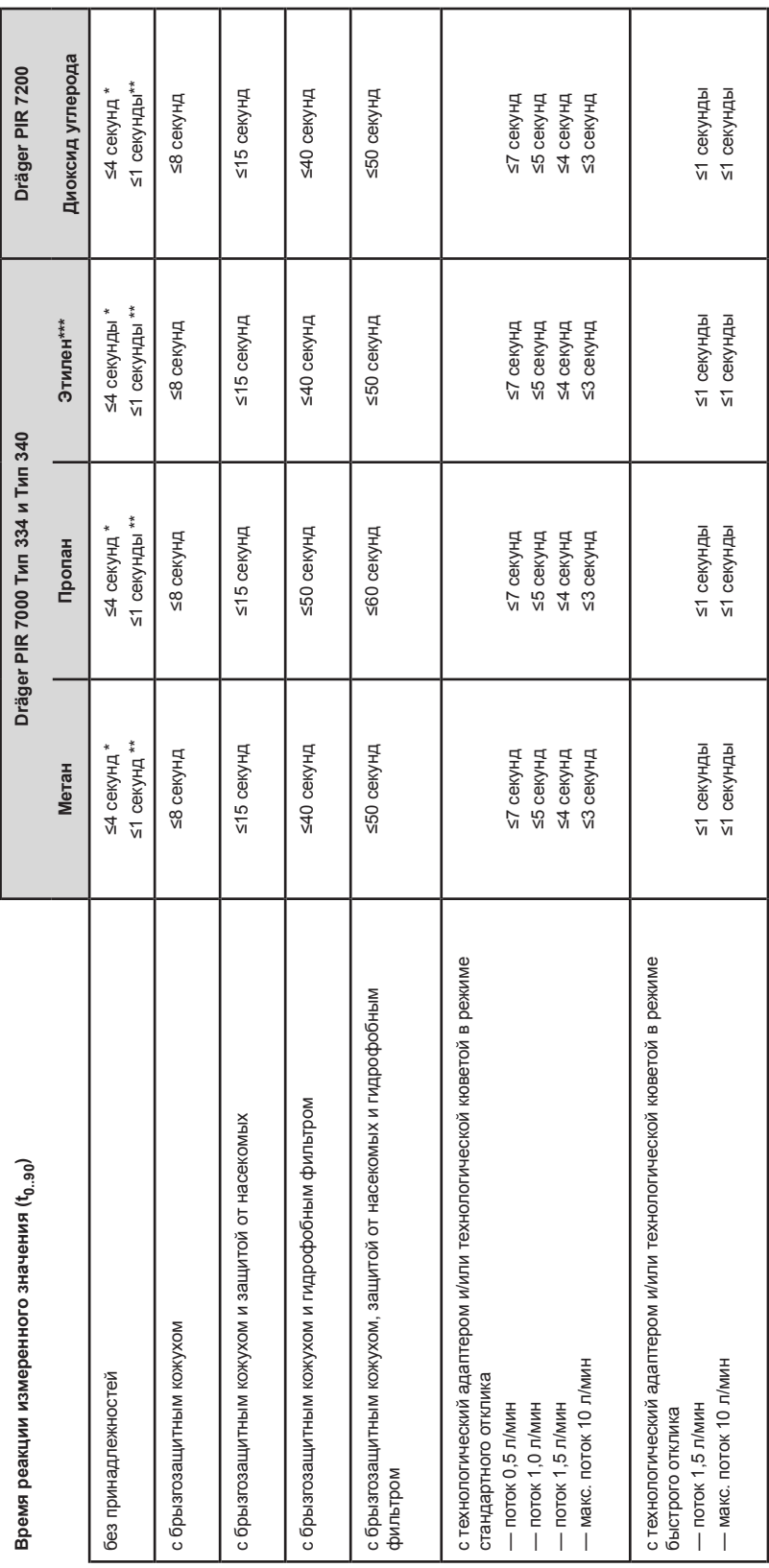

\* режим отклика: стандартный<br>\*\* режим отклика: быстрый<br>\*\*\* только Dr.дger PIR 7000 Тип 334 \*\*\* только Drдger PIR 7000 Тип 334\* режим отклика: стандартный \*\* режим отклика: быстрый

### **Перекрестная чувствительность Dräger PIR 7000 Тип 334**

Газоизмерительная головка Dräger PIR 7000 тип 334 предназначена для измерения концентрации многих углеводородов. Она позволяет без дополнительных настроек измерять концентрации веществ, характеристики которых записаны в библиотеку газов. Говоря о перекрестной чувствительности, необходимо учитывать различную чувствительность прибора к конкретным веществам.

Типичные значения для некоторых углеводородов приведены в таблице ниже.

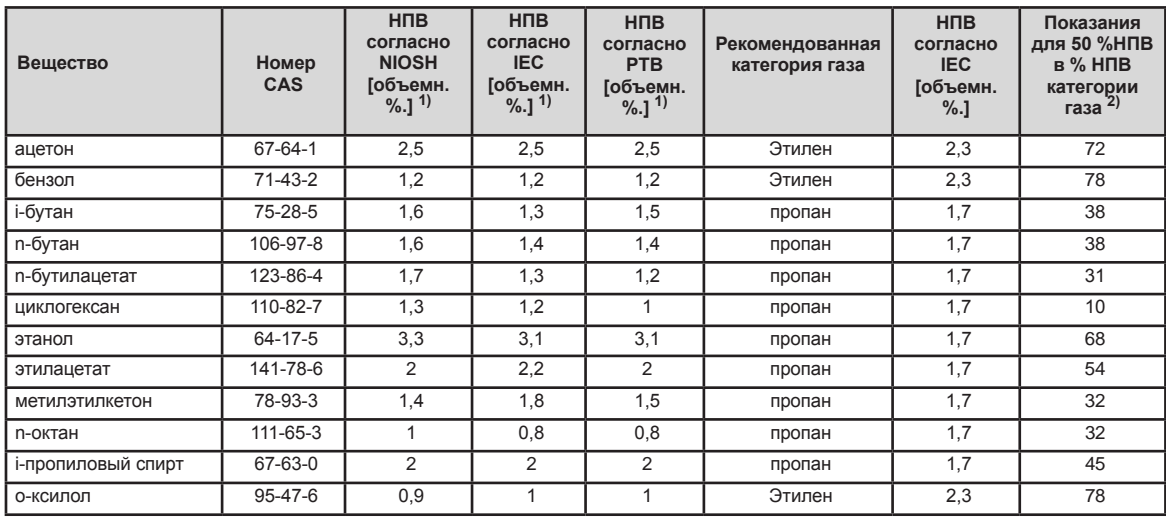

1) Коэффициенты преобразования %НПВ в объемн. % предоставлены согласно NIOSH для категории 1, согласно IEC 60079-20 для категории 2, и согласно Nabert

/ Schön (характеристики безопасности для горючих газов и паров) для категории 3. 2) Значения относительно НПВ согласно IEC, тип допуска ±5 %НПВ.

### **Перекрестная чувствительность Dräger PIR 7000 Тип 340**

Газоизмерительная головка Dräger PIR 7000 тип 340 предназначена для измерения концентрации многих углеводородов. Она не привязывается к конкретным веществам, индивидуальными характеристики которых указанны в библиотеке газов. Говоря о перекрестной чувствительности, необходимо учитывать различную чувствительность прибора к конкретным веществам.

Типичные значения для некоторых углеводородов приведены в таблице ниже.

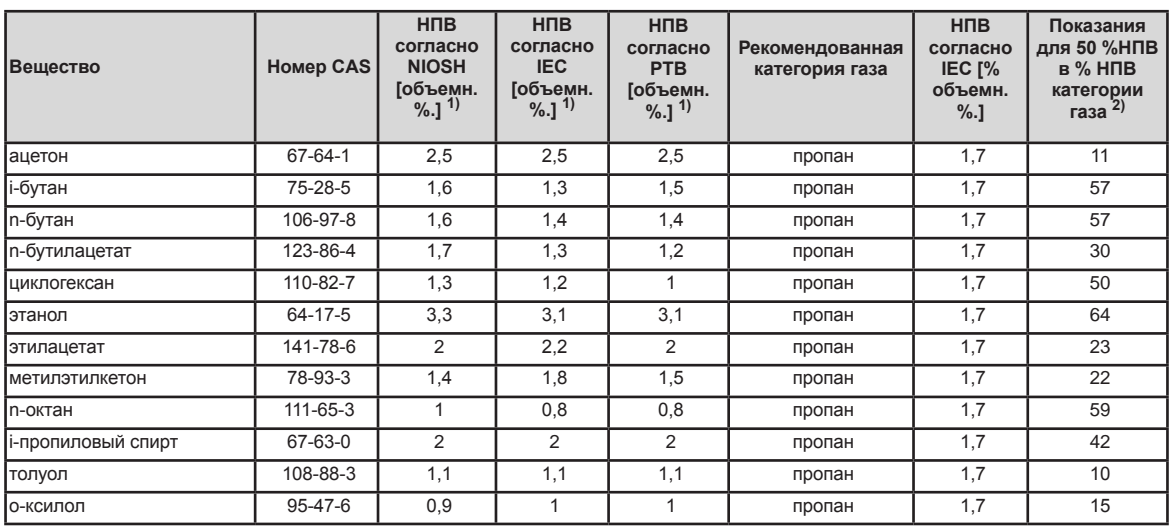

1) Коэффициенты преобразования %НПВ в объемн. % предоставлены согласно NIOSH для категории 1, согласно IEC 60079-20 для категории 2, и согласно Nabert / Schön (характеристики безопасности для горючих газов и паров) для категории 3. 2) Значения относительно НПВ согласно IEC, тип допуска ±5 %НПВ.

### **Перекрестная чувствительность Dräger PIR 7200**

Газоизмерительная головка Dräger PIR 7200 в основном измеряет концентрацию диоксида углерода. Перекрестная чувствительность для углеводородов практически нулевая.

## **Размеры**

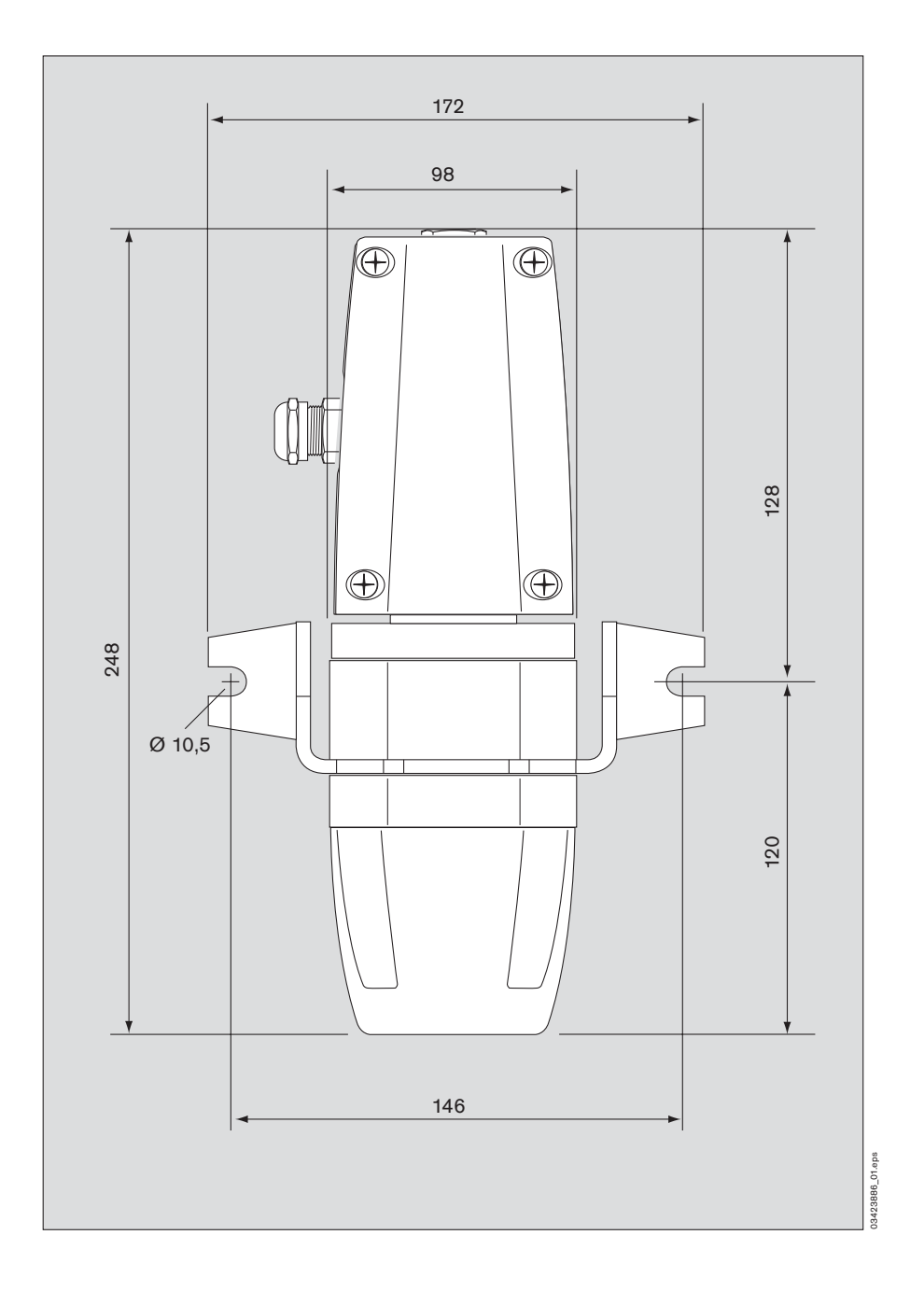

## **Описание конструкции**

Газоизмерительная головка Dräger PIR 7000 / Dräger PIR 7200 – это измерительный датчик для измерения концентрации углеводородов / диоксидов углерода в атмосфере, работающий по принципу поглощения инфракрасного излучения.

Инфракрасная технология измерения гаозв отличается от прочих по следующим признакам: Точность определения концентрации выше нижнего предела взрываемости (соотв. до 100 объемн. %. диоксида углерода для Dräger PIR 7200), меньше затрат на техническое обслуживание (связано с долговременной стабильностью работы), отказоустойчивость, нечувствительность к скорости потока, нечувствительность к полимеризующим и коррозионным веществам а также к отравителям катализа, работа без ораничения чувствительности измерений в бескислородных и кислородонасыщенных атмосферах, нечувствительность к этилену, водороду и дисульфиду углерода.

Микропроцессорная технология дает следующие преимущества:

Обнаружение неисправности прибора с предупреждением через индикатор состояния и токовый (и/или цифровой) интерфейс, специальный режим калибровки с подавлением активации тревог на центральном контроллере в период проведения обслуживания (калибровка одним человеком), отдельная линеаризация для всех включенных в библиотеку измеряемых газов, температурная компенсация, свободно выбираемый измерительный диапазон.

Контролируемый воздух, окружающий газоизмерительную головку, попадает в измерительную кювету через брызгозащитный кожух благодаря диффузии, усиленной термоконвективными эффектами ("эффект каминной тяги").

Инфракрасный нагреватель испускает излучение в широком спектре, видимая часть которого заметна как мигание. Излучение выходит из оптического окна в корпусе (изготовл. из нержавеющей стали) и дважды проходит сквозь измерительную кювету. Сапфировое зеркало отражает инфракрасные лучи и направляет их на детекторы, расположенные в оптическом модуле. Измерительная кювета постоянно нагревается, чтобы избежать конденсации влаги из атмосферы.

Часть инфракрасного излучения в измеряемом диапазоне поглощается соединениями диоксида углерода, что приводит к ослаблению сигнала на измерительном детекторе. Стабильность точки нуля обеспечивается опорным детектором, который позволяет компенсировать загрязнение зеркала и окна, а также потенциальные отклонения интенсивности инфракрасного нагревателя.

Дополнительный внутренний нагреватель позволяет скомпенсировать процессы термического дрейфа и старения детекторов и нагревателей. Сочетание этих двух методов компенсации позволяет достичь оптимальной стабильности сигнала.

## **Спецификация заказа**

Dräger PIR 7000 / Dräger PIR 7200

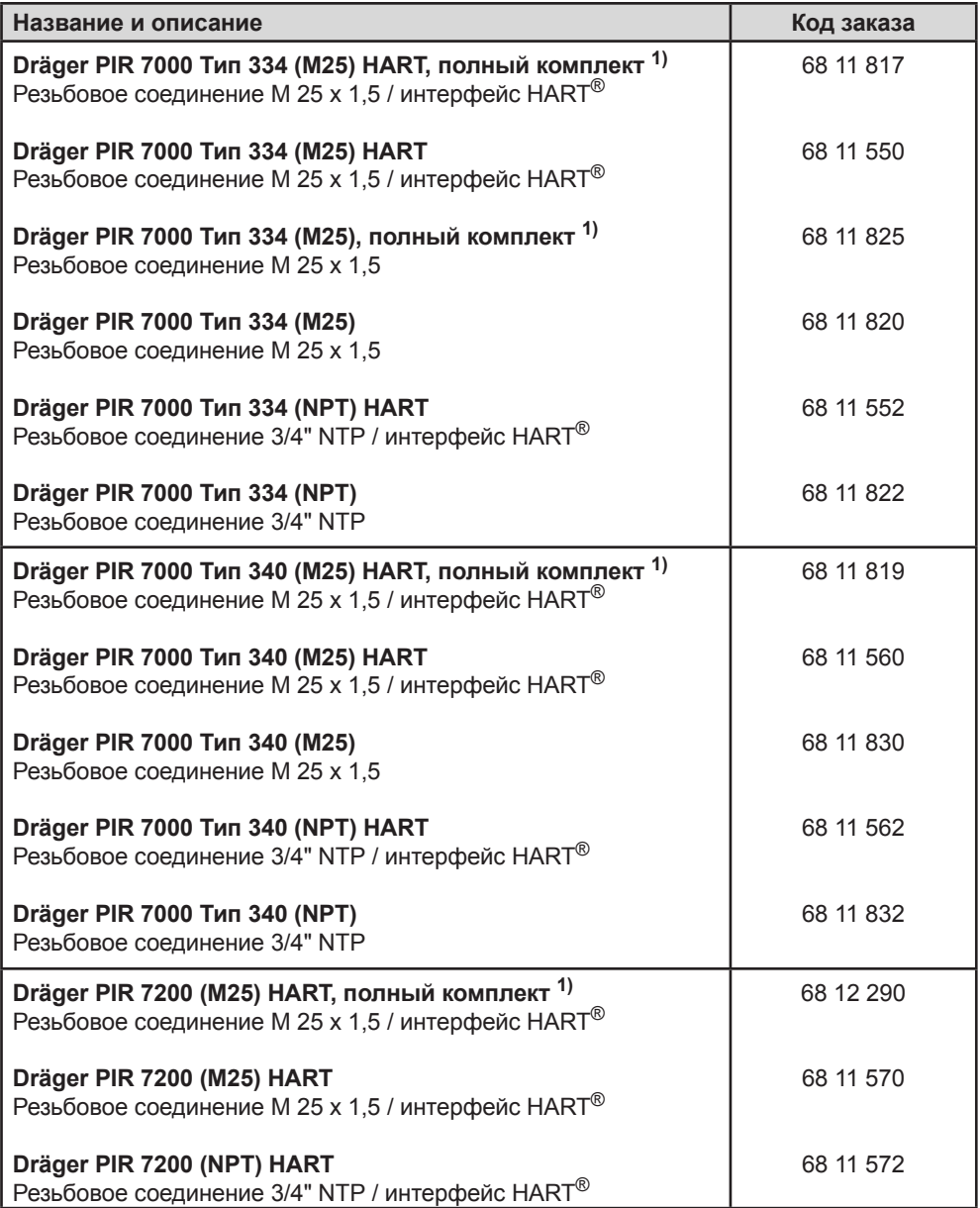

1) включая распределительную коробку класса Ex e, брызгозащитный кожух, индикатор состояния, а также предварительно собранный монтажный комплект.

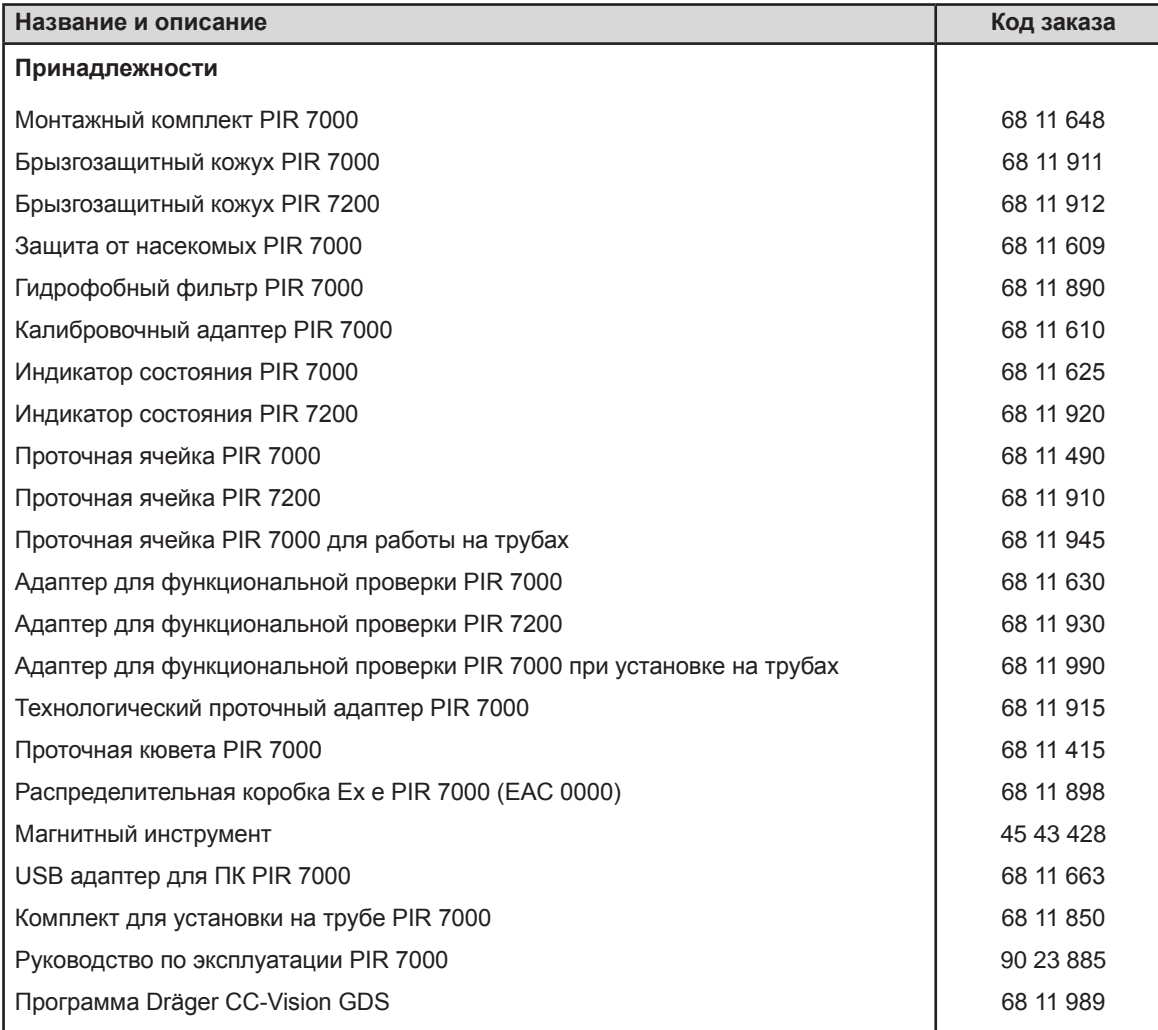

## **Шаблон для сверления крепежных отверстий – Монтажный комплект PIR 7000**

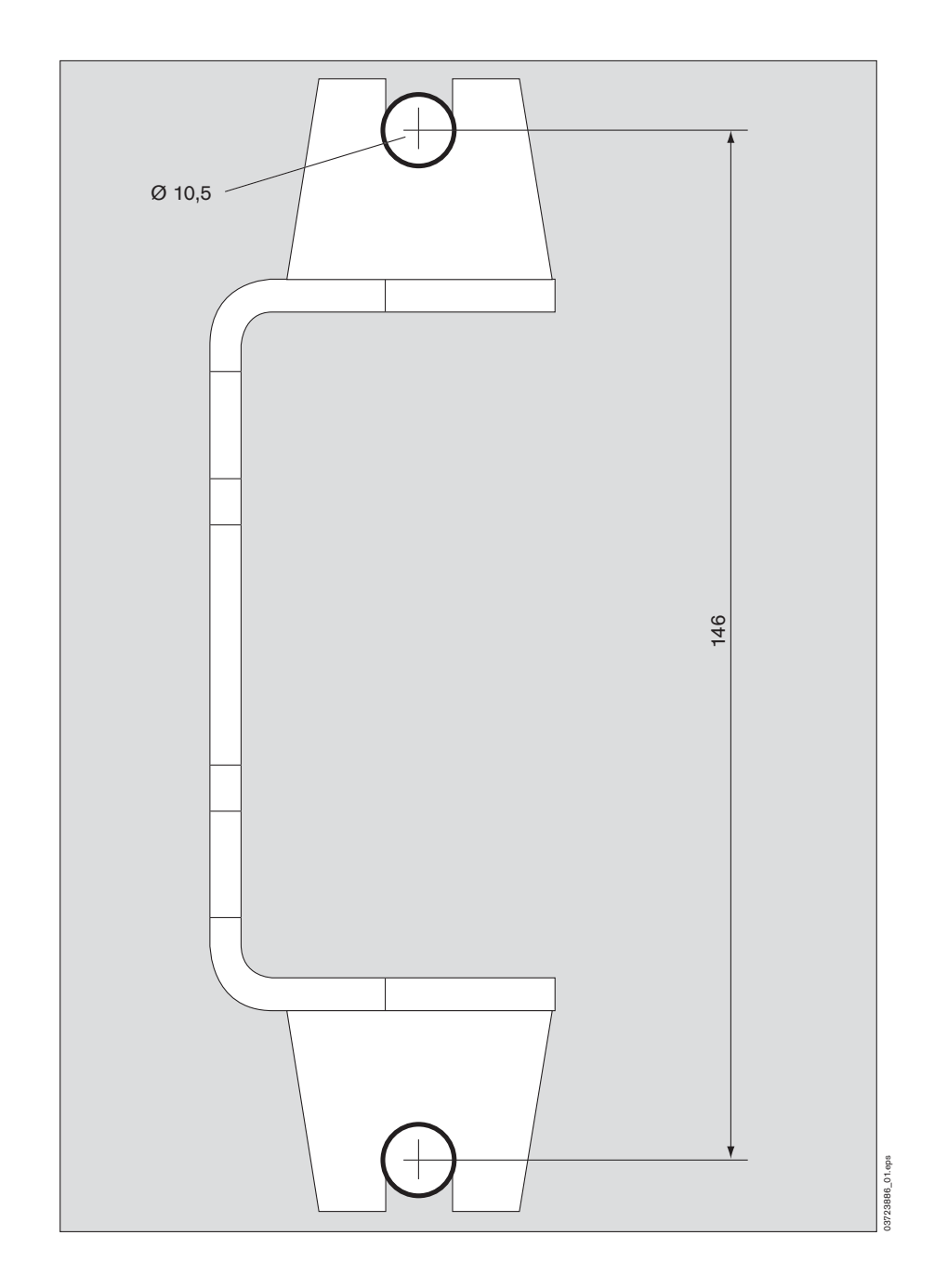

## **Сертификаты соответствия и сертификаты**

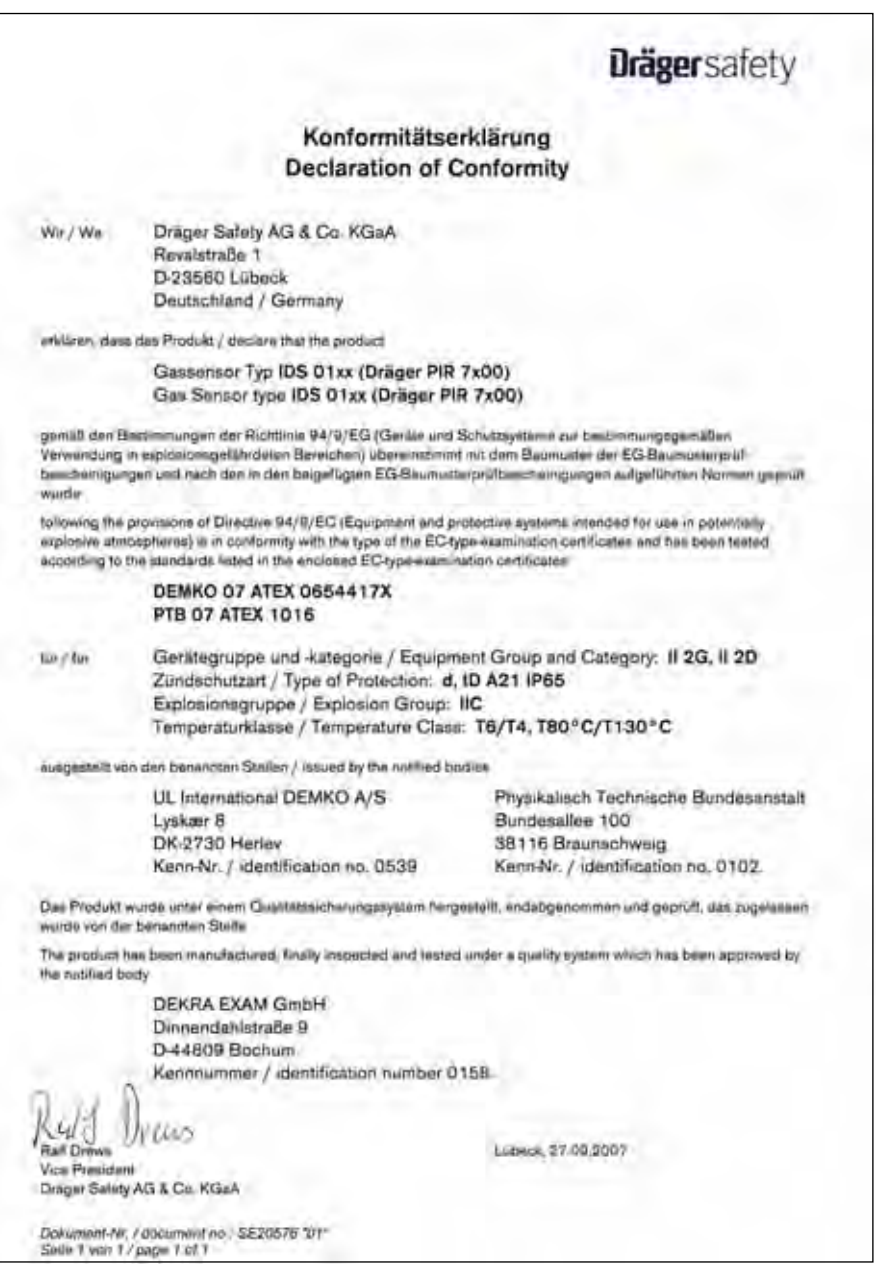

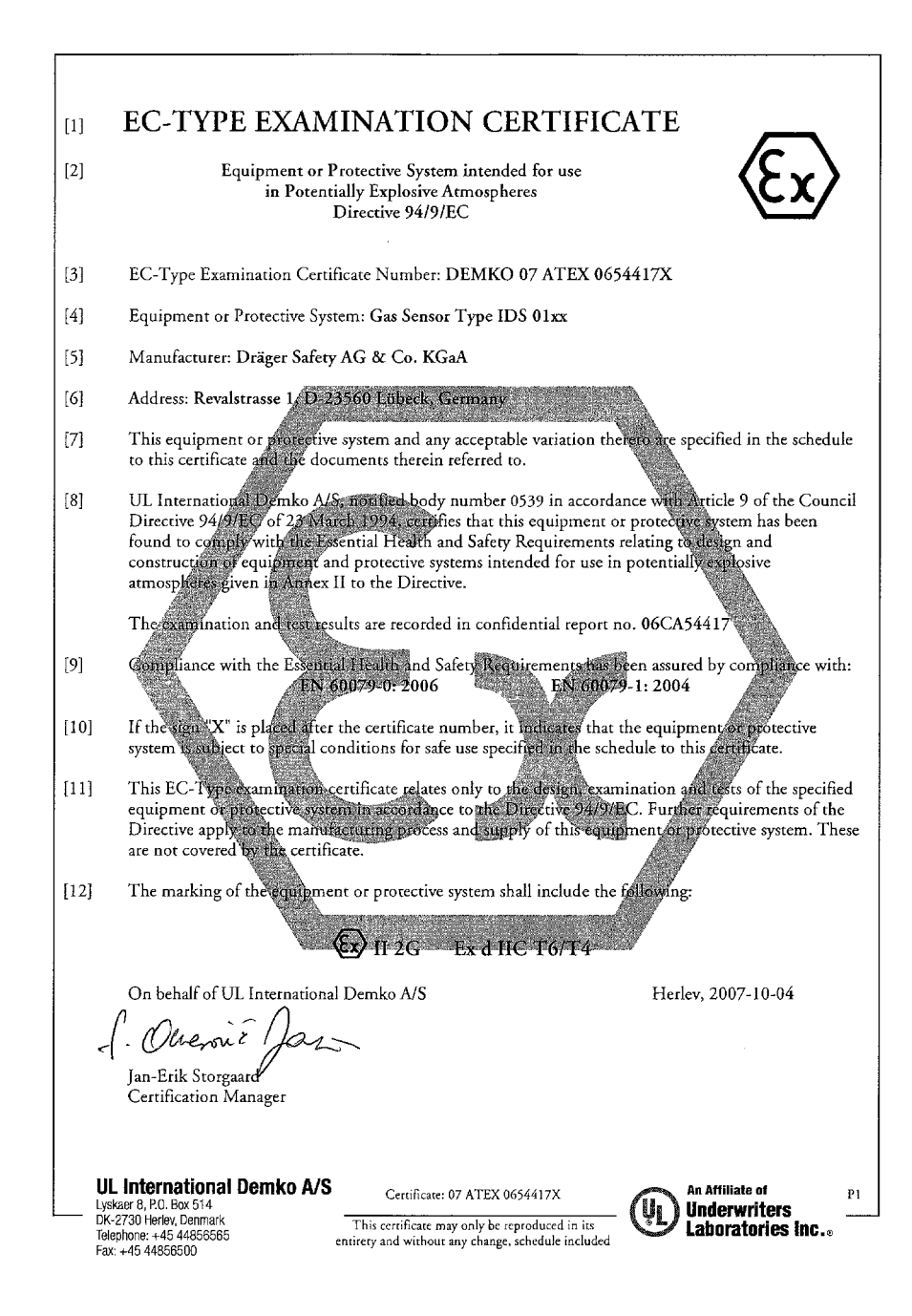

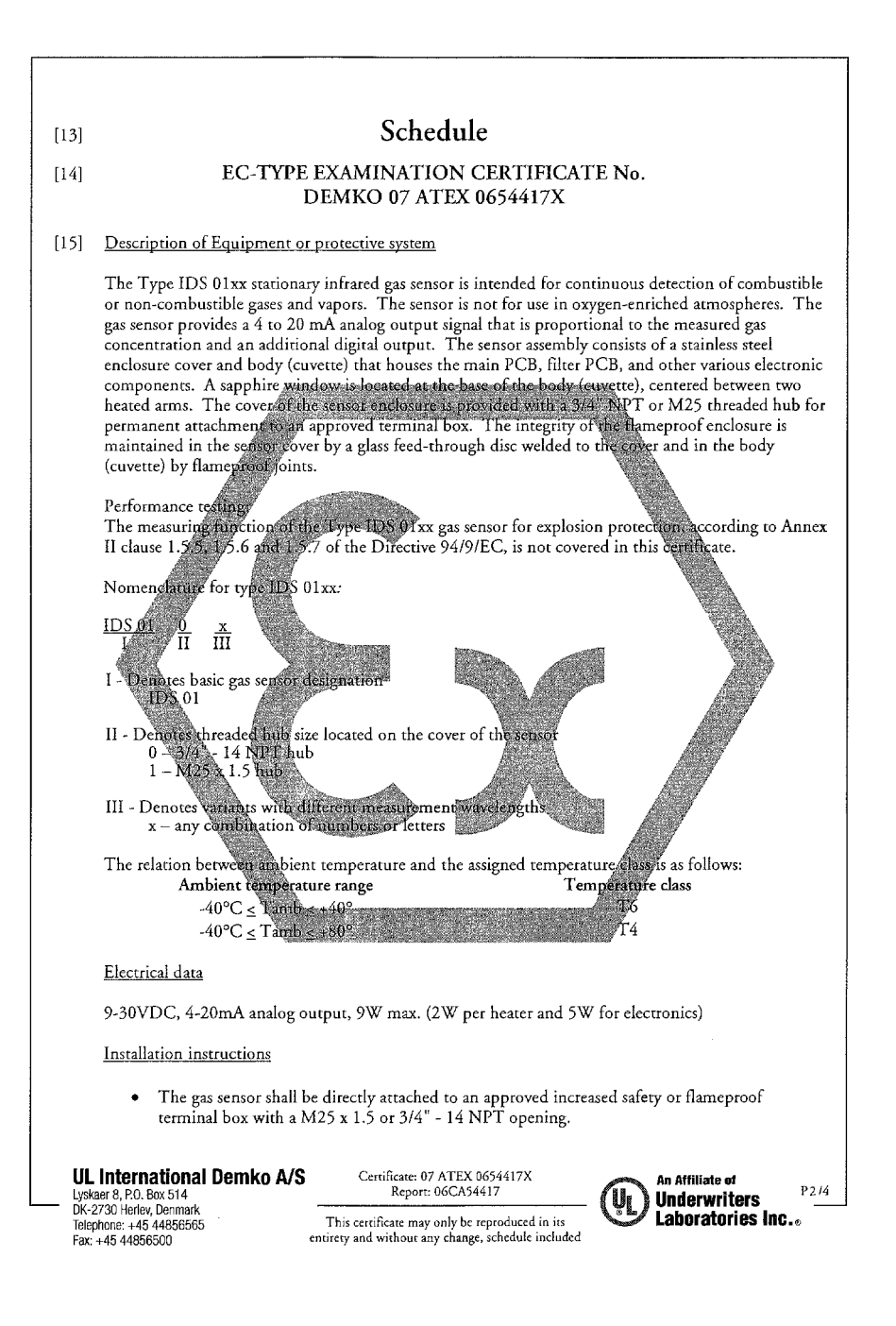

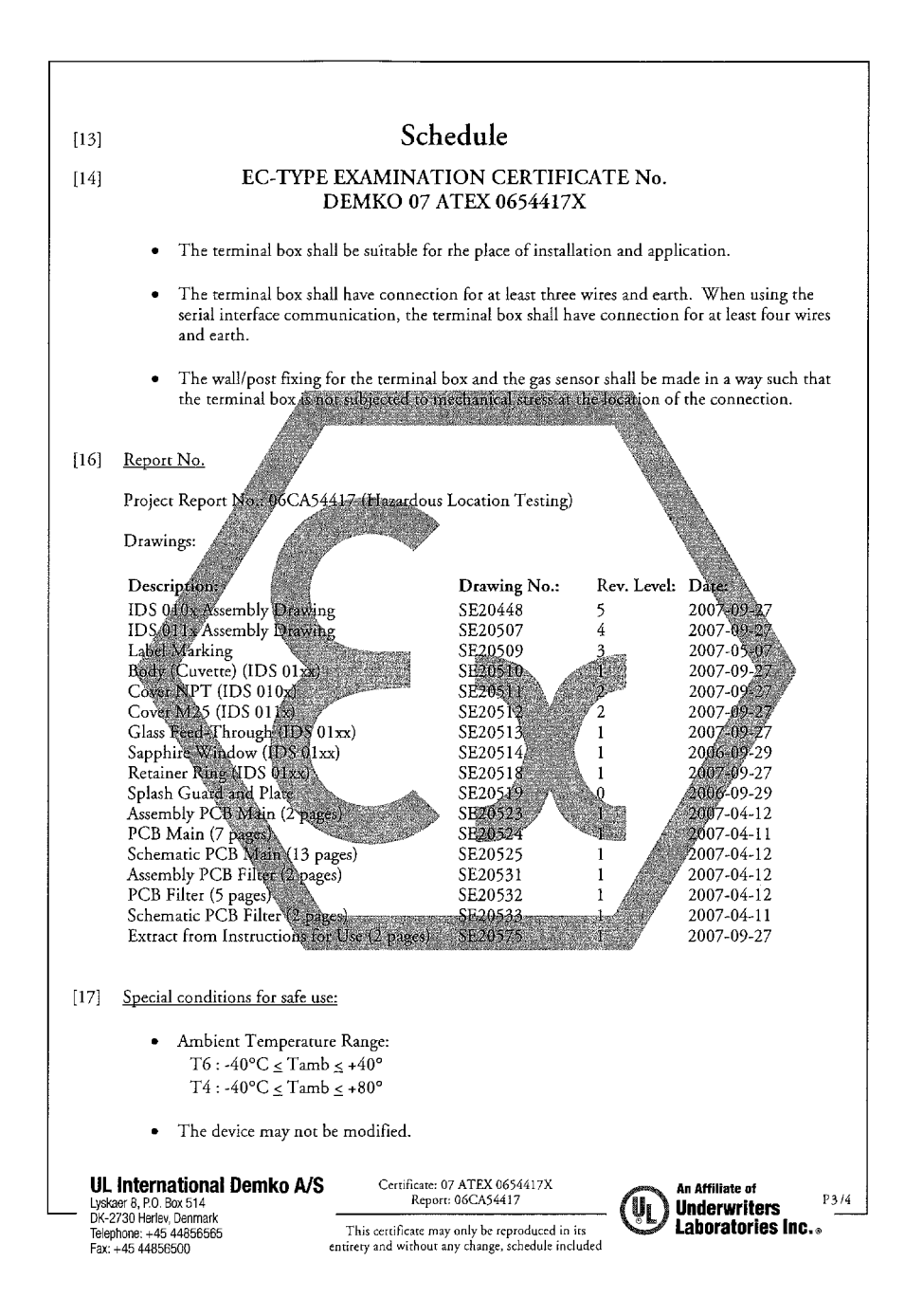

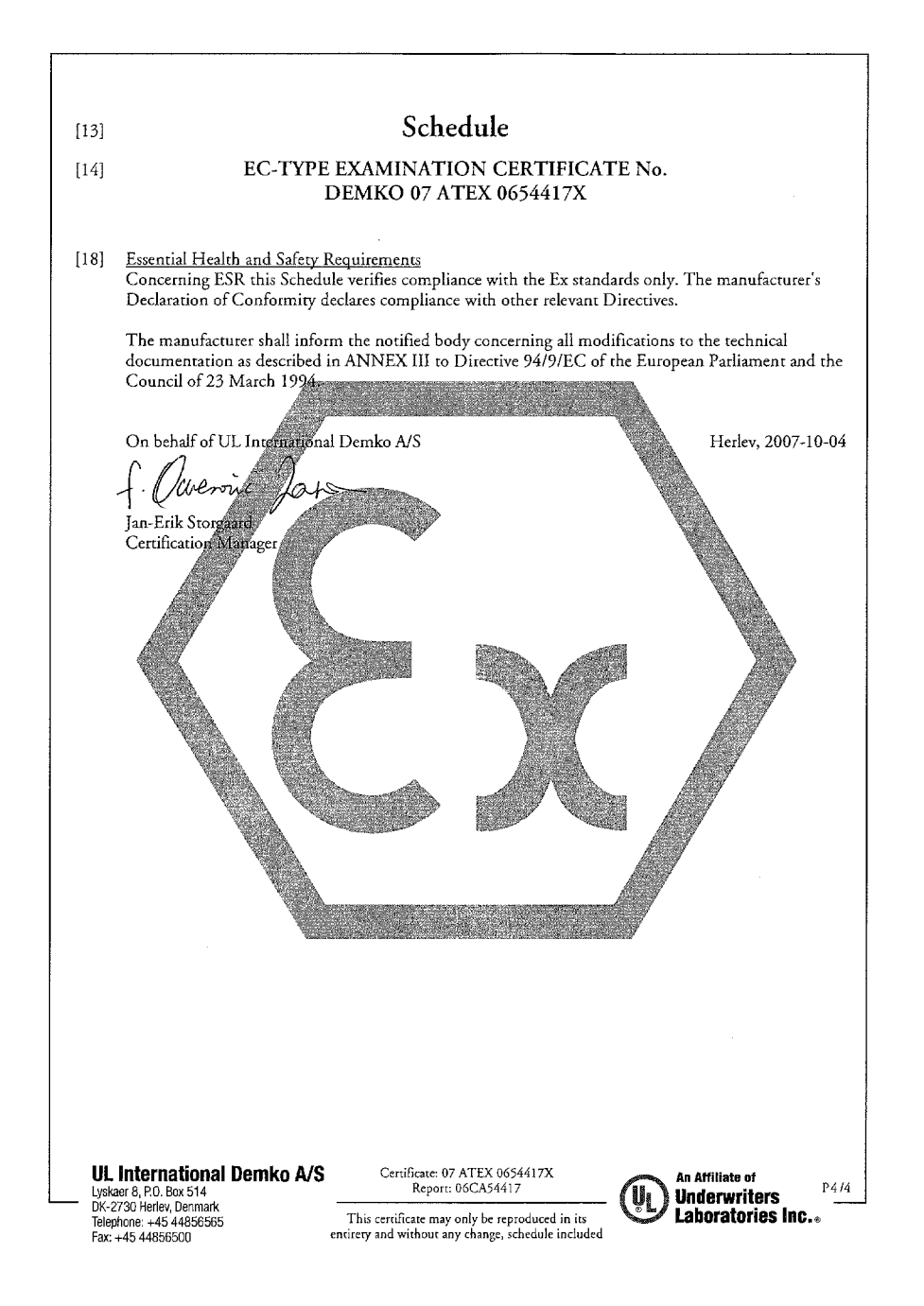

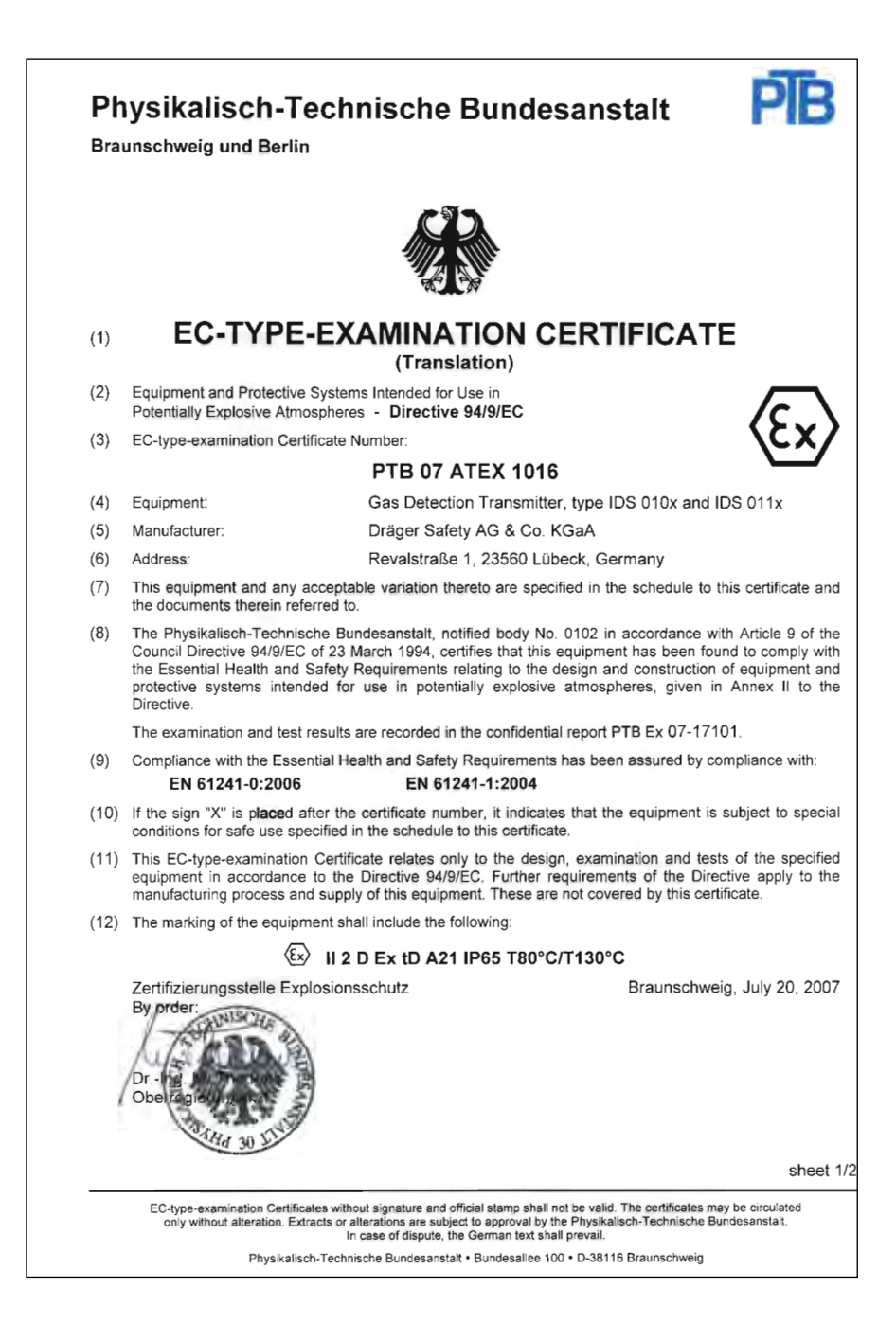

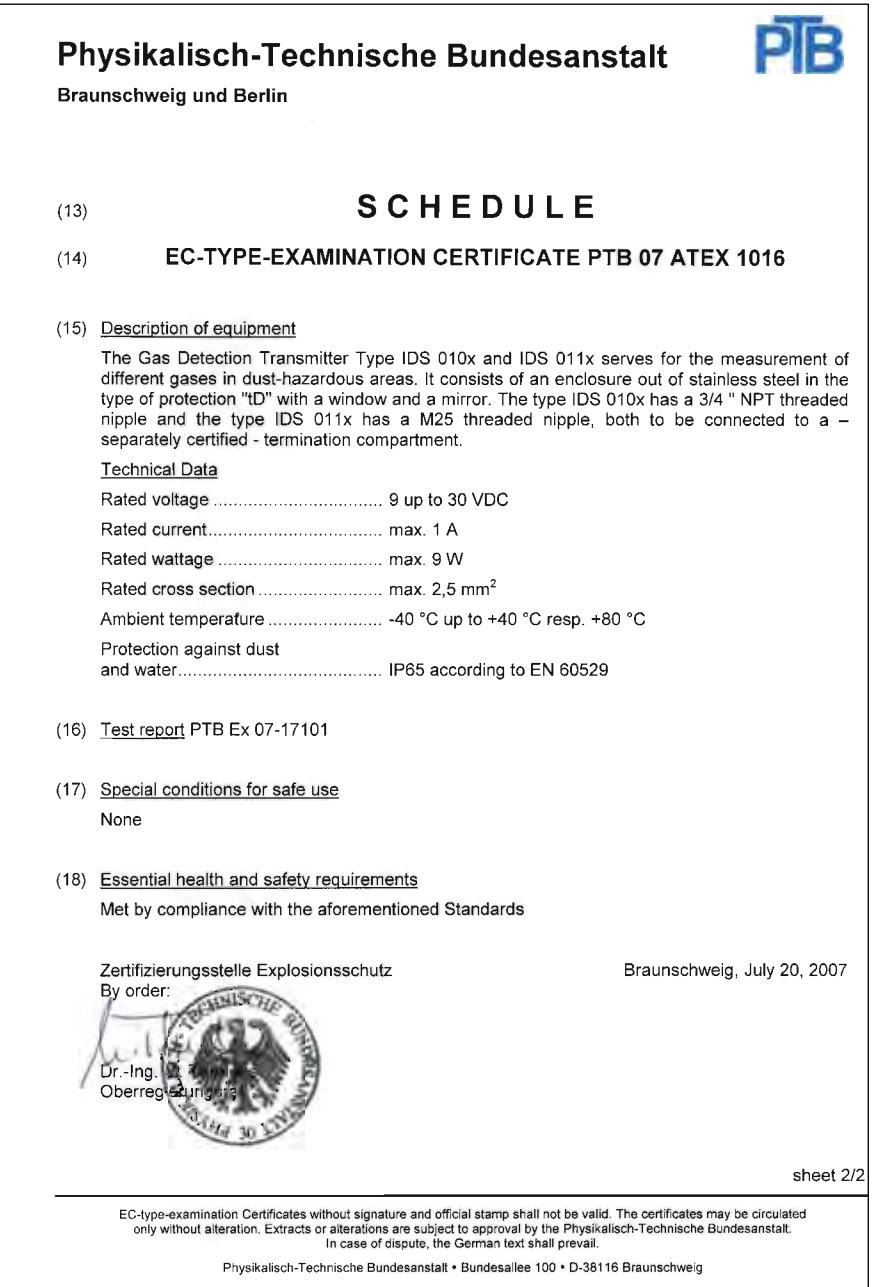

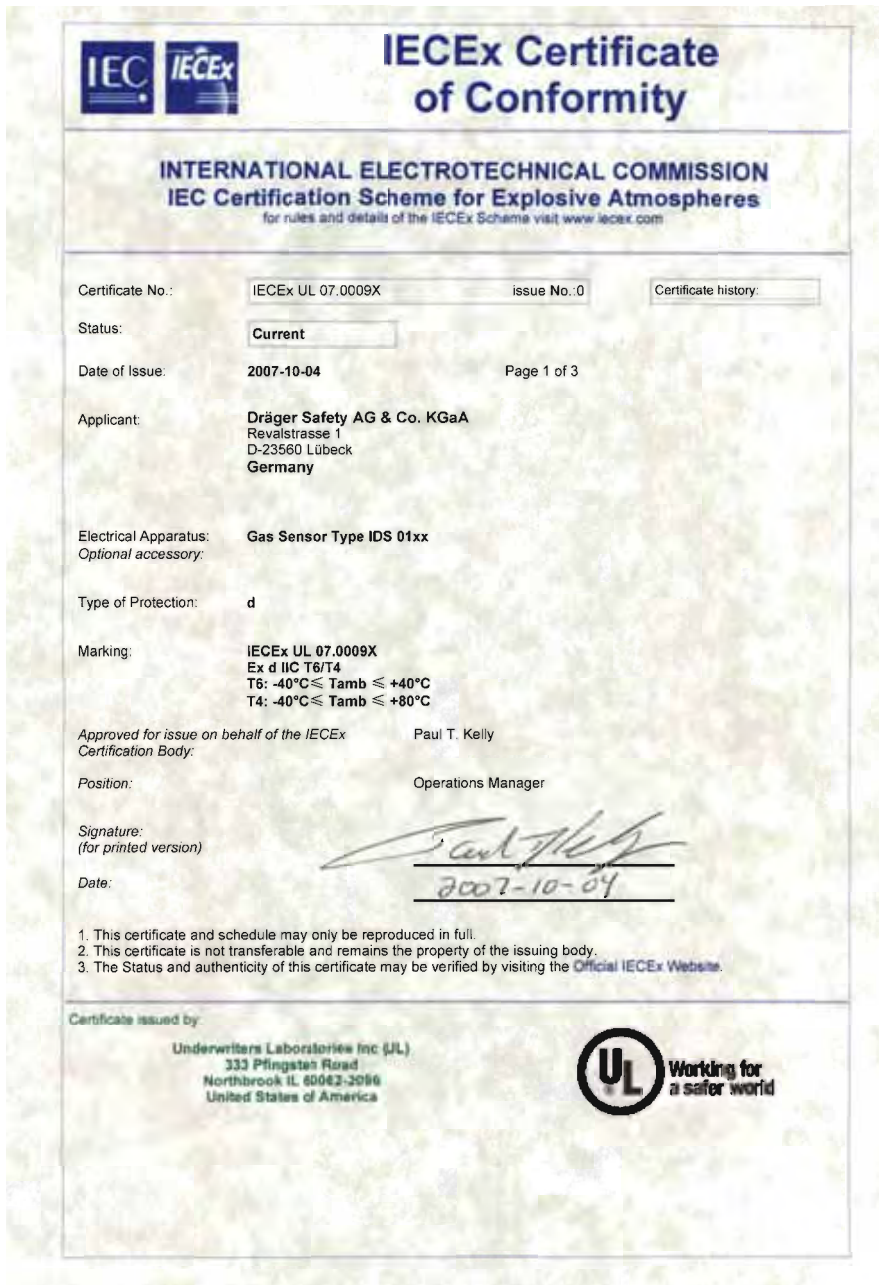

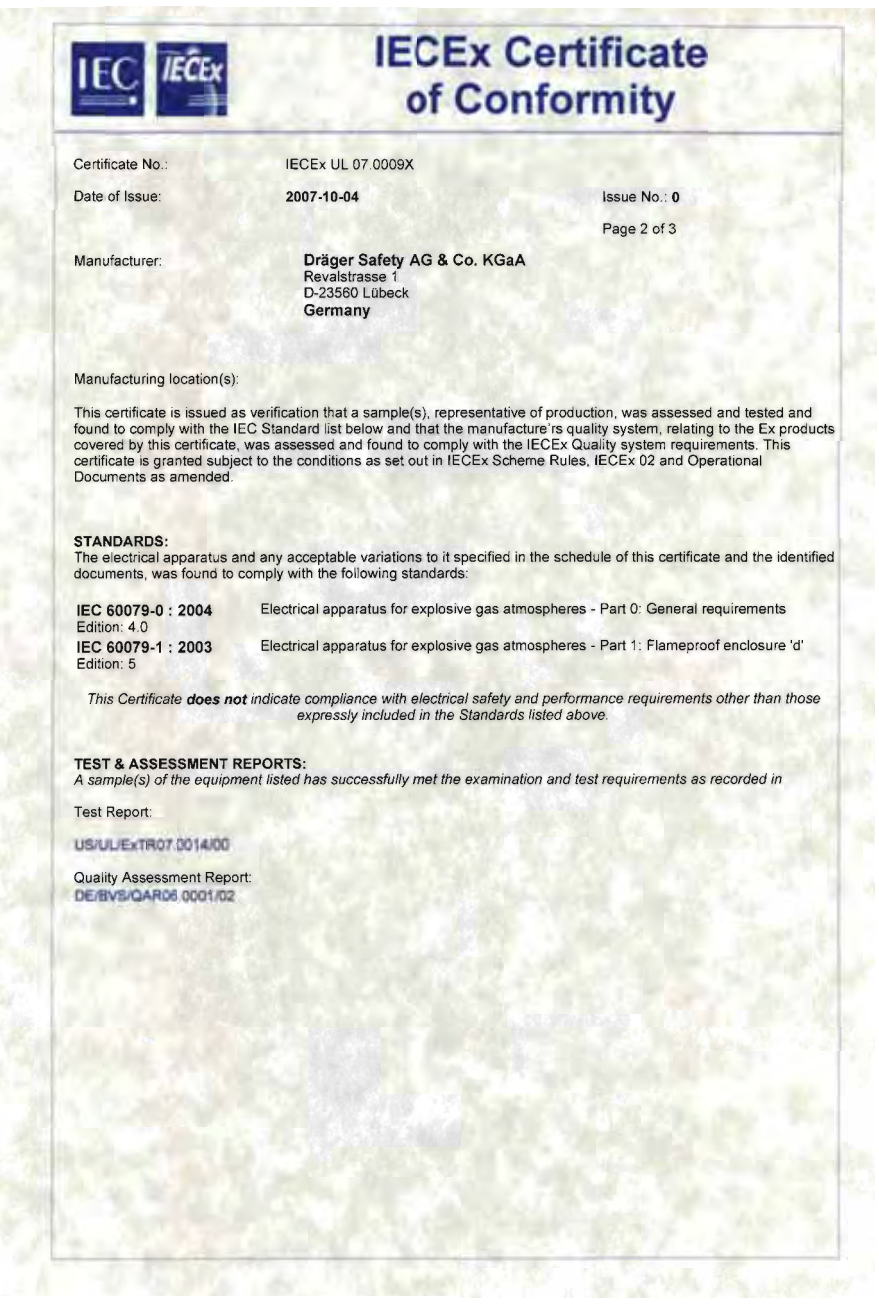

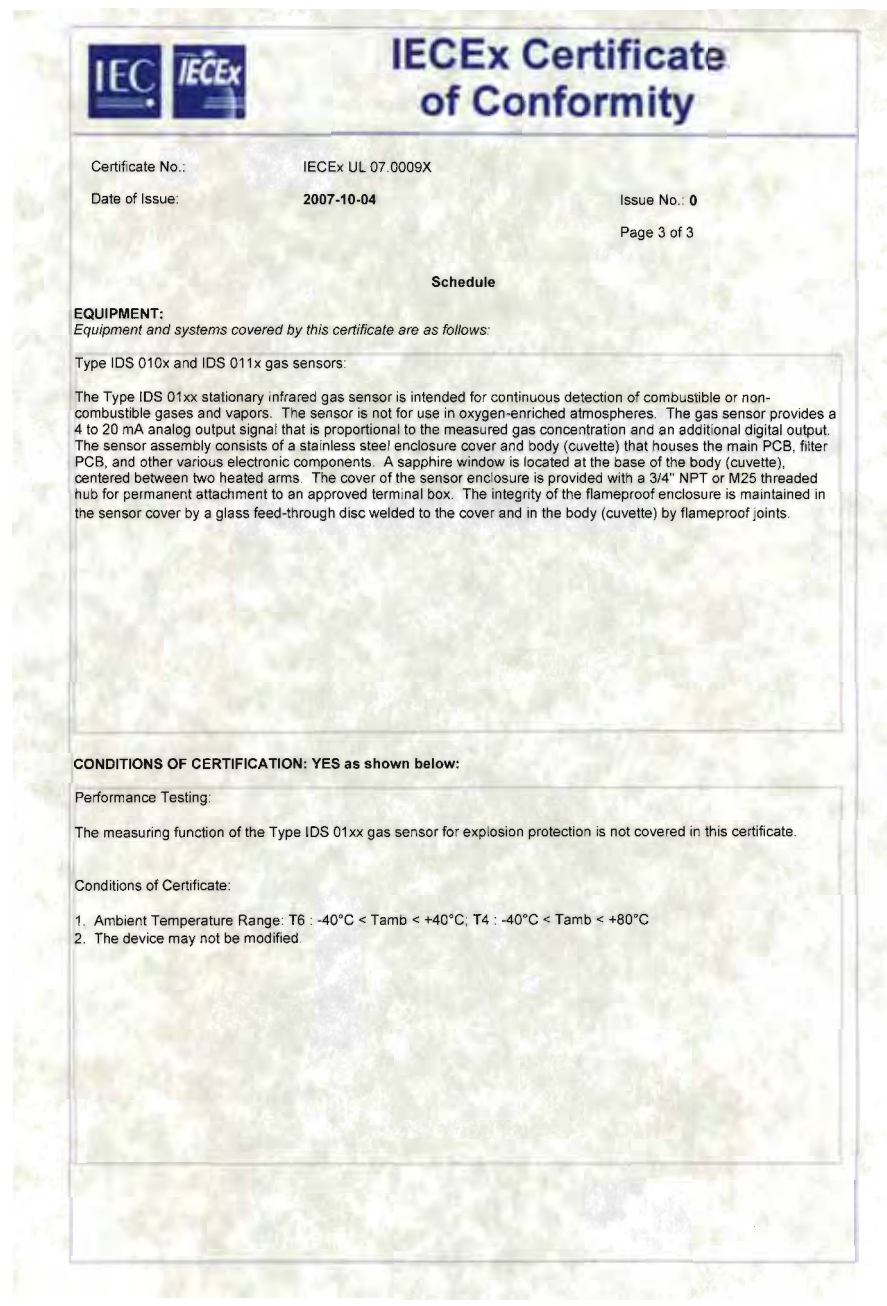

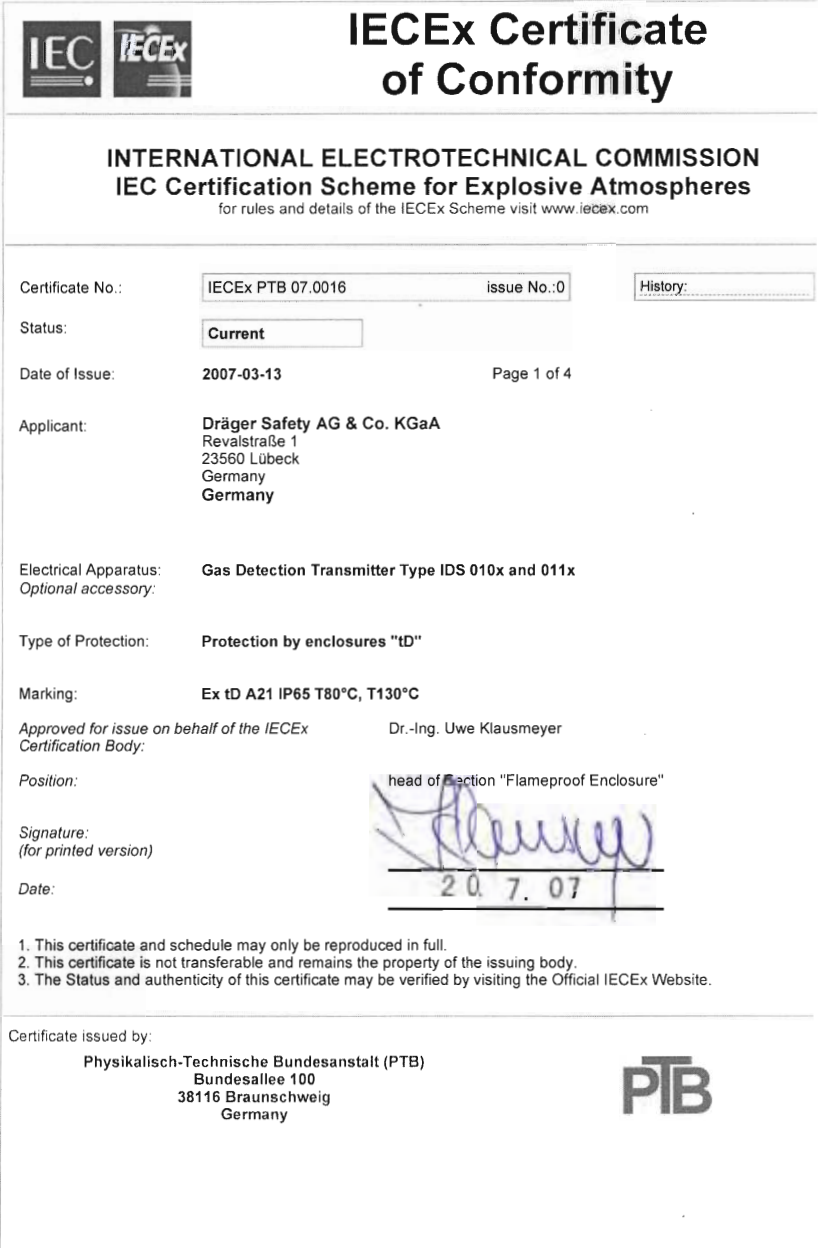

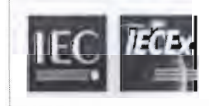

## **IECEx Certificate** of Conformity

IECEx PTB 07.0016 Certificate No.:

Date of Issue:

2007-03-13

Issue No.: 0 Page 2 of 4

Manufacturer:

Dräger Safety AG & Co. KGaA<br>Revalstraße 1<br>23560 Lübeck Germany<br>Germany

Manufacturing location(s):

This certificate is issued as verification that a sample(s), representative of production, was assessed and tested and found to comply with the IEC Standard list below and that the manufacture'rs quality system, relating t

STANDARDS:<br>The electrical apparatus and any acceptable variations to it specified in the schedule of this certificate and the identi<br>documents, was found to comply with the following standards:

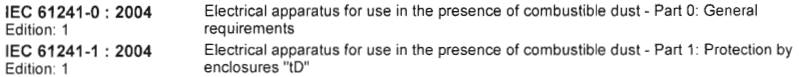

This Certificate does not indicate compliance with electrical safety and performance requirements other than thos<br>expressly included in the Standards listed above.

#### TEST & ASSESSMENT REPORTS:

A sample(s) of the equipment listed has successfully met the examination and test requirements as recorded in

Test Report:

DE/PTB/ExTR07.0021/00

Quality Assessment Report:<br>DE/BVS/QAR06.0001/02

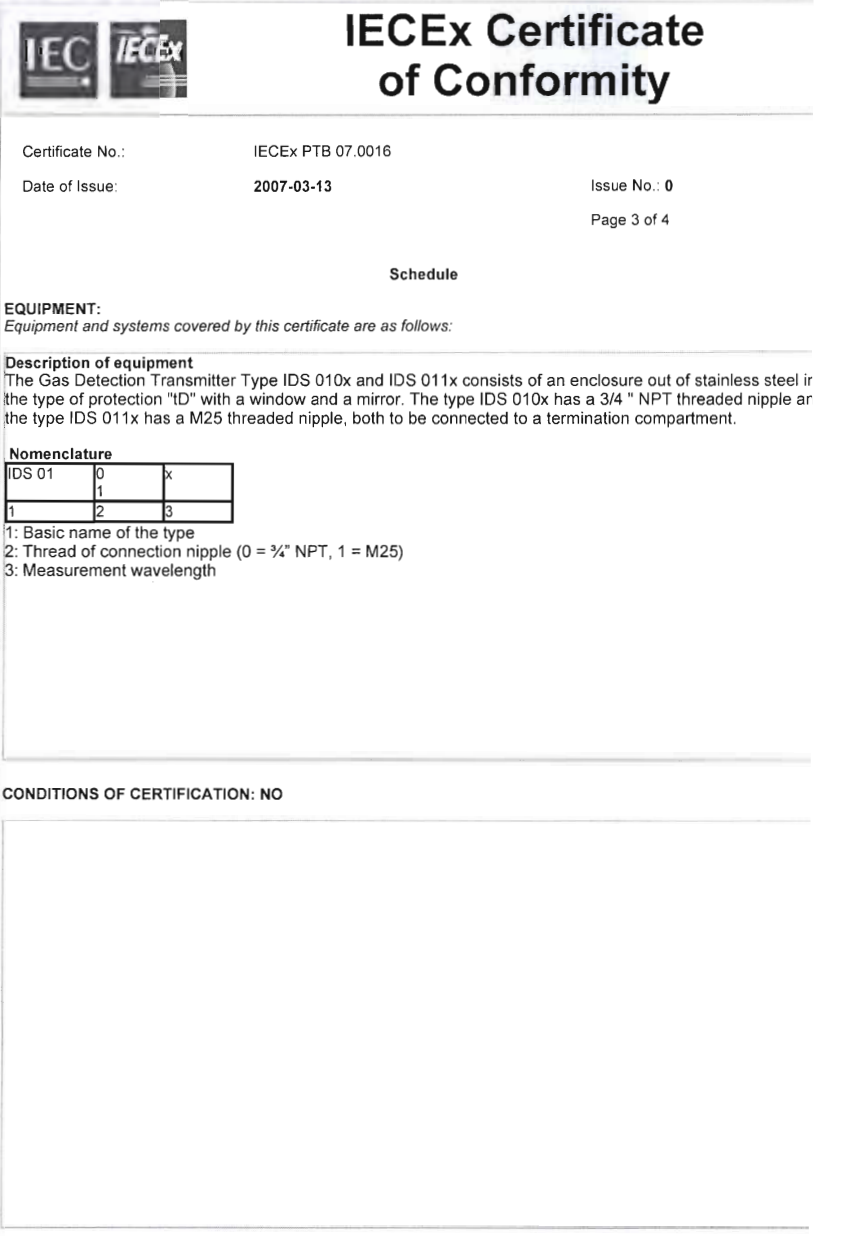

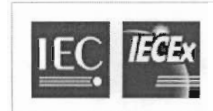

# **IECEx Certificate** of Conformity

Certificate No.: Date of Issue:

IECEx PTB 07.0016 2007-03-13

Issue No.: 0

Page 4 of 4

#### EQUIPMENT(continued):

Technical data

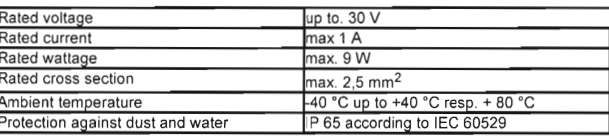

 $\bar{z}$ 

Underwriters H the stendard in safety Laboratories

#### NOTICE OF AUTHORIZATION TO APPLY THE UL MARK

2007-10-17 Mr. Thomas Treptow Mr. Homas Heplow<br>Drager Safety Ag & Co Kgaa<br>Revalstrasse 1<br>Luebeck, 23560<br>Germany Fax number:<br>E-mail: 451-882-73191<br>thomas.treptow@draeger.com File E180059 Project No. 06CA54417<br>USC - Combustible Gas Sensor, Type IDS 010x, for use in Class I, Groups A, B, C, and D;<br>Class II, Groups E, F, and G; Class III Hazardous Locations (w/ a Type 4x rating) Reference: Product:

Dear Mr. Treptow:

Any information and documentation involving UL Mark services are provided on behalf of Underwriters<br>Laboratories inc. (UL) or any authorized licensee of UL.

UL's investigation of your product has been completed under the above project number and the subject product<br>was determined to comply with the applicable requirements.

This letter temporarily supplements the UL Follow-Up Services Procedure and serves as authorization to apply<br>This letter temporarily supplements the UL Follow-Up Services Procedure and serves as authorization to apply<br>the

Identical to the subject model, which was submitted to UL for this investigation. The UL Records<br>covering the product will be in the Follow-Up Services Procedure, File E180059, Volume 6, Section 2.

This authorization applies only to the address on this letter.

This autobrazion is effective from the date of this Notice and only for products at the indicated manufacturing<br>This autobrazion is effective from the date of this Notice and only for products at the indicated manufacturin Products that bear the UL Mark shall be identical to those that were evaluated by UL and found to comply with UL's requirements. If changes in construction are discovered, appropriate action will be taken for products not

Sincerely,

 $\frac{C_{\text{triv}}}{C_{\text{triv}}}$ Lini ∪ oriea<br>Project Engineer<br>Tel: 847-664-1323<br>Fax: 847-313-1323<br>E-mail: Erin.O'Shea@us.ul.com

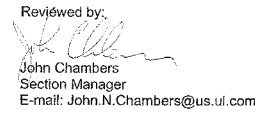

.<br>Undervirtions Laboratorias Inc. on only the Laboratons into 233 Phinnsten Road.<br>T: 847 272,8800 / F: 847.272,8129 / W: ul.com

**CE Certificate of Compliance** 1839123 (LR 97594) **Master Contract:** 160220 Certificate: 2007/08/24 1839123 Date Issued: Project: Draeger Canada Limited Issued to: **The State Search State State**<br>This Sissauga, ON L5N 6P9<br>Canada<br>Attention: Mr. Sasha Vuksanov The products listed below are eligible to bear the CSA Mark shown<br>with adjacent indicators 'C' and 'US' Issued by: Glenn Black<br>/ *Morry Hold* Authorized by: Patricia Pasemko, Operations<br>Manager Ativi Asen **PRODUCTS CLASS 4828 82**<br>CLASS 4828 82 - SIGNAL APPLIANCES-Toxic Gas Detection Instruments - For Hazardous<br>CLASS 4828 02 - SIGNAL APPLIANCES - Toxic Gas Detection Instruments - For<br>CLASS 4828 81 - SIGNAL APPLIANCES-Combustible Gas - SOUNNL AT EXAMULES<br>CONTRACTOR SECTION CONTRACT SURVEY AND SECTION AND SECTION APPLIANCES - Combustible Gas Detection Instruments-For<br>Hazardous Locations **CLASS 4828 01** CLASS 4828 01 The 'C' and 'US' indicetors adjacent to the CSA Mark signify that the product has been evaluated to the applicable CSA and ANSI/UL Standards, for use in Canada and the<br>U.S., respectively. This 'CS' indicator meludes produc **OOD 507 Rev. 2004-06-30** 

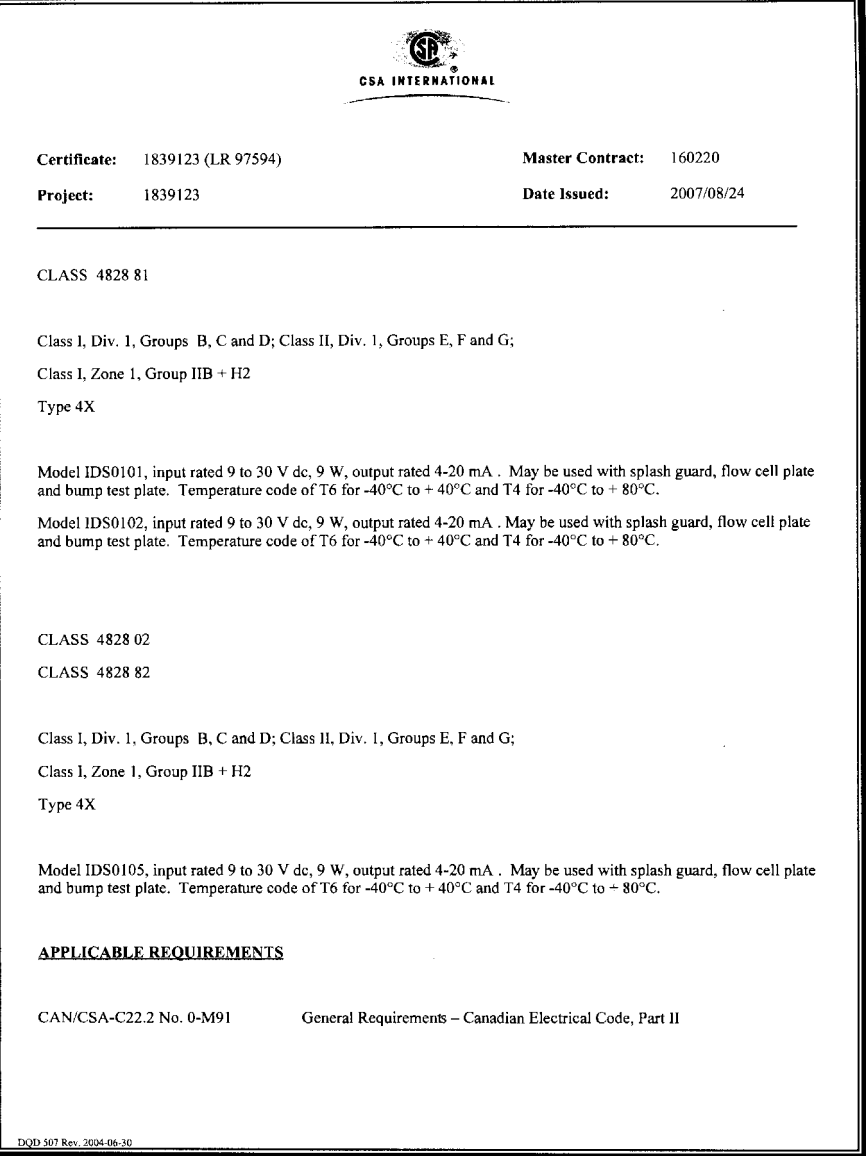

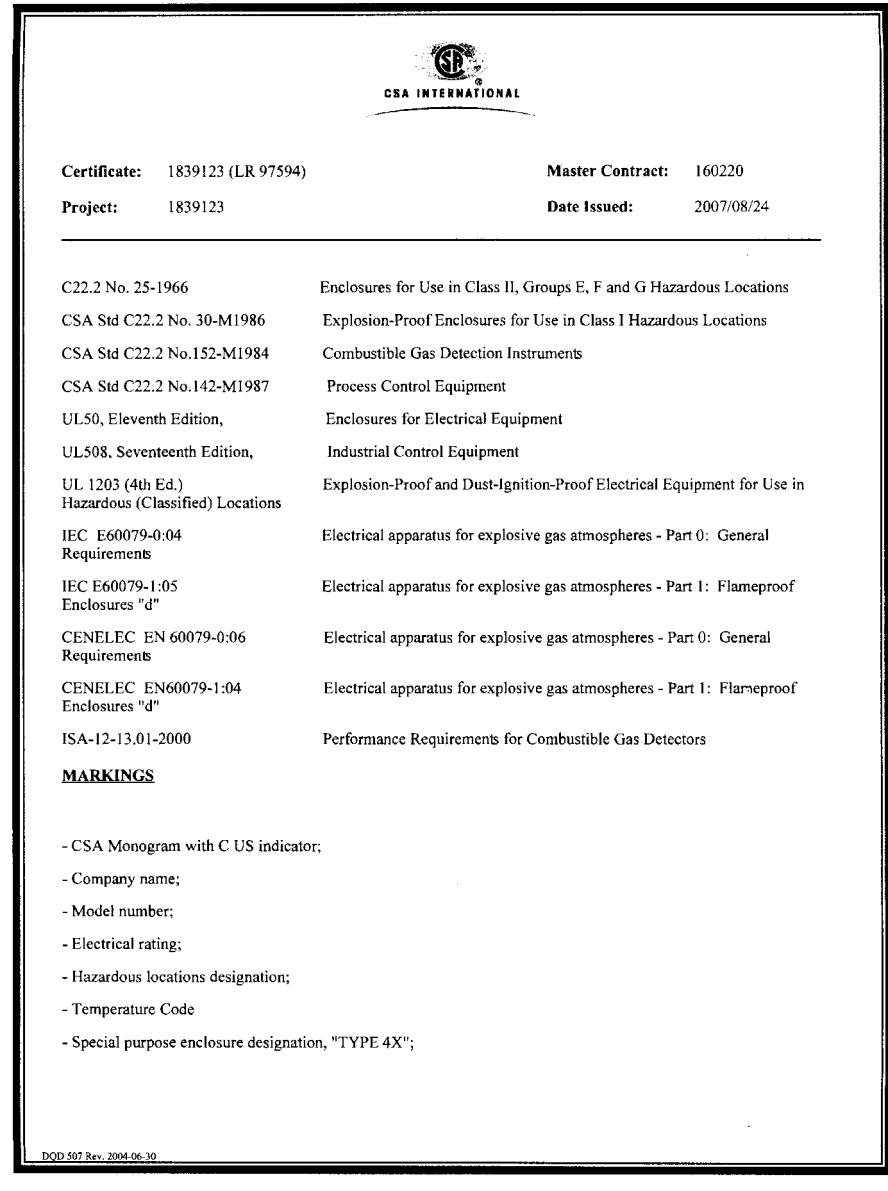

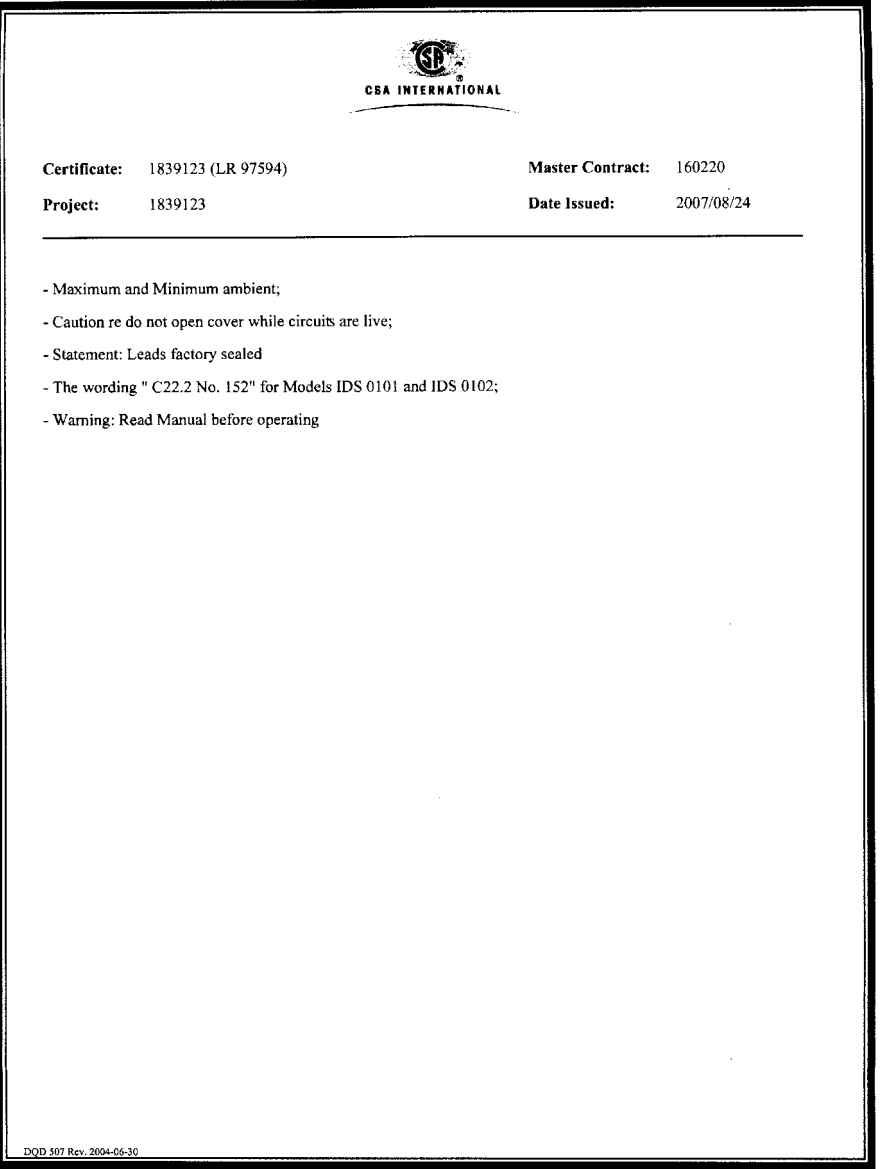

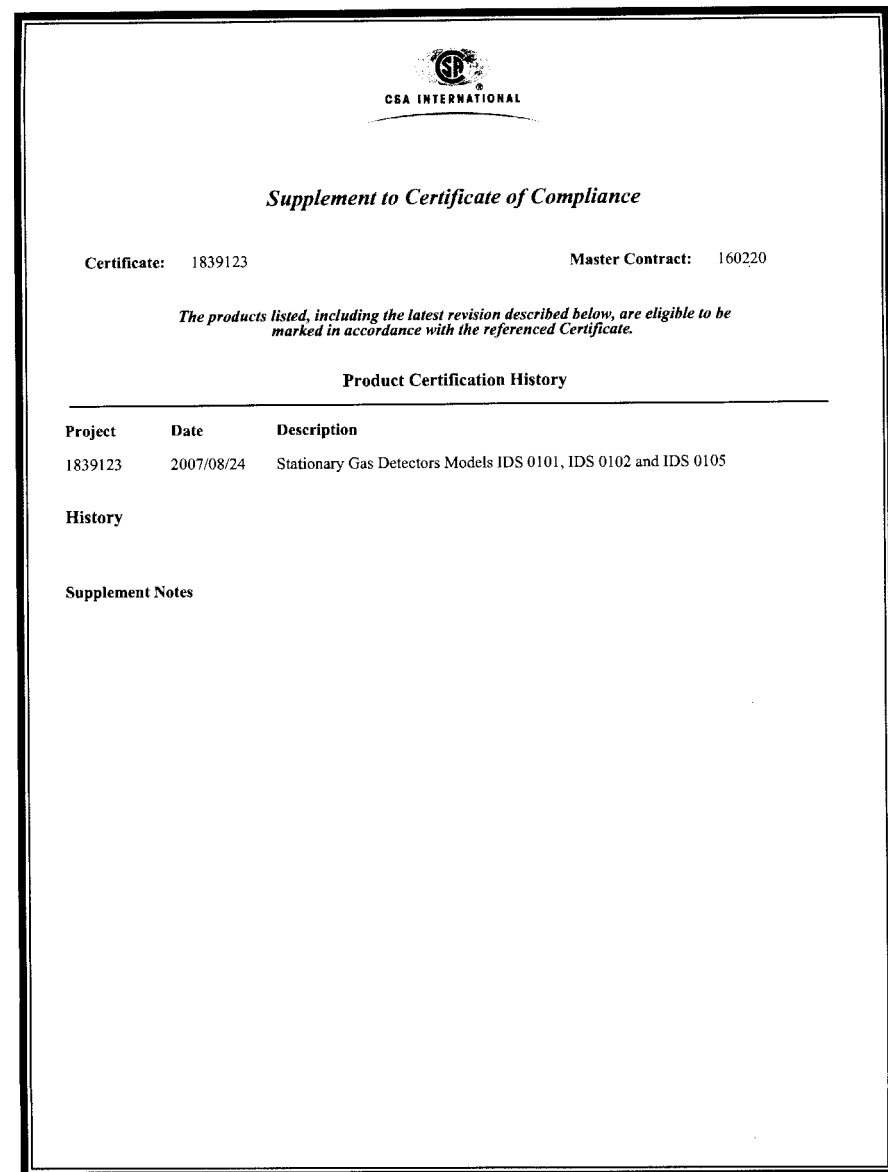

**Dräger**safety Konformitätserklärung **Declaration of Conformity** Dräger Safety AG & Co. KGaA Wir / We Revalstraße 1 D-23560 Lübeck Deutschland / Germany erklären, dass das Produkt / declare that the product Klemmenkasten Typ EAC 00xx (Ex e PIR 7000) Junction Box type EAC 00xx (Ex e PIR 7000) gemäß den Bestimmungen der Richtlinie 94/9/EG (Geräte und Schutzsysteme zur bestimmungsgemäßen<br>Verwendung in explosionsgefährdeten Bereichen) übereinstimmt mit dem Baumuster der EG-Baumusterprüfbescheinigung following the provisions of Directive 94/9/EC (Equipment and protective systems intended for use in potentially<br>explosive atmospheres) is in conformity with the type of the EC-type-examination certificate **PTB 07 ATEX 1019** Gerätegruppe und -kategorie / Equipment Group and Category: Il 2G, Il 2D für / for Zündschutzart / Type of Protection: e, tD A21 IP65 Explosionsgruppe / Explosion Group: II Temperaturklasse / Temperature Class: T6/T4, T80°C/T130°C ausgestellt von der benannten Stelle / issued by the notified body Physikalisch Technische Bundesanstalt Bundesallee 100 38116 Braunschweig Kennnummer / identification number 0102. Das Produkt wurde unter einem Qualitätssicherungssystem hergestellt, endabgenommen und geprüft, das zugelassen wurde von der benannten Stelle The product has been manufactured, finally inspected and tested under a quality system which has been approved by the notified body DEKRA EXAM GmbH Dinnendahlstraße 9 D-44809 Bochum Kennnummer / identification number 0158. Ralf Drews Lübeck, 29.05.2007 Vice President Dräger Safety AG & Co. KGaA Dokument-Nr. / document no.: SE20577 "00"<br>Seite 1 von 1 / page 1 of 1

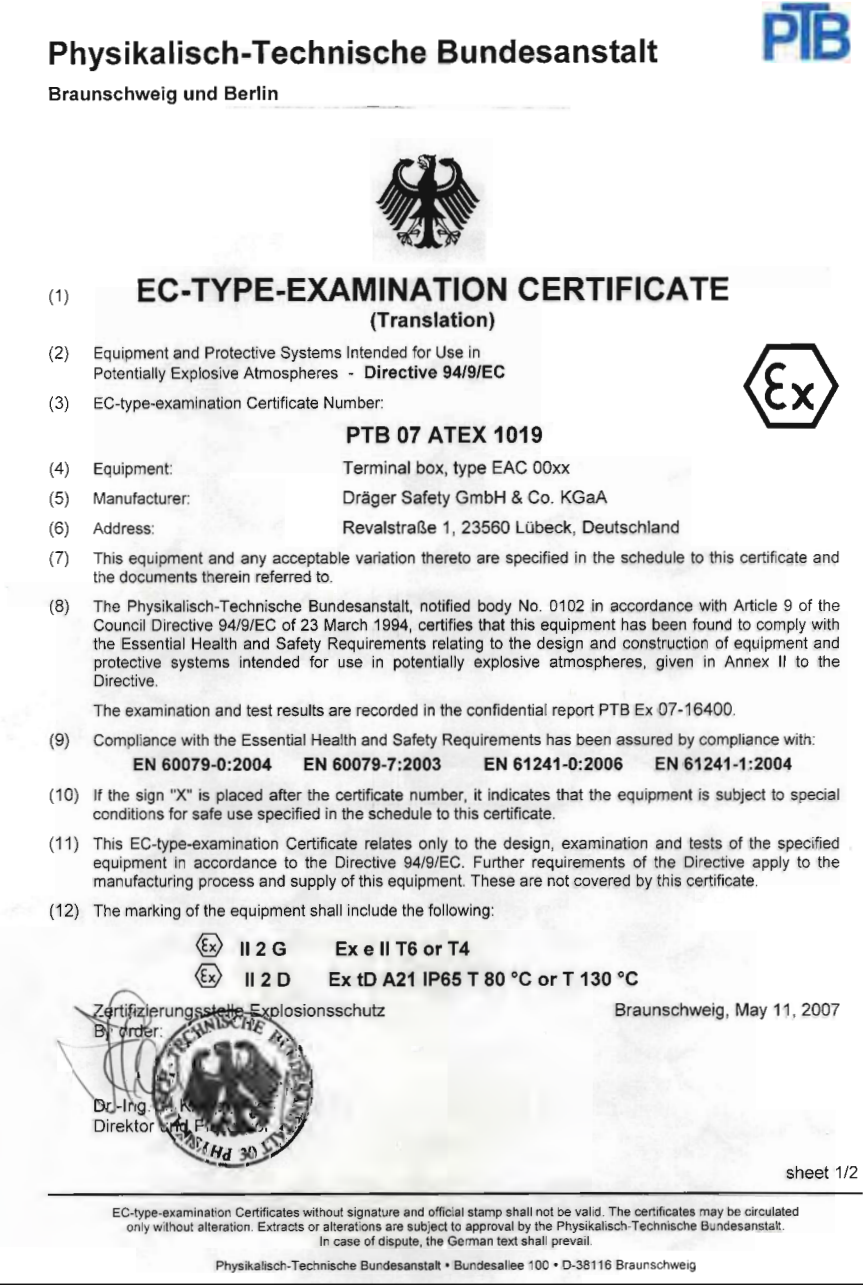

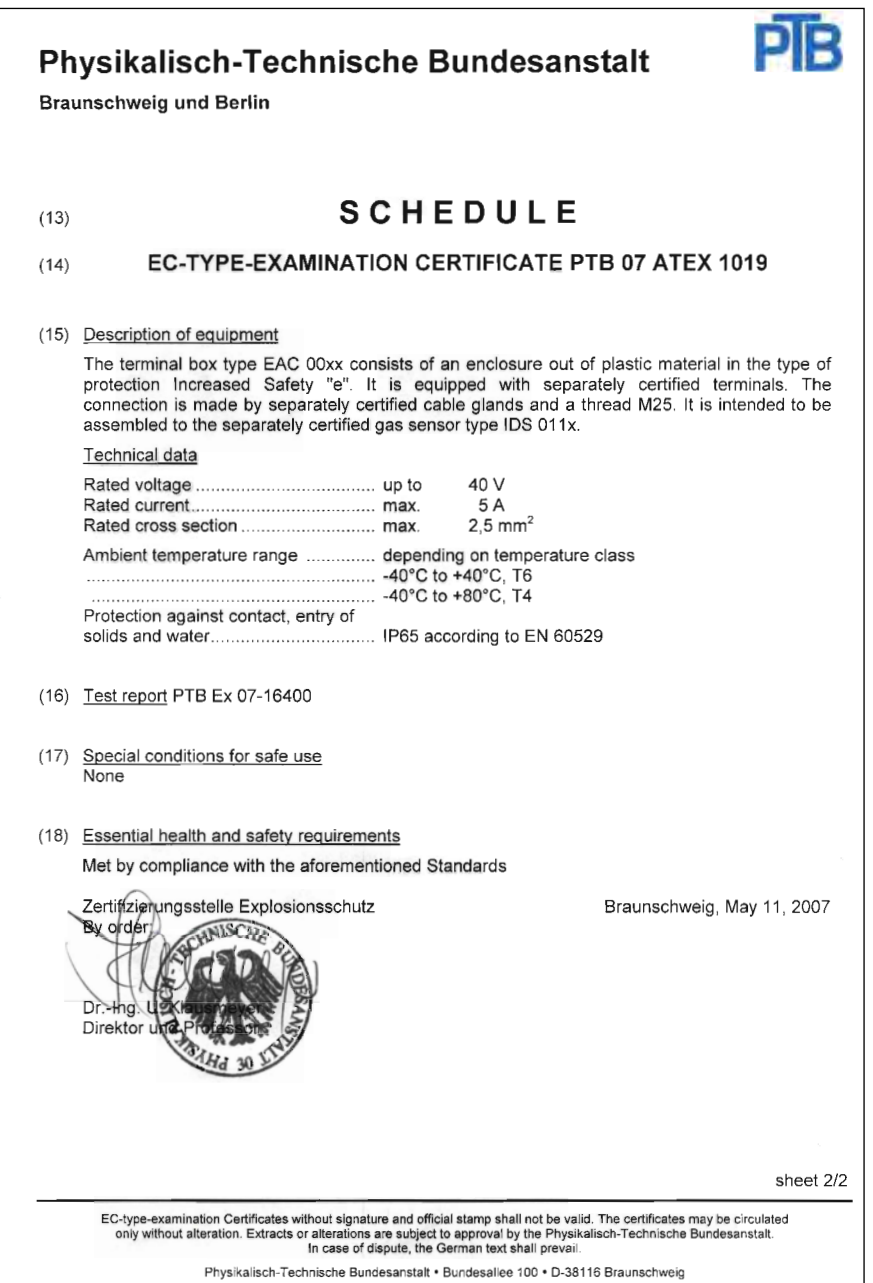

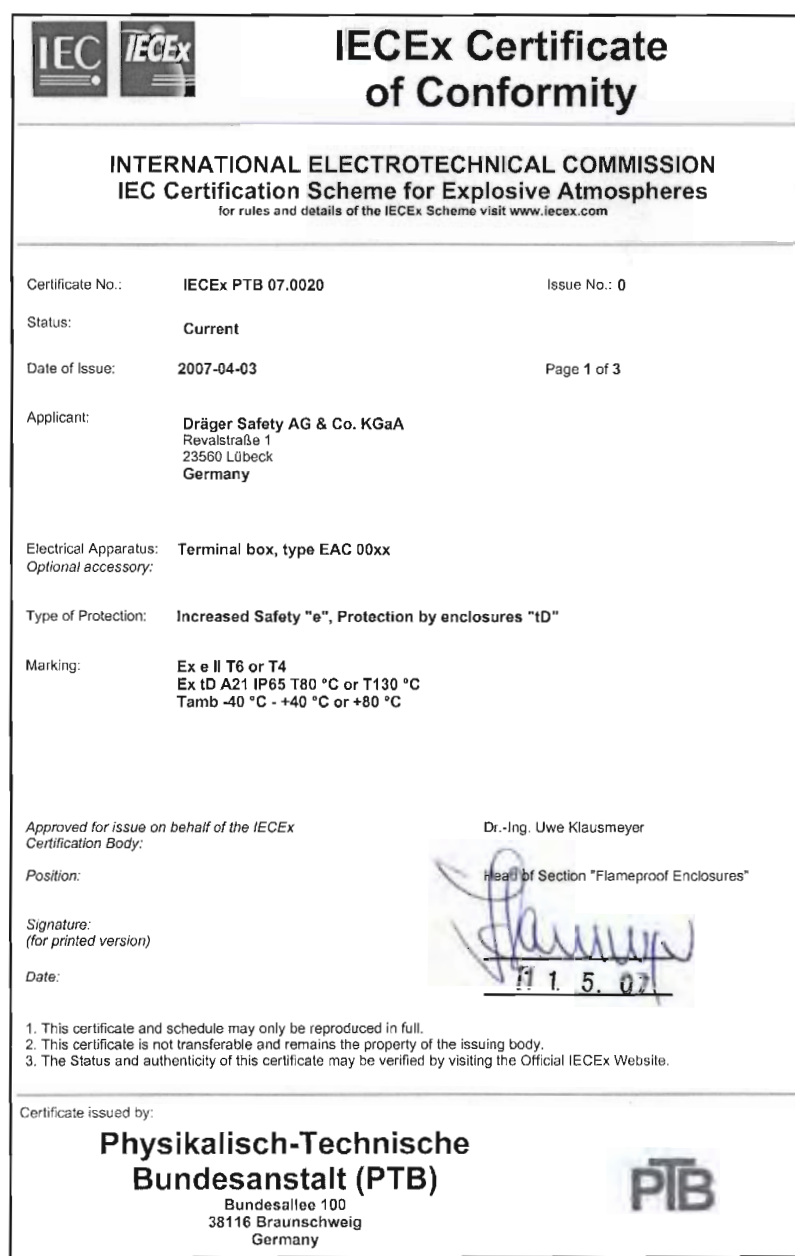

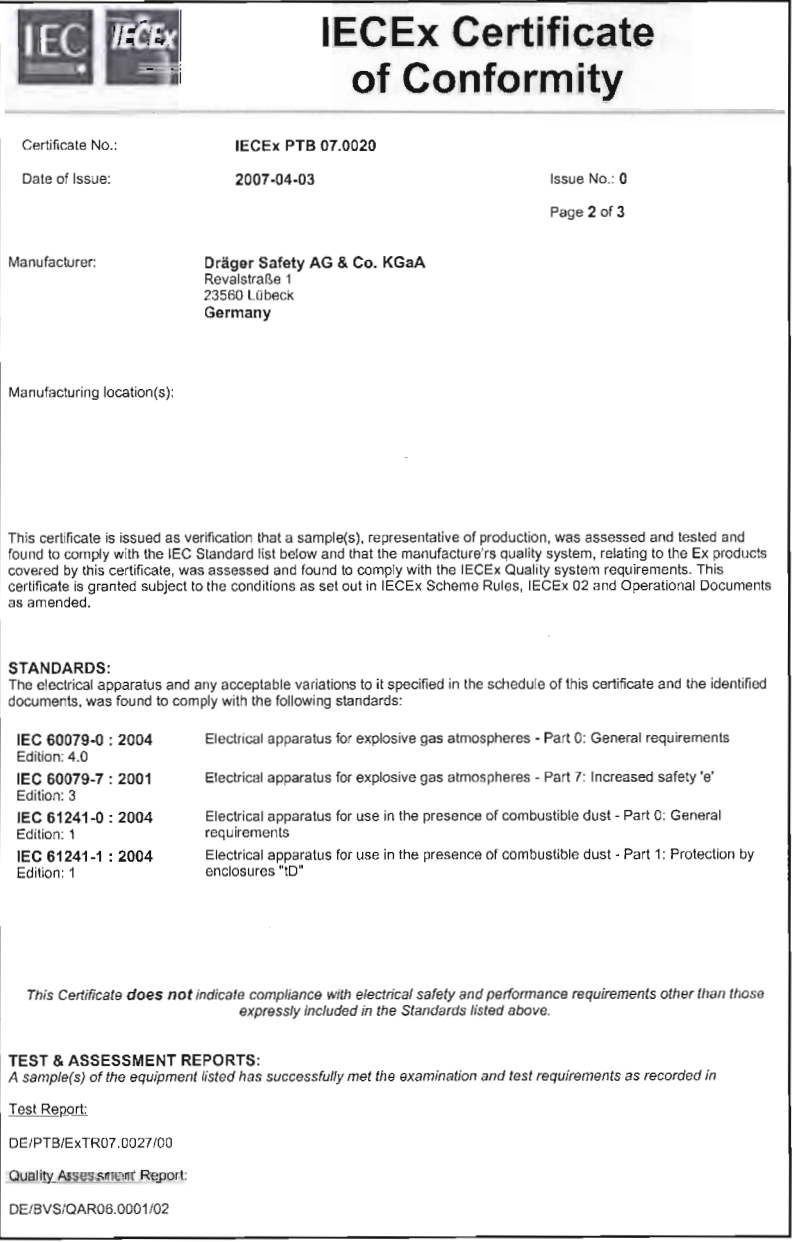

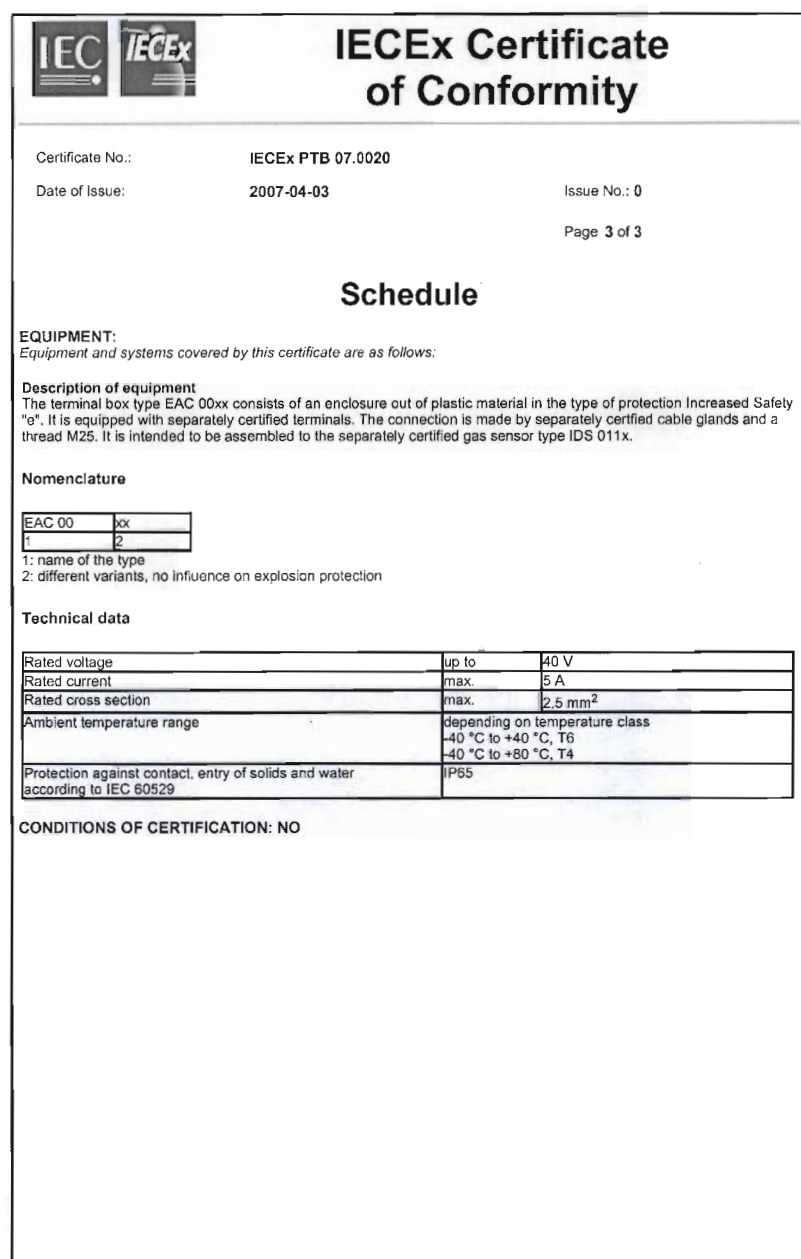

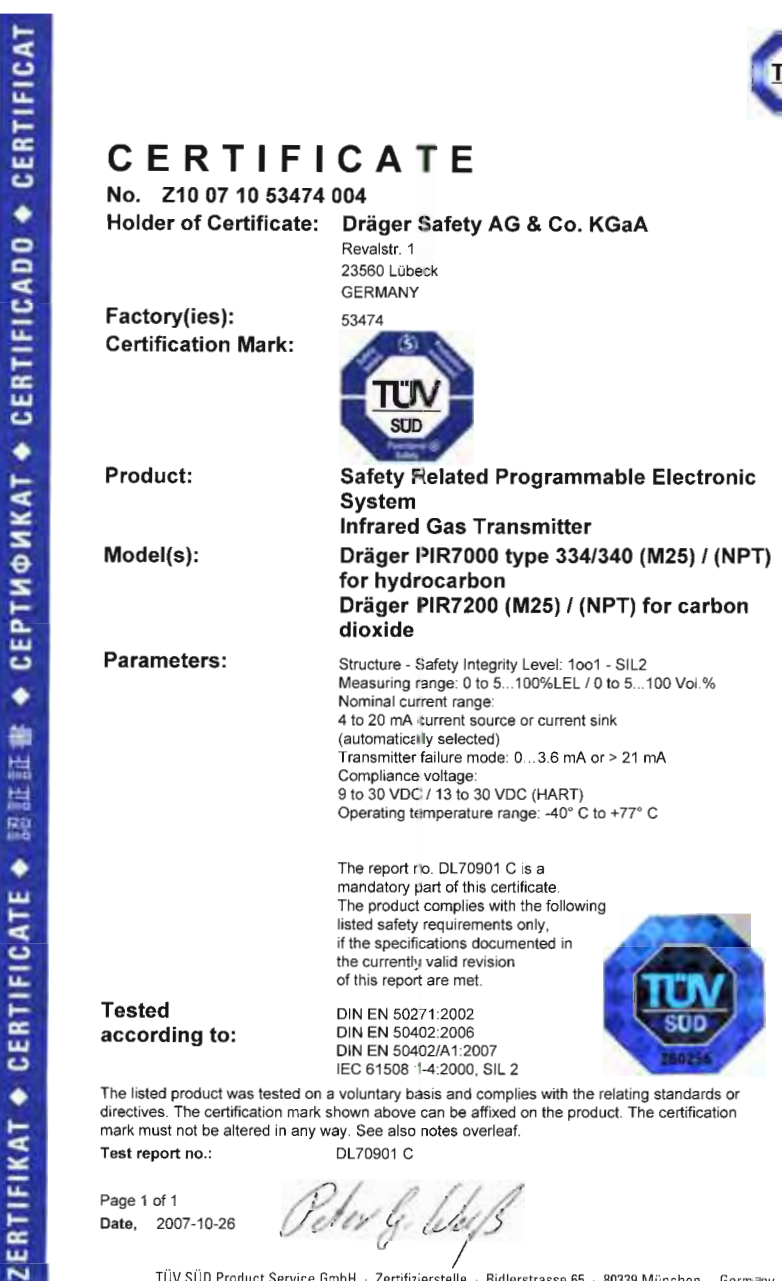

TÜV SÜD Product Service GmbH - Zertifizierstelle - Ridlerstrasse 65 - 80339 München - Germany
#### Hinweise

Grundlage für die Zertifikatserteilung ist die Prüfund Zertifizierordnung von TÜV SÜD Product Service

Mit Erhalt des Zertifikates wird der Zertifikatsinhaber Partner im Zertifiziersystem von TÜV SÜD Product Service und anerkennt die jeweils gültige Fassung der Prüf- und<br>Zertifizierordnung und der Geschäftsbedinqungen.

#### Prinzipielle Voraussetzung für die Gültigkeit des Zertifikates:

- Gültigkeit der zitierten normativen Prüfgrundlage(n) ist gegeben

und zusätzlich bei Zertifikaten mit Berechtigung zur Verwendung eines Prüfzeichens bzw. bei Zertifikaten für QM-Systeme:

- Voraussetzungen für vorschriftsmäßige Fertigung werden eingehalten.
- Die Fertigungs- bzw. Betriebsstätten werden regelmäßig überwacht.

#### Please note

Certification is based on the TÜV SÜD Product Service Testing and Certification Regula-tions.

On receipt of the certificate the certificate holder becomes a partner in the TÜV SÜD Product Service certification system and recognizes the current version of the Testing and Certification Regulations and the Standard Terms and Conditions.

Requirements for the validity of the certificate in principle:

- Validity of the quoted test standard(s)
- In addition for Certificates with the right to use
- a certification mark and for QM certificates:
- Conditions for an adequate manufacturing are maintained
- Regular surveillance of the facility is performed

#### Akkreditierungen / Accreditations

#### Deutschland / Germany

- Geräte- und Produktsicherheitsgesetz (GPSG) Equipment and Product Safety Act (GPSG)
- 

## Europa / Europe

- Niederspannungsrichtlinie 73/23/EWG<br>● Spielzeugrichtlinie 88/378/EWG
- · Richtlinie für aktive medizinische Implantate 90/385/EWG
- Richtlinie für Medizinprodukte 93/42/EWG
- · Richtlinie für In-vitro-Diagnostica 98/79/EG
- · Richtlinie für Gasverbrauchseinrichtungen 90/396/EWG ngen 89/686/EWG linie für per
- · EMV-Richtlinie 89/336/EWG
- · Richtlinie für Sportboote 94/25/EG
- · Richtlinie für Maschinen 98/37/EG
- Richtlinie für Ex-Schutz Geräte 94/9/EG
- · Low Voltage Directive 73/23/EEC
- Toys Directive 88/378/EEC<br>
Toys Directive 88/378/EEC<br>
Directive for Active Implantable Medical Devices 90/385/EEC
- Directive for Medical Devices 93/42/EEC<br>■ Directive on In Vitro Diagnostic Medical Devices 98/79/EC
- 
- Directive for Gas Appliances 90/396/EEC<br>• Directive for Gas Appliances 90/396/EEC<br>• EMC Directive 89/336/EEC<br>• EMC Directive 89/336/EEC
- 
- Directive for Recreational Craft 94/25/EC<br>● Directive for Machinery 98/37/EC
- · Directive for Ex Safe Equipment 94/9/EC
- 
- **ENEC Agreement for luminaires**

#### $11S\Delta$

- nally Recognized Testing Laboratory (NRTL) to 29 CFR 1910.7 by OSHA
- Accredited for FDA 510(k) Third Party Review
- Conformity Assessment Body to the MRA for Medical Devices; FDA QSReg Inspections, FDA 510(k) Third Party

#### Asien-Pazifik Region / Asia Pacific

- Recognized Certification Body to Electrical Products (Safety) Regulation; Hong Kong
- · Konformitätsbewertungsstelle / Conformity Assessr to the MRA for Medical Devices; Australien / Australia
- ertungsstelle / Conformity Asse to the MRA for Medical Devices: Neuseeland / New Zealand

#### Weltweit / Worldwide

- 
- NCB im CB-Scheme des IECEE / NCB in the CB Scheme<br>of IECEE · TÜV SÜD Product Service Mark für Produkte / TÜV SÜD
- Product Service Mark for products DAP-ZE-1213.00
- · Zertifizierung von QMS / Certification of<br>QMS TGA-ZQ-008/93-00
- Medizinprodukte nach / Medical Devices to EN 46003;<br>ISO 13485/88; ZLG-ZQ-999.98.12-46

Zertiflisierstelle für Produkte i Certiflisation Body for Products - e-mail ps-zertültwev-sued.de<br>Zertifizierstelle für Medizinprodukte / Certifization Body for Medical Devices - e-mail ZASMAIL@tusv-sued.de<br>Indenservice /

## Аттестационные данные

### Маркировка

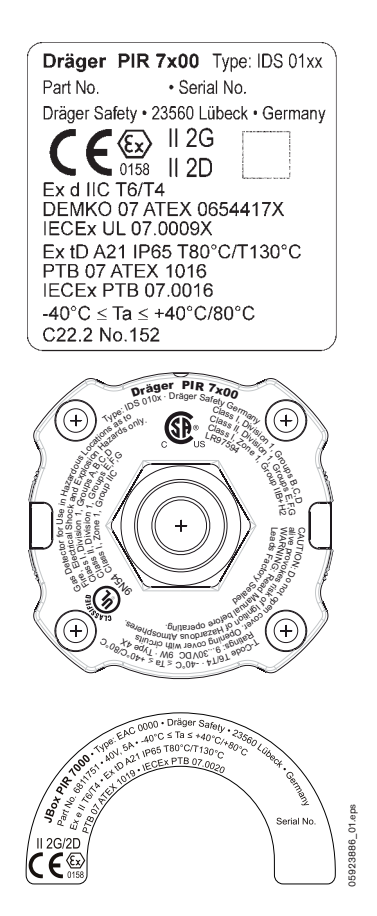

Серийный номер. 1)

В регионах, где действуют директивы соответствия стандартам UL, газоизмерительная головка должна быть оснашена схемой ограничения тока/напряжения. Это значит, что пиковое напряжение на контактах разомкнутой сети не должно превышать 42.4 В, а ток после 1 минуты работы не должен превышать 8 А<<<<.

<sup>1)</sup> Год изготовления обозначается третьей буквой в заводском номере:<br>Y = 2007, Z = 2008, A = 2009, B = 2010, C = 2011, и т.д.<br>Пример: Серийный номер. ARUH-0054: третья буква U означает, что инструмент был изготовлен в 2004

# Предметный указатель

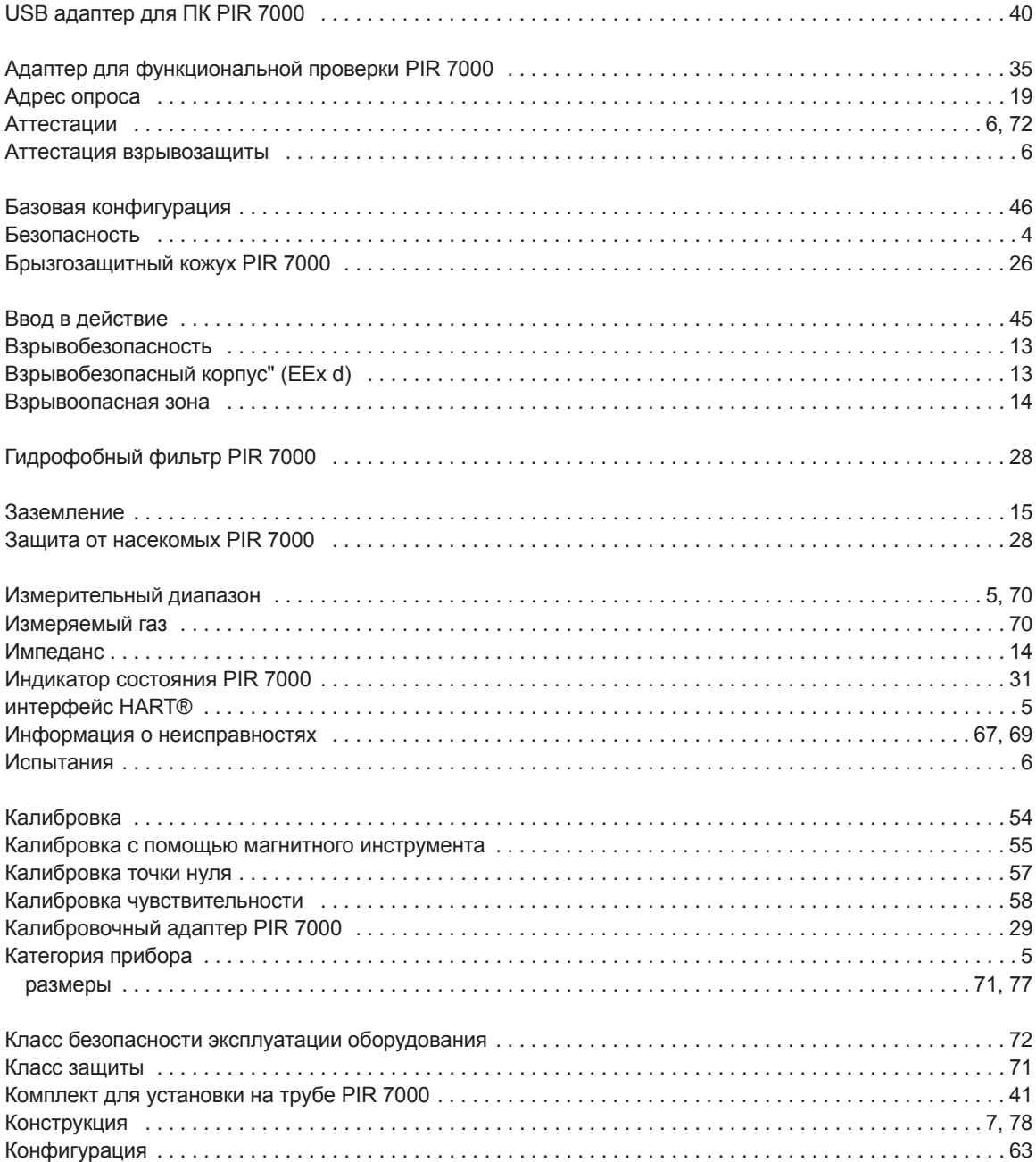

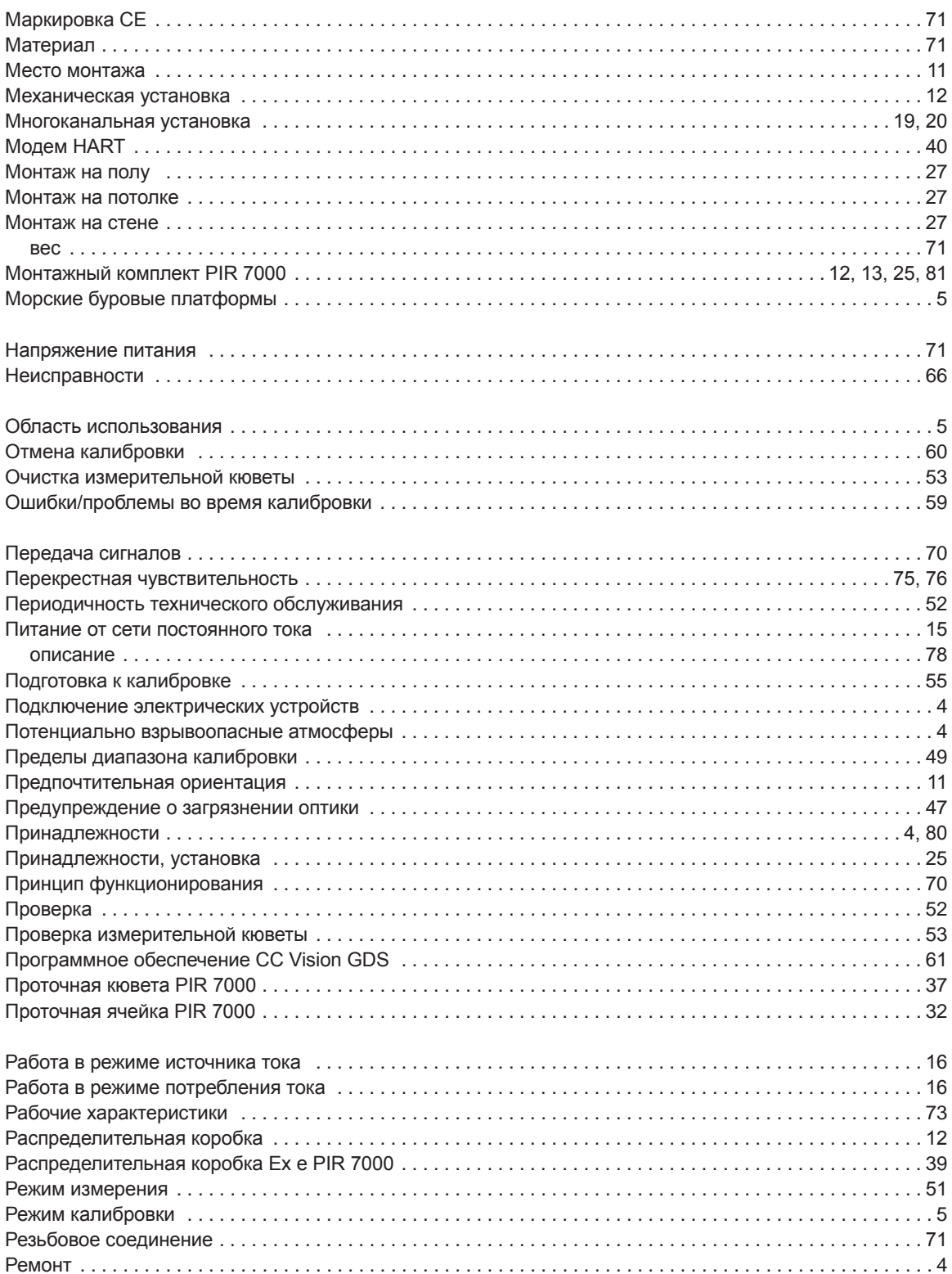

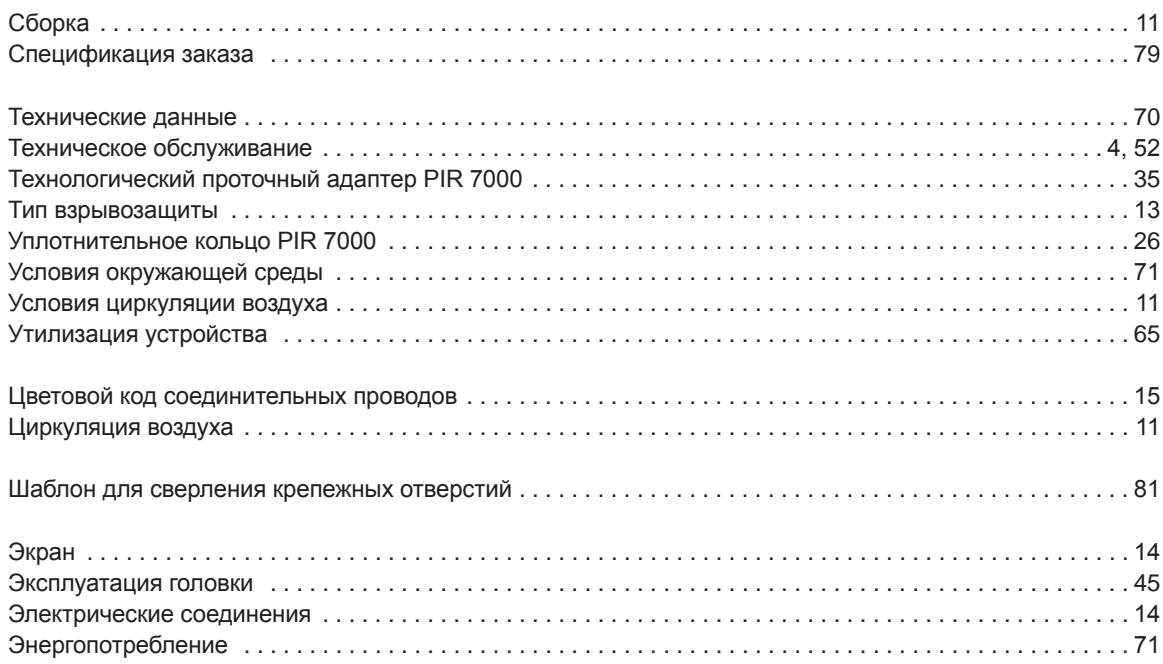

**Dräger Safety AG & Co. KGaA** 

Revalstraße 1 D-23560 Lübeck Germany Тел. +49 451 8 82- 0 Факс +49 451 8 82- 20 80 www.draeger.com

**90 23 886** – TH 4677.300 en © Dräger Safety AG & Co. KGaA 3е издание – 08\_2008 Возможно внесение изменений